# Package 'reproducible'

April 15, 2024

<span id="page-0-0"></span>Type Package

Title Enhance Reproducibility of R Code

Description A collection of high-level, machine- and OS-independent tools for making reproducible and reusable content in R. The two workhorse functions are Cache() and prepInputs(). Cache() allows for nested caching, is robust to environments and objects with environments (like functions), and has deals with some classes of file-backed R objects e.g., from terra and raster packages. Both functions have been developed to be foundational components of data retrieval and processing in continuous workflow situations. In both functions, efforts are made to make the first and subsequent calls of functions have the same result, but faster at subsequent times by way of checksums and digesting. Several features are still under development, including cloud storage of cached objects, allowing for sharing between users. Several advanced options are available, see ?reproducibleOptions().

SystemRequirements 'unrar' (Linux/macOS) or '7-Zip' (Windows) to work with '.rar' files.

URL <https://reproducible.predictiveecology.org>,

<https://github.com/PredictiveEcology/reproducible>

Date 2024-04-15

Version 2.0.12

- Depends  $R$  ( $>= 4.1$ )
- Imports data.table (>= 1.10.4), digest, filelock, fpCompare, fs, lobstr, methods, stats, utils

Suggests covr, crayon, DBI, future, geodata, glue, googledrive, httr, knitr, parallel, qs, raster (>= 3.5-15), RCurl (>= 1.95-4.8), rlang, rmarkdown, RSQLite, sf, sp  $(>= 1.4-2)$ , terra  $(>=$ 1.7-20), testthat, withr

Encoding UTF-8

Language en-CA

License GPL-3

# VignetteBuilder knitr, rmarkdown

## BugReports <https://github.com/PredictiveEcology/reproducible/issues>

#### ByteCompile yes

RoxygenNote 7.3.1

Collate 'DBI.R' 'cache-helpers.R' 'cache-internals.R' 'robustDigest.R' 'cache.R' 'cacheGeo.R' 'checksums.R' 'cloud.R' 'convertPaths.R' 'copy.R' 'download.R' 'exportedMethods.R' 'gis.R' 'helpers.R' 'messages.R' 'objectSize.R' 'options.R' 'packages.R' 'paths.R' 'pipe.R' 'postProcess.R' 'postProcessTo.R' 'preProcess.R' 'prepInputs.R' 'reproducible-deprecated.R' 'reproducible-package.R' 'search.R' 'showCacheEtc.R' 'spatialObjects-class.R' 'terra-migration.R' 'zzz.R'

## NeedsCompilation no

Author Eliot J B McIntire [aut, cre] (<<https://orcid.org/0000-0002-6914-8316>>), Alex M Chubaty [aut] (<<https://orcid.org/0000-0001-7146-8135>>), Tati Micheletti [ctb] (<<https://orcid.org/0000-0003-4838-8342>>), Ceres Barros [ctb] (<<https://orcid.org/0000-0003-4036-977X>>), Ian Eddy [ctb] (<<https://orcid.org/0000-0001-7397-2116>>), His Majesty the King in Right of Canada, as represented by the Minister of Natural Resources Canada [cph]

Maintainer Eliot J B McIntire <eliot.mcintire@canada.ca>

Repository CRAN

Date/Publication 2024-04-15 19:10:02 UTC

# R topics documented:

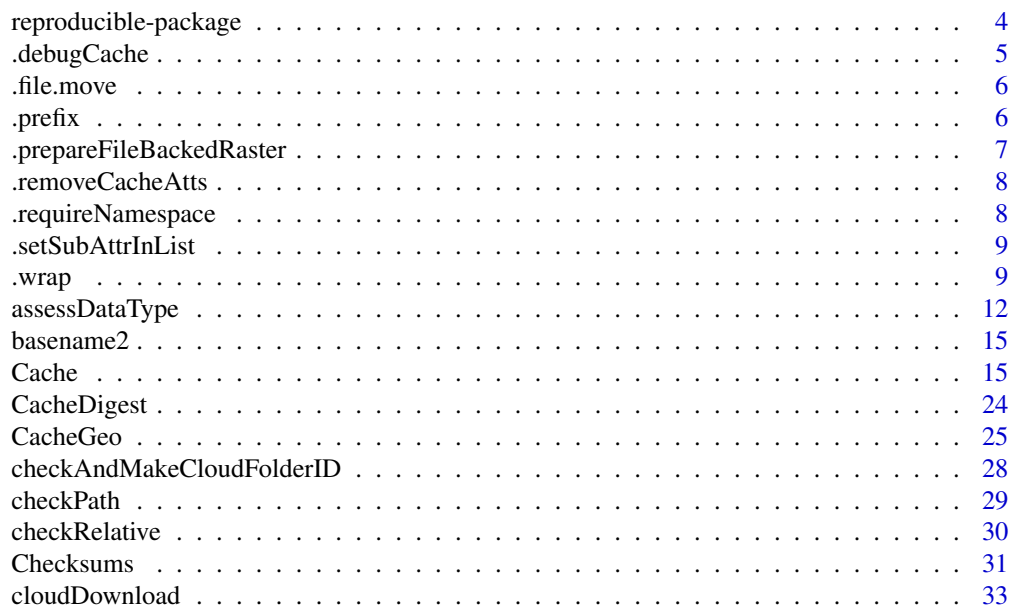

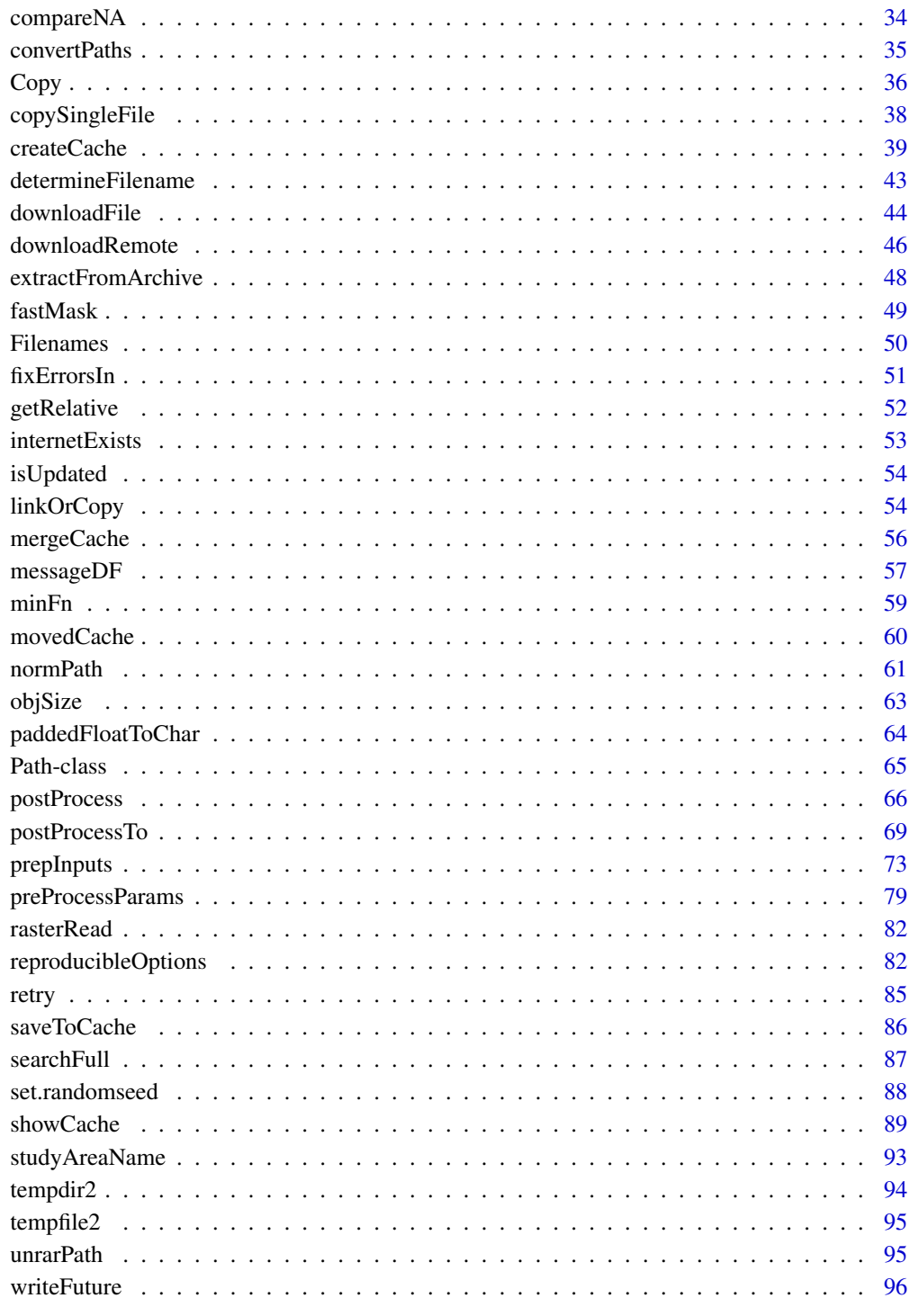

**Index** 

<span id="page-3-0"></span>reproducible-package *The* reproducible *package*

#### Description

This package aims at making high-level, robust, machine and OS independent tools for making deeply reproducible and reusable content in R. The core user functions are Cache and prepInputs. Each of these is built around many core and edge cases required to have reproducible code of arbitrary complexity.

## Main Tools

There are many elements within the reproducible package. However, there are currently two main ones that are critical for reproducible research. The key element for reproducible research is that the code must always return the same content every time it is run, but it must be vastly faster the 2nd, 3rd, 4th etc, time it is run. That way, the entire code sequence for a project of arbitrary size can be run *from the start* every time.

- [Cache\(\)](#page-14-1): A robust wrapper for any function, including those with environments, disk-backed storage (currently on Raster) class), operating-system independent, whose first time called will execute the function, second time will compare the inputs to a database of entries, and recover the first result if inputs are identical. If options("reproducible.useMemoise" = TRUE), the second time will be very fast as it will recover the answer from RAM.
- [prepInputs\(\)](#page-72-1)for other specifics for other classes.: Download, or load objects, and possibly postprocess them. The main advantage to using this over more direct routes is that it will automatically build checksums tables, use Cache internally where helpful, and possibly run a variety of post-processing actions. This means this function can also itself be cached for even more speed. This allows all project data to be stored in custom cloud locations or in their original online data repositories, without altering code between the first, second, third, etc., times the code is run.

#### Package options

See [reproducibleOptions\(\)](#page-81-1) for a complete description of package [options\(\)](#page-0-0) to configure behaviour.

#### Author(s)

Maintainer: Eliot J B McIntire <eliot.mcintire@canada.ca> [\(ORCID\)](https://orcid.org/0000-0002-6914-8316)

Authors:

• Alex M Chubaty <achubaty@for-cast.ca> [\(ORCID\)](https://orcid.org/0000-0001-7146-8135)

Other contributors:

- Tati Micheletti <tati.micheletti@gmail.com> [\(ORCID\)](https://orcid.org/0000-0003-4838-8342) [contributor]
- Ceres Barros <ceres.barros@ubc.ca> [\(ORCID\)](https://orcid.org/0000-0003-4036-977X) [contributor]

# <span id="page-4-0"></span>.debugCache 5

- Ian Eddy <ian.eddy@nrcan-rncan.gc.ca> [\(ORCID\)](https://orcid.org/0000-0001-7397-2116) [contributor]
- His Majesty the King in Right of Canada, as represented by the Minister of Natural Resources Canada [copyright holder]

# See Also

Useful links:

- <https://reproducible.predictiveecology.org>
- <https://github.com/PredictiveEcology/reproducible>
- Report bugs at <https://github.com/PredictiveEcology/reproducible/issues>

.debugCache *Attach debug info to return for Cache*

#### Description

Internal use only. Attaches an attribute to the output, usable for debugging the Cache.

# Usage

```
.debugCache(obj, preDigest, ...)
```
## Arguments

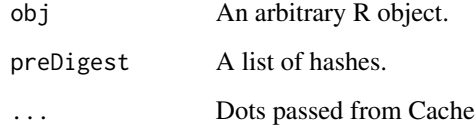

## Value

The same object as obj, but with 2 attributes set.

## Author(s)

Eliot McIntire

<span id="page-5-0"></span>

## Description

This will first try to file.rename, and if that fails, then it will file.copy then file.remove.

# Usage

```
.file.move(from, to, overwrite = FALSE)
```
## Arguments

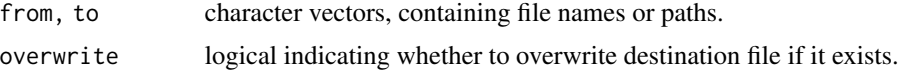

## Value

Logical indicating whether operation succeeded.

.prefix *Add a prefix or suffix to the basename part of a file path*

## Description

Prepend (or postpend) a filename with a prefix (or suffix). If the directory name of the file cannot be ascertained from its path, it is assumed to be in the current working directory.

## Usage

.prefix(f,  $prefix = "")$ .suffix(f, suffix =  $"$ )

## Arguments

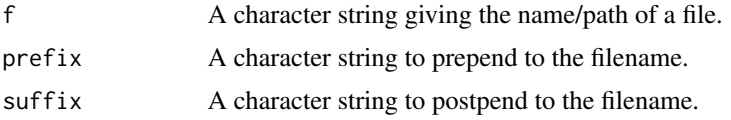

#### Value

A character string or vector with the prefix pre-pended or suffix post-pended on the basename of the f, before the file extension.

## <span id="page-6-0"></span>Author(s)

Jean Marchal and Alex Chubaty

#### Examples

```
# file's full path is specified (i.e., dirname is known)
myFile <- file.path("~/data", "file.tif")
.prefix(myFile, "small_") ## "/home/username/data/small_file.tif"
.suffix(myFile, "_cropped") ## "/home/username/data/myFile_cropped.shp"
# file's full path is not specified
.prefix("myFile.shp", "small") ## "./small_myFile.shp"
.suffix("myFile.shp", "_cropped") ## "./myFile_cropped.shp"
```
.prepareFileBackedRaster

*Copy the file-backing of a file-backed Raster\* object*

# Description

Rasters are sometimes file-based, so the normal save and copy and assign mechanisms in R don't work for saving, copying and assigning. This function creates an explicit file copy of the file that is backing the raster, and changes the pointer (i.e., filename(object)) so that it is pointing to the new file.

#### Usage

```
.prepareFileBackedRaster(
 obj,
 repoDir = NULL,
 overwrite = FALSE,
 drv = getDrv(getOption("reproducible.drv", NULL)),
  conn = getOption("reproducible.conn", NULL),
  ...
\lambda
```
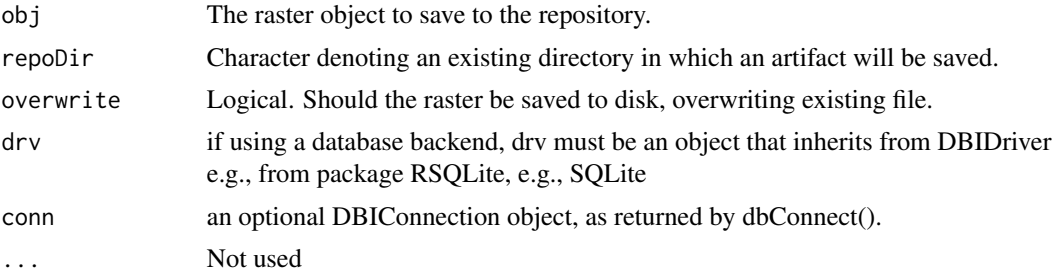

#### <span id="page-7-0"></span>Value

A raster object and its newly located file backing. Note that if this is a legitimate Cache repository, the new location will be a subdirectory called 'rasters/' of 'repoDir/'. If this is not a repository, the new location will be within repoDir.

#### Author(s)

Eliot McIntire

.removeCacheAtts *Remove attributes that are highly varying*

# Description

Remove attributes that are highly varying

# Usage

.removeCacheAtts(x)

#### Arguments

x Any arbitrary R object that could have attributes

.requireNamespace *Provide standard messaging for missing package dependencies*

## Description

This provides a standard message format for missing packages, e.g., detected via requireNamespace.

#### Usage

```
.requireNamespace(
 pkg = "methods",
 minVersion = NULL,
 stopOnFALSE = FALSE,
 messageStart = NULL
)
```
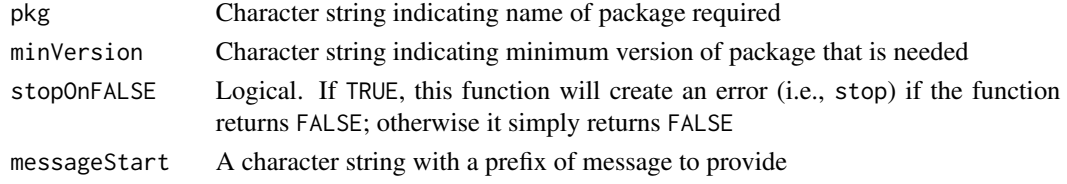

## <span id="page-8-0"></span>.setSubAttrInList 9

# Value

A logical or stop if the namespace is not available to be loaded.

.setSubAttrInList *Set subattributes within a list by reference*

# Description

Sets only a single element within a list attribute.

# Usage

```
.setSubAttrInList(object, attr, subAttr, value)
```
#### Arguments

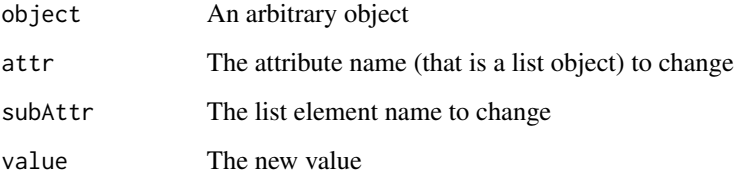

#### Value

This sets or updates the subAttr element of a list that is located at attr(object, attr), with the value. This, therefore, updates a sub-element of a list attribute and returns that same object with the updated attribute.

.wrap *Deal with class for saving to and loading from Cache or Disk*

# Description

This generic and some methods will do whatever is required to prepare an object for saving to disk (or RAM) via e.g., saveRDS. Some objects (e.g., terra's Spat\*) cannot be saved without first wrapping them. Also, file-backed objects are similar.

10 .wrap

# Usage

```
.wrap(
 obj,
 cachePath,
 preDigest,
 drv = getDrv(getOption("reproducible.drv", NULL)),
 conn = getOption("reproducible.conn", NULL),
 verbose = getOption("reproducible.verbose"),
  ...
)
## S3 method for class 'list'
.wrap(
 obj,
 cachePath,
 preDigest,
 drv = getDrv(getOption("reproducible.drv", NULL)),
 conn = getOption("reproducible.conn", NULL),
 verbose = getOption("reproducible.verbose"),
  ...
)
## S3 method for class 'environment'
.wrap(
 obj,
 cachePath,
 preDigest,
 drv = getDrv(getOption("reproducible.drv", NULL)),
 conn = getOption("reproducible.conn", NULL),
 verbose = getOption("reproducible.verbose"),
  ...
\mathcal{L}## Default S3 method:
.wrap(
 obj,
 cachePath,
 preDigest,
 drv = getDrv(getOption("reproducible.drv", NULL)),
 conn = getOption("reproducible.conn", NULL),
 verbose = getOption("reproducible.verbose"),
  ...
\overline{)}## Default S3 method:
.unwrap(
 obj,
 cachePath,
```

```
cacheId,
 drv = getDrv(getOption("reproducible.drv", NULL)),
 conn = getOption("reproducible.conn", NULL),
  ...
\mathcal{L}.unwrap(
 obj,
 cachePath,
 cacheId,
 drv = getDrv(getOption("reproducible.drv", NULL)),
 conn = getOption("reproducible.conn", NULL),
  ...
\mathcal{L}## S3 method for class 'environment'
.unwrap(
 obj,
 cachePath,
 cacheId,
 drv = getDrv(getOption("reproducible.drv", NULL)),
 conn = getOption("reproducible.conn", NULL),
  ...
\mathcal{L}## S3 method for class 'list'
.unwrap(
 obj,
 cachePath,
 cacheId,
 drv = getDrv(getOption("reproducible.drv", NULL)),
 conn = getOption("reproducible.conn", NULL),
  ...
\mathcal{L}
```
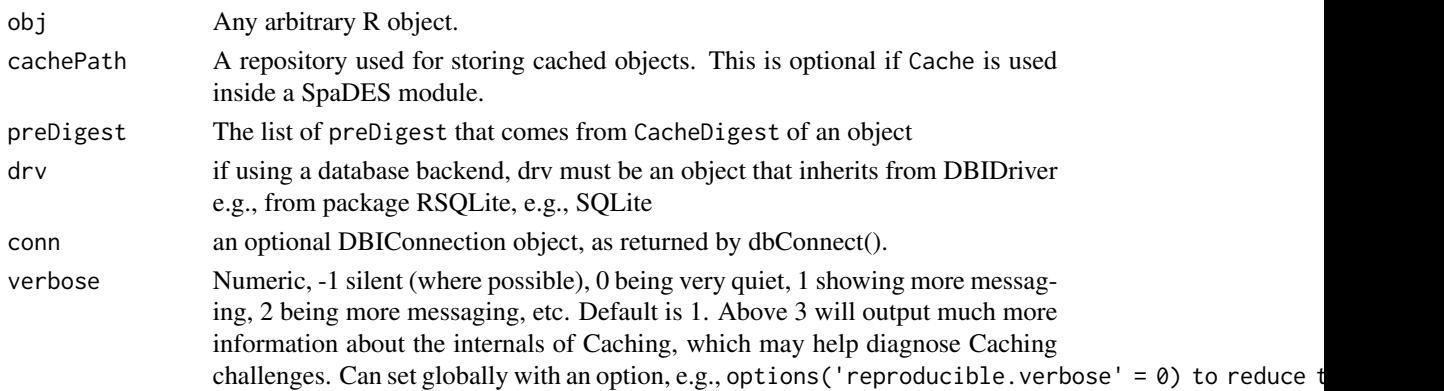

<span id="page-11-0"></span>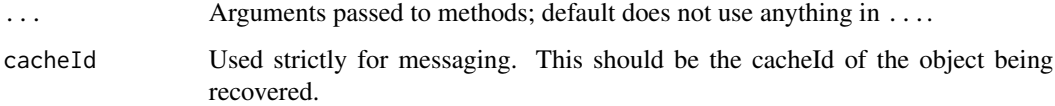

# Value

Returns an object that can be saved to disk e.g., via saveRDS.

# Examples

```
# For SpatExtent
if (requireNamespace("terra")) {
  ex <- terra::ext(c(0, 2, 0, 3))
  exWrapped <- .wrap(ex)
 ex1 <- .unwrap(exWrapped)
}
```
assessDataType *Assess the appropriate raster layer data type*

# Description

When writing raster-type objects to disk, a datatype can be specified. These functions help identify what smallest datatype can be used.

# Usage

```
assessDataType(ras, type = "writeRaster")
## Default S3 method:
assessDataType(ras, type = "writeRaster")
```
## Arguments

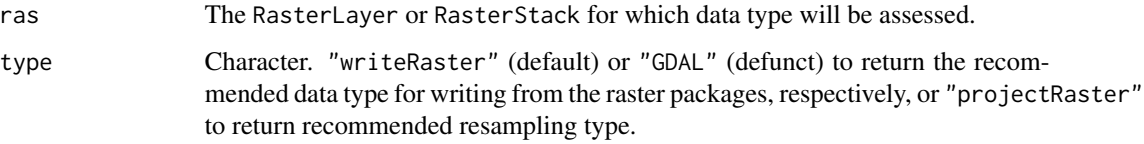

#### Value

A character string indicating the data type of the spatial layer (e.g., "INT2U"). See terra::datatype()

# assessDataType 13

# Examples

```
if (requireNamespace("terra", quietly = TRUE)) {
  ## LOG1S
  rasOrig <- terra::rast(ncol = 10, nrow = 10)
  ras <- rasOrig
  ras[] \leftarrow rep(c(0,1),50)assessDataType(ras)
  ras <- rasOrig
  ras[] \leq rep(c(0,1),50)assessDataType(ras)
  ras[] <- rep(c(TRUE,FALSE),50)
  assessDataType(ras)
  ras[] \leftarrow c(NA, NA, rep(c(0,1), 49))assessDataType(ras)
  ras <- rasOrig
  ras[] \leftarrow c(0, \text{NaN}, rep(c(0,1),49))assessDataType(ras)
  ## INT1S
  ras[] <- -1:98assessDataType(ras)
  ras[] <- c(NA, -1:97)
  assessDataType(ras)
  ## INT1U
  ras <- rasOrig
  ras[] <- 1:100
  assessDataType(ras)
  ras[] <- c(NA, 2:100)
  assessDataType(ras)
  ## INT2U
  ras <- rasOrig
  ras[] \le round(runif(100, min = 64000, max = 65000))
  assessDataType(ras)
  ## INT2S
  ras <- rasOrig
  ras[] \le round(runif(100, min = -32767, max = 32767))
  assessDataType(ras)
  ras[54] <- NA
  assessDataType(ras)
```
## INT4U

```
ras <- rasOrig
ras[] < -round(runif(100, min = 0, max = 500000000))assessDataType(ras)
ras[14] <- NA
assessDataType(ras)
## INT4S
ras <- rasOrig
ras[] <- round(runif(100, min = -200000000, max = 200000000))
assessDataType(ras)
ras[14] <- NA
assessDataType(ras)
## FLT4S
ras <- rasOrig
ras[] <- runif(100, min = -10, max = 87)
assessDataType(ras)
ras <- rasOrig
ras[] \le round(runif(100, min = -3.4e+26, max = 3.4e+28))
assessDataType(ras)
ras <- rasOrig
ras[] <- round(runif(100, min = 3.4e+26, max = 3.4e+28))
assessDataType(ras)
ras <- rasOrig
ras[] <- round(runif(100, min = -3.4e+26, max = -1))
assessDataType(ras)
## FLT8S
ras <- rasOrig
ras[] \leftarrow c(-Inf, 1, rep(c(0,1), 49))assessDataType(ras)
ras <- rasOrig
ras[] < -c(Inf, 1, rep(c(0,1), 49))assessDataType(ras)
ras <- rasOrig
ras[] <- round(runif(100, min = -1.7e+30, max = 1.7e+308))
assessDataType(ras)
ras <- rasOrig
ras[] <- round(runif(100, min = 1.7e+30, max = 1.7e+308))
assessDataType(ras)
ras <- rasOrig
ras[] <- round(runif(100, min = -1.7e+308, max = -1))
assessDataType(ras)
```
#### <span id="page-14-0"></span>basename2 15

```
# 2 layer with different types LOG1S and FLT8S
ras <- rasOrig
ras[] \leftarrow rep(c(0,1),50)ras1 <- rasOrig
ras1[] \le round(runif(100, min = -1.7e+308, max = -1))
sta <- c(ras, ras1)
assessDataType(sta)
```
}

basename2 *A version of* base::basename *that is* NULL *resistant*

# Description

A version of base: : basename that is NULL resistant

## Usage

basename2(x)

## Arguments

x A character vector of paths

#### Value

NULL if x is NULL, otherwise, as basename.

```
Same as base::basename()
```
<span id="page-14-1"></span>Cache *Saves a wide variety function call outputs to disk and optionally RAM, for recovery later*

#### **Description**

A function that can be used to wrap around other functions to cache function calls for later use. This is normally most effective when the function to cache is slow to run, yet the inputs and outputs are small. The benefit of caching, therefore, will decline when the computational time of the "first" function call is fast and/or the argument values and return objects are large. The default setting (and first call to Cache) will always save to disk. The 2nd call to the same function will return from disk, unless options("reproducible.useMemoise" = TRUE), then the 2nd time will recover the object from RAM and is normally much faster (at the expense of RAM use).

# Usage

```
Cache(
  FUN,
  ...,
  notOlderThan = NULL,
  .objects = NULL,
  .cacheExtra = NULL,
  .functionName = NULL,
  outputObjects = NULL,
  algo = "xxhash64",
  cacheRepo = NULL,
  cachePath = NULL,
  length = getOption("reproducible.length", Inf),
  compareRasterFileLength,
  userTags = c(),
  omitArgs = NULL,
  classOptions = list(),
  debugCache = character(),
  sideEffect = FALSE,
  makeCopy = FALSE,
  quick = getOption("reproducible.quick", FALSE),
  verbose = getOption("reproducible.verbose", 1),
  cacheId = NULL,useCache = getOption("reproducible.useCache", TRUE),
  useCloud = FALSE,
  cloudFolderID = NULL,
  showSimilar = getOption("reproducible.showSimilar", FALSE),
  drv = getDrv(getOption("reproducible.drv", NULL)),
  conn = getOption("reproducible.conn", NULL)
```

```
)
```
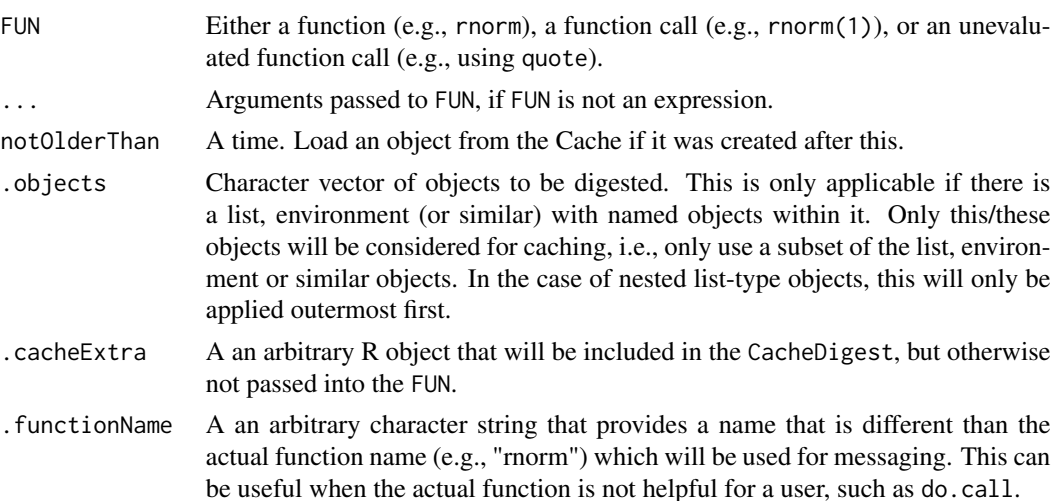

#### Cache and the contract of the contract of the contract of the contract of the contract of the contract of the contract of the contract of the contract of the contract of the contract of the contract of the contract of the

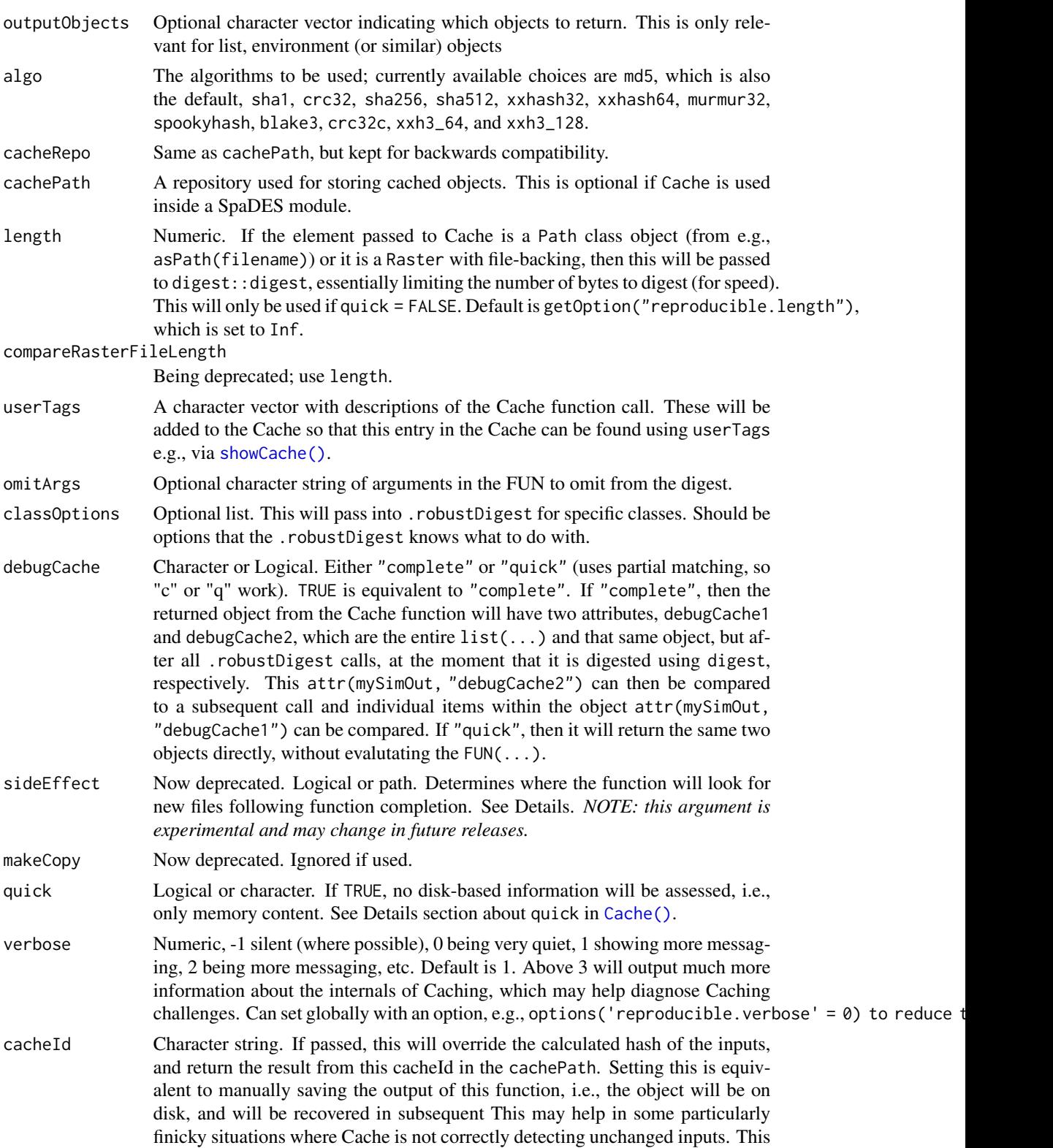

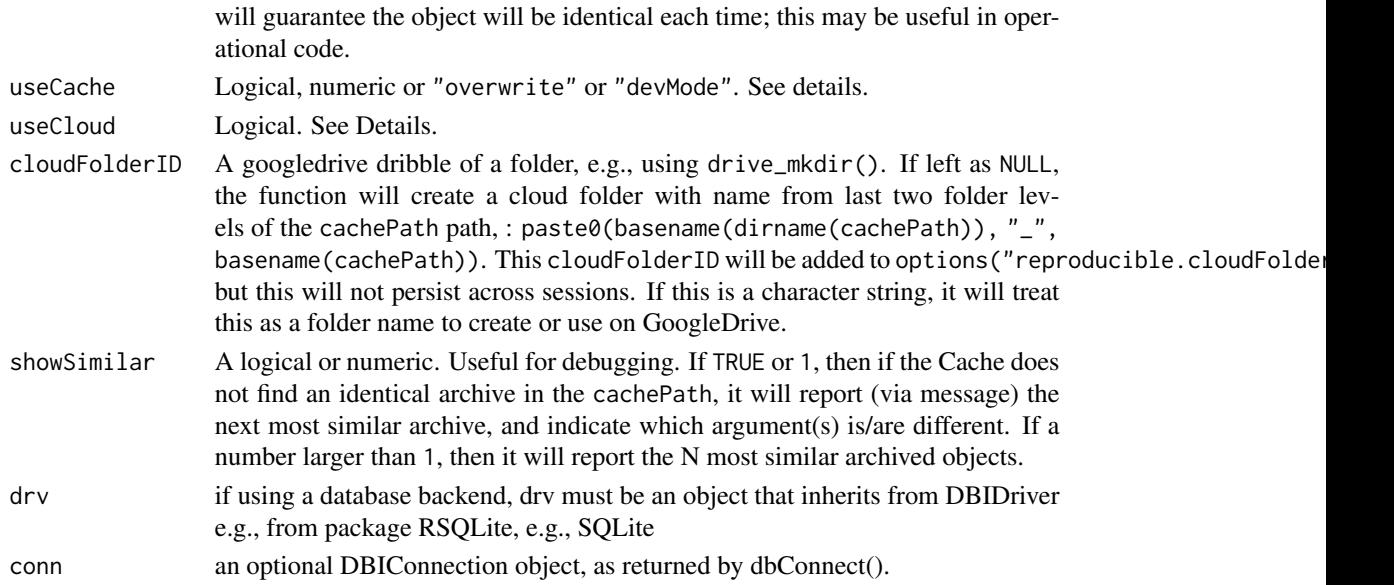

#### Details

There are other similar functions in the R universe. This version of Cache has been used as part of a robust continuous workflow approach. As a result, we have tested it with many "non-standard" R objects (e.g., RasterLayer, terra objects) and environments (which are always unique, so do not cache readily).

This version of the Cache function accommodates those four special, though quite common, cases by:

- 1. converting any environments into list equivalents;
- 2. identifying the dispatched S4 method (including those made through inheritance) before hashing so the correct method is being cached;
- 3. by hashing the linked file, rather than the Raster object. Currently, only file-backed Raster $\star$ or terra\* objects are digested (e.g., not ff objects, or any other R object where the data are on disk instead of in RAM);
- 4. Uses [digest::digest\(\)](#page-0-0) This is used for file-backed objects as well.
- 5. Cache will save arguments passed by user in a hidden environment. Any nested Cache functions will use arguments in this order 1) actual arguments passed at each Cache call, 2) any inherited arguments from an outer Cache call, 3) the default values of the Cache function. See section on *Nested Caching*.

Cache will add a tag to the entry in the cache database called accessed, which will assign the time that it was accessed, either read or write. That way, cached items can be shown (using showCache) or removed (using clearCache) selectively, based on their access dates, rather than only by their creation dates. See example in [clearCache\(\)](#page-88-2).

#### Value

Returns the value of the function call or the cached version (i.e., the result from a previous call to this same cached function with identical arguments).

#### Cache and the contract of the contract of the contract of the contract of the contract of the contract of the contract of the contract of the contract of the contract of the contract of the contract of the contract of the

#### Nested Caching

Commonly, Caching is nested, i.e., an outer function is wrapped in a Cache function call, and one or more inner functions are also wrapped in a Cache function call. A user *can* always specify arguments in every Cache function call, but this can get tedious and can be prone to errors. The normal way that *R* handles arguments is it takes the user passed arguments if any, and default arguments for all those that have no user passed arguments. We have inserted a middle step. The order or precedence for any given Cache function call is

1. user arguments, 2. inherited arguments, 3. default arguments. At this time, the top level Cache arguments will propagate to all inner functions unless each individual Cache call has other arguments specified, i.e., "middle" nested Cache function calls don't propagate their arguments to further "inner" Cache function calls. See example.

userTags is unique of all arguments: its values will be appended to the inherited userTags.

#### quick

The quick argument is attempting to sort out an ambiguity with character strings: are they file paths or are they simply character strings. When quick = TRUE, Cache will treat these as character strings; when quick = FALSE, they will be attempted to be treated as file paths first; if there is no file, then it will revert to treating them as character strings. If user passes a character vector to this, then this will behave like omitArgs: quick = "file" will treat the argument "file" as character string.

The most often encountered situation where this ambiguity matters is in arguments about filenames: is the filename an input pointing to an object whose content we want to assess (e.g., a file-backed raster), or an output (as in saveRDS) and it should not be assessed. If only run once, the output file won't exist, so it will be treated as a character string. However, once the function has been run once, the output file will exist, and  $Cache(\ldots)$  will assess it, which is incorrect. In these cases, the user is advised to use quick = "TheOutputFilenameArgument" to specify the argument whose content on disk should not be assessed, but whose character string should be assessed (distinguishing it from omitArgs = "TheOutputFilenameArgument", which will not assess the file content nor the character string).

This is relevant for objects of class character, Path and Raster currently. For class character, it is ambiguous whether this represents a character string or a vector of file paths. If it is known that character strings should not be treated as paths, then quick = TRUE is appropriate, with no loss of information. If it is file or directory, then it will digest the file content, or basename(object). For class Path objects, the file's metadata (i.e., filename and file size) will be hashed instead of the file contents if quick = TRUE. If set to FALSE (default), the contents of the file(s) are hashed. If quick = TRUE, length is ignored. Raster objects are treated as paths, if they are file-backed.

#### Caching Speed

Caching speed may become a critical aspect of a final product. For example, if the final product is a shiny app, rerunning the entire project may need to take less then a few seconds at most. There are 3 arguments that affect Cache speed: quick, length, and algo. quick is passed to .robustDigest, which currently only affects Path and Raster  $\star$  class objects. In both cases, quick means that little or no disk-based information will be assessed.

## Filepaths

If a function has a path argument, there is some ambiguity about what should be done. Possibilities include:

- 1. hash the string as is (this will be very system specific, meaning a Cache call will not work if copied between systems or directories);
- 2. hash the basename(path);
- 3. hash the contents of the file.

If paths are passed in as is (i.e,. character string), the result will not be predictable. Instead, one should use the wrapper function asPath(path), which sets the class of the string to a Path, and one should decide whether one wants to digest the content of the file (using quick = FALSE), or just the filename ((quick = TRUE)). See examples.

#### Stochasticity or randomness

In general, it is expected that caching will only be used when randomness is not desired, e.g., Cache(rnorm(1)) is unlikely to be useful in many cases. However, Cache captures the call that is passed to it, leaving all functions unevaluated. As a result Cache(glm,  $x \sim y$ , rnorm(1)) will not work as a means of forcing a new evaluation each time, as the rnorm(1) is not evaluated before the call is assessed against the cache database. To force a new call each time, evaluate the randomness prior to the Cache call, e.g., ran = rnorm(1); Cache(glm,  $x \sim y$ , ran). Note this does not work for glm because glm accepts .... Rather, this randomness should be passed to .cacheExtra, e.g., Cache(glm,  $x \sim y$ , .cacheExtra = ran)

## drv and conn

By default, drv uses an SQLite database. This can be sufficient for most cases. However, if a user has dozens or more cores making requests to the Cache database, it may be insufficient. A user can set up a different database backend, e.g., PostgreSQL that can handle multiple simultaneous readwrite situations. See https://github.com/PredictiveEcology/SpaDES/wiki/Using-alternate-database-backends

## useCache

Logical or numeric. If FALSE or 0, then the entire Caching mechanism is bypassed and the function is evaluated as if it was not being Cached. Default is getOption("reproducible.useCache")), which is TRUE by default, meaning use the Cache mechanism. This may be useful to turn all Caching on or off in very complex scripts and nested functions. Increasing levels of numeric values will cause deeper levels of Caching to occur (though this may not work as expected in all cases). The following is no longer supported: Currently, only implemented in postProcess: to do both caching of inner cropInputs, projectInputs and maskInputs, and caching of outer postProcess, use useCache = 2; to skip the inner sequence of 3 functions, use useCache = 1. For large objects, this may prevent many duplicated save to disk events.

If useCache = "overwrite" (which can be set with options("reproducible.useCache" = "overwrite")), then the function invoke the caching mechanism but will purge any entry that is matched, and it will be replaced with the results of the current call.

If useCache = "devMode": The point of this mode is to facilitate using the Cache when functions and datasets are continually in flux, and old Cache entries are likely stale very often. In devMode,

#### Cache 21 21

the cache mechanism will work as normal if the Cache call is the first time for a function OR if it successfully finds a copy in the cache based on the normal Cache mechanism. It *differs* from the normal Cache if the Cache call does *not* find a copy in the cachePath, but it does find an entry that matches based on userTags. In this case, it will delete the old entry in the cachePath (identified based on matching userTags), then continue with normal Cache. For this to work correctly, userTags must be unique for each function call. This should be used with caution as it is still experimental. Currently, if userTags are not unique to a single entry in the cachePath, it will default to the behaviour of useCache = TRUE with a message. This means that "devMode" is most useful if used from the start of a project.

## useCloud

This is experimental and there are many conditions under which this is known to not work correctly. This is a way to store all or some of the local Cache in the cloud. Currently, the only cloud option is Google Drive, via **googledrive**. For this to work, the user must be or be able to be authenticated with googledrive::drive\_auth. The principle behind this useCloud is that it will be a full or partial mirror of a local Cache. It is not intended to be used independently from a local Cache. To share objects that are in the Cloud with another person, it requires 2 steps. 1) share the cloudFolderID\$id, which can be retrieved by getOption("reproducible.cloudFolderID")\$id after at least one Cache call has been made. 2) The other user must then set their cacheFolderID in a Cache $\langle \ldots, r$ eproducible.cloudFol call or set their option manually options\(\"reproducible.cloudFolderID\" = \"the ID here\"\).

If TRUE, then this Cache call will download (if local copy doesn't exist, but cloud copy does exist), upload (local copy does or doesn't exist and cloud copy doesn't exist), or will not download nor upload if object exists in both. If TRUE will be at least 1 second slower than setting this to FALSE, and likely even slower as the cloud folder gets large. If a user wishes to keep "high-level" control, set this to getOption("reproducible.useCloud", FALSE) or getOption("reproducible.useCloud", TRUE) (if the default behaviour should be FALSE or TRUE, respectively) so it can be turned on and off with this option. NOTE: *This argument will not be passed into inner/nested Cache calls.*)

## Object attributes

Users should be cautioned that object attributes may not be preserved, especially in the case of objects that are file-backed, such as Raster or SpatRaster objects. If a user needs to keep attributes, they may need to manually re-attach them to the object after recovery. With the example of SpatRaster objects, saving to disk requires terra::wrap if it is a memory-backed object. When running terra::unwrap on this object, any attributes that a user had added are lost.

#### sideEffect

This feature is now deprecated. Do not use as it is ignored.

## Note

As indicated above, several objects require pre-treatment before caching will work as expected. The function .robustDigest accommodates this. It is an S4 generic, meaning that developers can produce their own methods for different classes of objects. Currently, there are methods for several types of classes. See [.robustDigest\(\)](#page-0-0).

#### Author(s)

Eliot McIntire

#### See Also

[showCache\(\)](#page-88-1), [clearCache\(\)](#page-88-2), [keepCache\(\)](#page-88-2), [CacheDigest\(\)](#page-23-1) to determine the digest of a given function or expression, as used internally within Cache, [movedCache\(\)](#page-59-1), [.robustDigest\(\)](#page-0-0), and for more advanced uses there are several helper functions, e.g., [rmFromCache\(\)](#page-38-1), [CacheStorageDir\(\)](#page-38-1)

#### Examples

```
data.table::setDTthreads(2)
tmpDir <- file.path(tempdir())
opts <- options(reproducible.cachePath = tmpDir)
# Usage -- All below are equivalent; even where args are missing or provided,
# Cache evaluates using default values, if these are specified in formals(FUN)
a \leftarrow list()b \le - list(fun = rnorm)
bbb <-1ee \leq -newenv(parent = emptyenv())ee$qq <- bbb
a[[1]] \leftarrow Cache(rnorm(1)) # no evaluation prior to Cache
a[[2]] <- Cache(rnorm, 1) # no evaluation prior to Cache
a[[3]] \leftarrow Cache(do.call, rnorm, list(1))
a[[4]] \leftarrow \text{Cache}(do-call(rnorm, list(1)))a[[5]] \leftarrow Cache(do.call(b$fun, list(1)))
a[[6]] \leftarrow Cache(do.call, b$fun, list(1))
a[[7]] <- Cache(b$fun, 1)
a[[8]] <- Cache(b$fun(1))
a[[10]] <- Cache(quote(rnorm(1)))
a[[11]] <- Cache(stats::rnorm(1))
a[[12]] <- Cache(stats::rnorm, 1)
a[[13]] \leftarrow \text{Cache}(\text{norm}(1, 0, \text{get}(\text{"bbb", inherits = FALSE})))a[[14]] \leftarrow Cache(rnorm(1, 0, get("qq", inherits = FALSE, envir = ee)))
a[[15]] \leftarrow Cache(rnorm(1, bbb - bbb, get("bbb", inherits = FALSE)))
a[[16]] \leftarrow Cache(rnorm(sd = 1, 0, n = get("bbb", inherits = FALSE))) # change order
a[[17]] \leftarrow Cache(rnorm(1, sd = get("ee", inherits = FALSE)$qq), mean = 0)
# with base pipe -- this is put in quotes ('') because R version 4.0 can't understand this
# if you are using R >= 4.1 or R >= 4.2 if using the = placeholder,
# then you can just use pipe normally
usingPipe1 <- "b$fun(1) |> Cache()" # base pipe
# For long pipe, need to wrap sequence in { }, or else only last step is cached
usingPipe2 <-
  '{"bbb" |>
      parse(text = _{-}) |>
      eval() |>rnorm()} |>
    Cache()'
```
#### Cache 23

```
if (getRversion() >= "4.1") {
 a[[9]] \leftarrow eval(parse(text = usingPipe1)) # recovers cached copy}
if (getRversion() >= "4.2") { # uses the _ placeholder; only available in R >= 4.2
  a[[18]] \leftarrow \text{eval(parse(text = usingPipe2))} # recovers cached copy
}
length(unique(a)) == 1 # all same### Pipe -- have to use { } or else only final function is Cached
if (getRversion() >= "4.1") {
  b1a <- 'sample(1e5, 1) |> rnorm() |> Cache()'
  b1b <- 'sample(1e5, 1) |> rnorm() |> Cache()'
  b2a <- '{sample(1e5, 1) |> rnorm()} |> Cache()'
  b2b <- '{sample(1e5, 1) |> rnorm()} |> Cache()'
  b1a <- eval(parse(text = b1a))
  b1b \leftarrow \text{eval(parse(text = b1b))}b2a \leftarrow eval(parse(text = b2a))b2b \leftarrow \text{eval(parse(text = b2b))}all.equal(b1a, b1b) # Not TRUE because the sample is run first
  all.equal(b2a, b2b) # TRUE because of { }
}
#########################
# Advanced examples
#########################
# .cacheExtra -- add something to digest
Cache(rnorm(1), .cacheExtra = "sfessee11") # adds something other than fn args
Cache(rnorm(1), .cacheExtra = "nothing") # even though fn is same, the extra is different
# omitArgs -- remove something from digest (kind of the opposite of .cacheExtra)
Cache(rnorm(2, sd = 1), omitArgs = "sd") # removes one or more args from cache digest
Cache(rnorm(2, sd = 2), omitArgs = "sd") # b/c sd is not used, this is same as previous
# cacheId -- force the use of a digest -- can give undesired consequences
Cache(rnorm(3), cacheId = "k323431232") # sets the cacheId for this call
Cache(runif(14), cacheId = "k323431232") # recovers same as above, i.e, rnorm(3)
# Turn off Caching session-wide
opts <- options(reproducible.useCache = FALSE)
Cache(rnorm(3)) # doesn't cache
options(opts)
# showSimilar can help with debugging why a Cache call isn't picking up a cached copy
Cache(rnorm(4), showSimilar = TRUE) # shows that the argument `n` is different
###############################################
# devMode -- enables cache database to stay
# small even when developing code
###############################################
opt <- options("reproducible.useCache" = "devMode")
clearCache(tmpDir, ask = FALSE)
```

```
centralTendency <- function(x) {
 mean(x)}
funnyData <- c(1, 1, 1, 1, 10)uniqueUserTags <- c("thisIsUnique", "reallyUnique")
ranNumsB <- Cache(centralTendency, funnyData, cachePath = tmpDir,
                  userTags = uniqueUserTags) # sets new value to Cache
showCache(tmpDir) # 1 unique cacheId -- cacheId is 71cd24ec3b0d0cac
# During development, we often redefine function internals
centralTendency <- function(x) {
 median(x)
}
# When we rerun, we don't want to keep the "old" cache because the function will
# never again be defined that way. Here, because of userTags being the same,
# it will replace the entry in the Cache, effetively overwriting it, even though
# it has a different cacheId
ranNumsD <- Cache(centralTendency, funnyData, cachePath = tmpDir, userTags = uniqueUserTags)
showCache(tmpDir) # 1 unique artifact -- cacheId is 632cd06f30e111be
# If it finds it by cacheID, doesn't matter what the userTags are
ranNumsD <- Cache(centralTendency, funnyData, cachePath = tmpDir, userTags = "thisIsUnique")
options(opt)
#########################################
# For more in depth uses, see vignette
if (interactive())
 browseVignettes(package = "reproducible")
```
<span id="page-23-1"></span>CacheDigest *The exact digest function that* Cache *uses*

## Description

This can be used by a user to pre-test their arguments before running Cache, for example to determine whether there is a cached copy.

#### Usage

```
CacheDigest(
  objsToDigest,
  ...,
  algo = "xxhash64",
  calledFrom = "CacheDigest",
  .functionName = NULL,
  quick = FALSE
)
```
## <span id="page-24-0"></span>CacheGeo 25

## Arguments

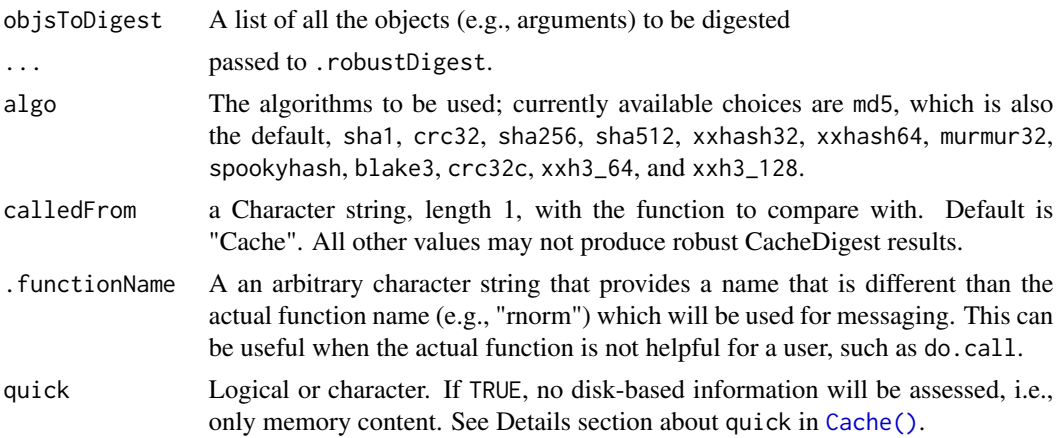

## Value

A list of length 2 with the outputHash, which is the digest that Cache uses for cacheId and also preDigest, which is the digest of each sub-element in objsToDigest.

## Examples

```
data.table::setDTthreads(2)
a <- Cache(rnorm, 1)
# like with Cache, user can pass function and args in a few ways
CacheDigest(rnorm(1)) # shows same cacheId as previous line
CacheDigest(rnorm, 1) # shows same cacheId as previous line
```
CacheGeo *Cache-like function for spatial domains*

# Description

## Usage

```
CacheGeo(
  targetFile = NULL,
 url = NULL,domain,
 FUN,
 destinationPath = getOption("reproducible.destinationPath", "."),
 useCloud = getOption("reproducible.useCloud", FALSE),
 cloudFolderID = NULL,
```

```
purge = FALSE,
 useCache = getOption("reproducible.useCache"),
 overwrite = getOption("reproducible.overwrite"),
 action = c("nothing", "update", "replace", "append"),
  ...
\mathcal{L}
```
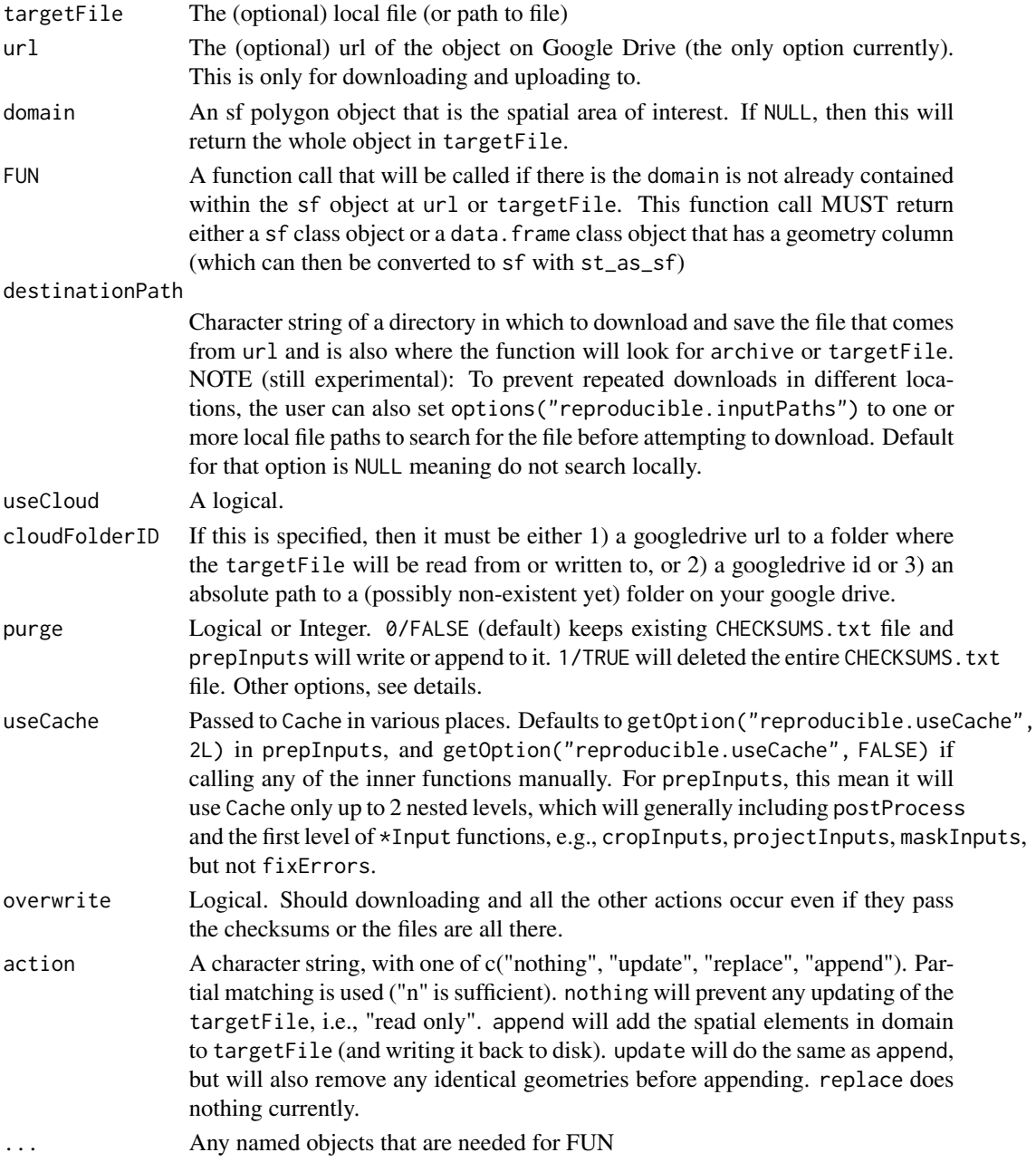

#### CacheGeo 27

#### Details

This function is a combination of Cache and prepInputs but for spatial domains. This differs from Cache in that the current function call doesn't have to have an identical function call previously run. Instead, it needs to have had a previous function call where the domain being passes is *within* the geographic limits of the targetFile or file located at the url. This is similar to a geospatial operation on a remote GIS server, with 2 differences:

1. This downloads the object first before doing the GIS locally, and 2. it will optionally upload an updated object if the geographic area did not yet exist.

This has a very specific use case: assess whether an existing sf polygon or multipolygon object (local or remote) covers the spatial area of a domain of interest. If it does, then return only that part of the sf object that completely covers the domain. If it does not, then run FUN. It is expected that FUN will produce an sf polygon or multipolygon class object. The result of FUN will then be appended to the sf object as a new entry (feature) or it will replace the existing "same extent" entry in the sf object.

#### Value

Returns an object that results from FUN, which will possibly be a subset of a larger spatial object that is specified with targetFile or url.

#### Examples

```
if (requireNamespace("sf", quietly = TRUE) &&
   requireNamespace("terra", quietly = TRUE)) {
dPath <- checkPath(file.path(tempdir2()), create = TRUE)
localFileLux <- system.file("ex/lux.shp", package = "terra")
 # 1 step for each layer
 # 1st step -- get study area
 full <- prepInputs(localFileLux, destinationPath = dPath) # default is sf::st_read
 zoneA \leq full[3:6, 1]zoneB \le full[8, ] # not in A
 zoneC \le full[3, ] # yes in A
 zoneD \le full[7:8, ] # not in A, B or C
 zoneE \leq -\text{full}[3:5, ] # yes in A
 # 2nd step: re-write to disk as read/write is lossy; want all "from disk" for this ex.
 writeTo(zoneA, writeTo = "zoneA.shp", destinationPath = dPath)
 writeTo(zoneB, writeTo = "zoneB.shp", destinationPath = dPath)
 writeTo(zoneC, writeTo = "zoneC.shp", destinationPath = dPath)
 writeTo(zoneD, writeTo = "zoneD.shp", destinationPath = dPath)
 writeTo(zoneE, writeTo = "zoneE.shp", destinationPath = dPath)
 # Must re-read to get identical columns
 zoneA <- sf::st_read(file.path(dPath, "zoneA.shp"))
 zoneB <- sf::st_read(file.path(dPath, "zoneB.shp"))
 zoneC <- sf::st_read(file.path(dPath, "zoneC.shp"))
 zoneD <- sf::st_read(file.path(dPath, "zoneD.shp"))
 zoneE <- sf::st_read(file.path(dPath, "zoneE.shp"))
```

```
# The function that is to be run. This example returns a data.frame because
 # saving `sf` class objects with list-like columns does not work with
 # many st_driver()
 fun <- function(domain, newField) {
   domain |>
     as.data.frame() |>
     cbind(params = I(lapply(seq_len(NROW(domain)), function(x) newField)))
 }
 # Run sequence -- A, B will add new entries in targetFile, C will not,
                   D will, E will not
 for (z in list(zoneA, zoneB, zoneC, zoneD, zoneE)) {
   out <- CacheGeo(
     targetFile = "fireSenseParams.rds",
     domain = z,
     FUN = fun(domain, newField = I(list(list(a = 1, b = 1:2, c = "D")))),
     fun = fun, # pass whatever is needed into the function
     destinationPath = dPath,
     action = "update"
     # , cloudFolderID = "cachedObjects" # to upload/download from cloud
   )
 }
}
```
checkAndMakeCloudFolderID

*Check for presence of* checkFolderID *(for* Cache(useCloud)*)*

## Description

Will check for presence of a cloudFolderID and make a new one if one not present on Google Drive, with a warning.

## Usage

```
checkAndMakeCloudFolderID(
  cloudFolderID = getOption("reproducible.cloudFolderID", NULL),
 cachePath = NULL,
 create = FALSE,
 overwrite = FALSE,
 verbose = getOption("reproducible.verbose", 1),
  team_drive = NULL
```
# $\lambda$

## Arguments

cloudFolderID The google folder ID where cloud caching will occur.

#### <span id="page-28-0"></span>checkPath 29

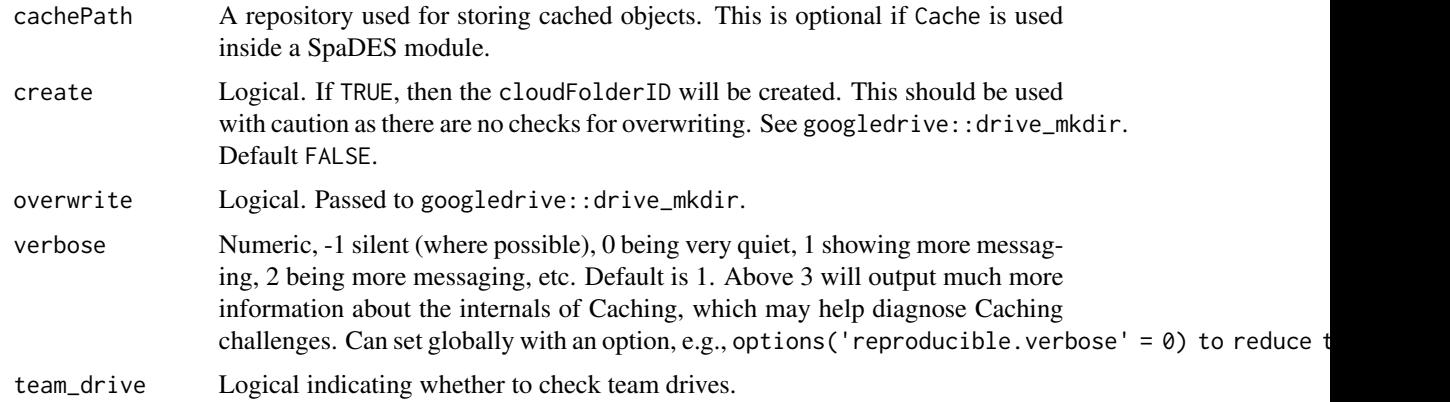

# Value

Returns the character string of the cloud folder ID created or reported

checkPath *Check directory path*

# Description

Checks the specified path to a directory for formatting consistencies, such as trailing slashes, etc.

#### Usage

```
checkPath(path, create)
## S4 method for signature 'character,logical'
checkPath(path, create)
## S4 method for signature 'character,missing'
checkPath(path)
## S4 method for signature 'NULL,ANY'
checkPath(path)
```

```
## S4 method for signature 'missing,ANY'
checkPath()
```
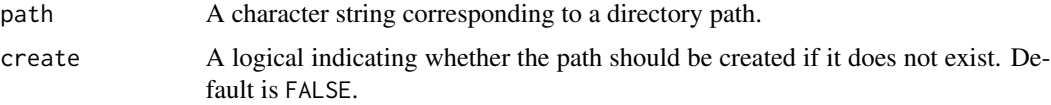

<span id="page-29-0"></span>Character string denoting the cleaned up filepath.

## Note

This will not work for paths to files. To check for existence of files, use file.exists(). To normalize a path to a file, use normPath() or normalizePath().

## See Also

```
file.exists(), dir.create(), normPath()
```
#### Examples

```
## normalize file paths
paths <- list("./aaa/zzz",
              "./aaa/zzz/",
              ".//aaa//zzz",
              ".//aaa//zzz/",
              ".\\\\aaa\\\\zzz",
              ".\\\\aaa\\\\zzz\\\\",
              file.path(".", "aaa", "zzz"))
checked <- normPath(paths)
length(unique(checked)) ## 1; all of the above are equivalent
## check to see if a path exists
tmpdir <- file.path(tempdir(), "example_checkPath")
dir.exists(tmpdir) ## FALSE
tryCatch(checkPath(tmpdir, create = FALSE), error = function(e) FALSE) ## FALSE
checkPath(tmpdir, create = TRUE)
dir.exists(tmpdir) ## TRUE
unlink(tmpdir, recursive = TRUE)
```
checkRelative *An alternative to* basename *and* dirname *when there are sub-folders*

#### Description

This confirms that the files which may be absolute actually exist when compared makeRelative(knownRelativeFiles, absolutePrefix). This is different than just using basename because it will include any sub-folder structure within the knownRelativePaths

#### <span id="page-30-0"></span>Checksums 31

# Usage

```
checkRelative(
  files,
  absolutePrefix,
  knownRelativeFiles,
  verbose = getOption("reproducible.verbose")
\mathcal{L}
```
# Arguments

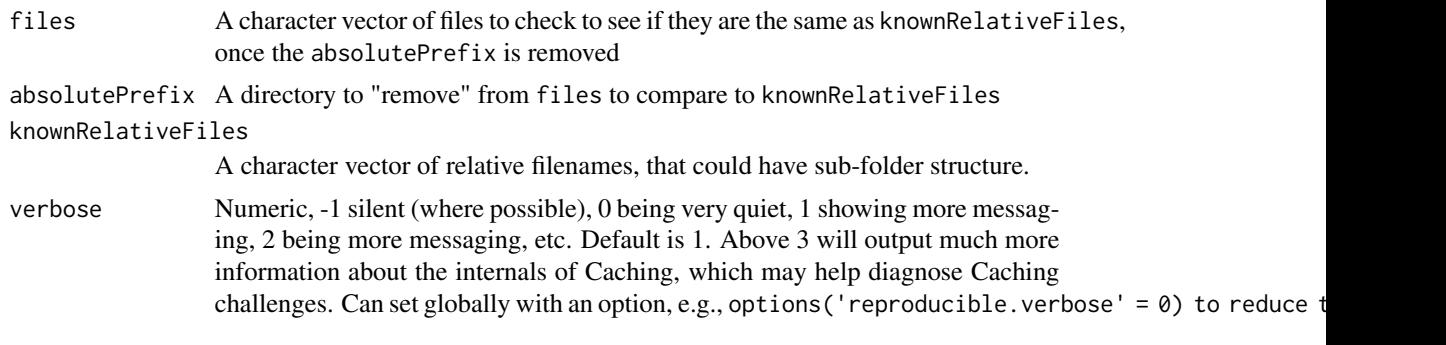

Checksums *Calculate checksum*

## Description

Verify (and optionally write) checksums. Checksums are computed using [.digest\(\)](#page-0-0), which is simply a wrapper around digest: : digest.

# Usage

```
Checksums(
 path,
 write,
  quickCheck = FALSE,
  checksumFile = identifyCHECKSUMStxtFile(path),
  files = NULL,
  verbose = getOption("reproducible.verbose", 1),
  ...
)
## S4 method for signature 'character,logical'
Checksums(
 path,
 write,
  quickCheck = FALSE,
  checksumFile = identifyCHECKSUMStxtFile(path),
```

```
files = NULL,
 verbose = getOption("reproducible.verbose", 1),
  ...
\mathcal{L}## S4 method for signature 'character,missing'
Checksums(
 path,
 write,
 quickCheck = FALSE,
  checksumFile = identifyCHECKSUMStxtFile(path),
  files = NULL,
  verbose = getOption("reproducible.verbose", 1),
  ...
\mathcal{L}
```
# Arguments

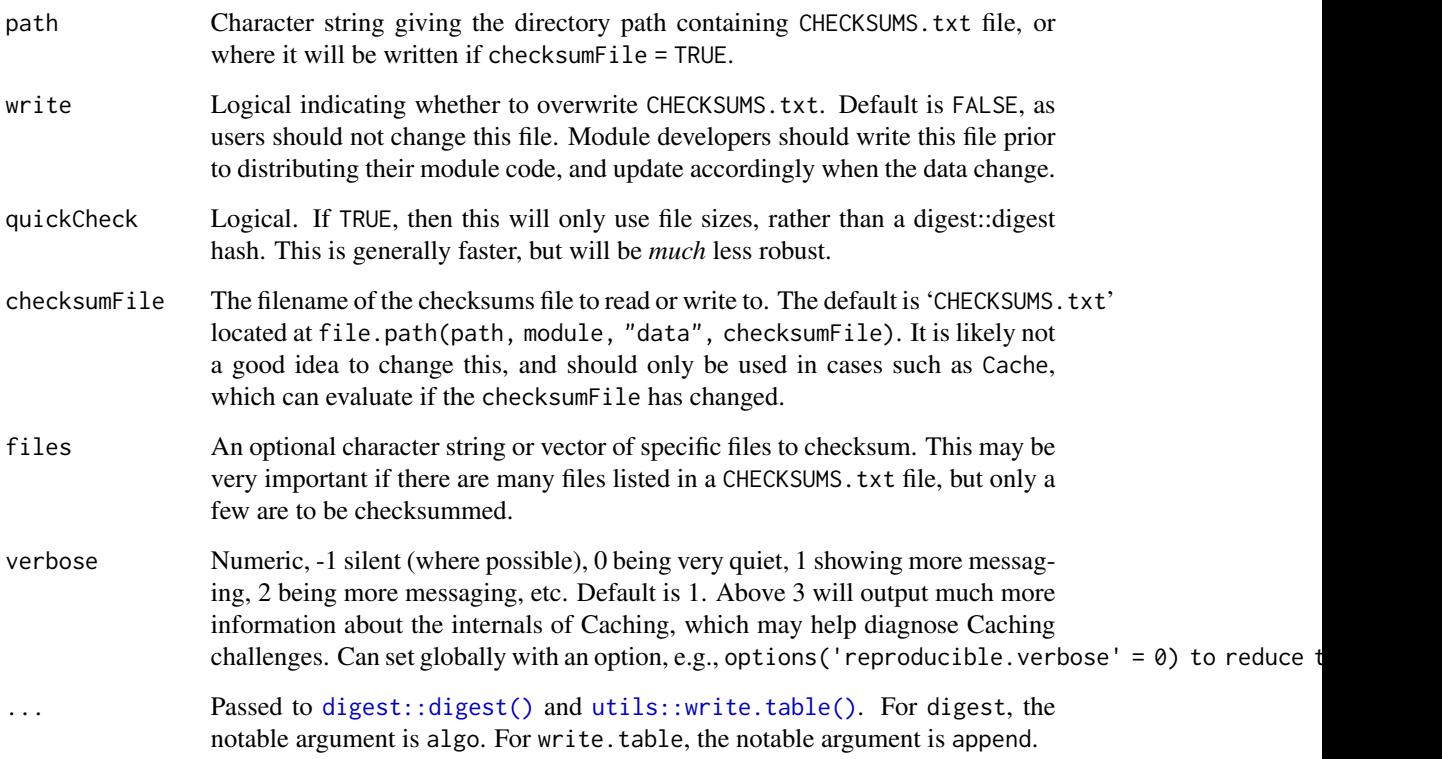

# Value

A data.table with columns: result, expectedFile, actualFile, checksum.x, checksum.y, algorithm.x, algorithm.y, filesize.x, filesize.y indicating the result of comparison between local file (x) and expectation based on the CHECKSUMS. txt file.

## <span id="page-32-0"></span>cloudDownload 33

## Note

In version 1.2.0 and earlier, two checksums per file were required because of differences in the checksum hash values on Windows and Unix-like platforms. Recent versions use a different (faster) algorithm and only require one checksum value per file. To update your 'CHECKSUMS.txt' files using the new algorithm, see [https://github.com/PredictiveEcology/SpaDES/issues/295#](https://github.com/PredictiveEcology/SpaDES/issues/295#issuecomment-246513405) [issuecomment-246513405](https://github.com/PredictiveEcology/SpaDES/issues/295#issuecomment-246513405).

#### Author(s)

Alex Chubaty

#### Examples

```
## Not run:
modulePath <- file.path(tempdir(), "myModulePath")
dir.create(modulePath, recursive = TRUE, showWarnings = FALSE)
moduleName <- "myModule"
cat("hi", file = file.path(modulePath, moduleName)) # put something there for this example
```

```
## verify checksums of all data files
Checksums(modulePath, files = moduleName)
```

```
## write new CHECKSUMS.txt file
Checksums(files = moduleName, modulePath, write = TRUE)
```

```
## End(Not run)
```
cloudDownload *Download from cloud, if necessary*

#### Description

Meant for internal use, as there are internal objects as arguments.

## Usage

```
cloudDownload(
  outputHash,
  newFileName,
  gdriveLs,
  cachePath,
  cloudFolderID,
  drv = getDrv(getOption("reproducible.drv", NULL)),
  conn = getOption("reproducible.conn", NULL),
  verbose = getOption("reproducible.verbose")
)
```
# <span id="page-33-0"></span>Arguments

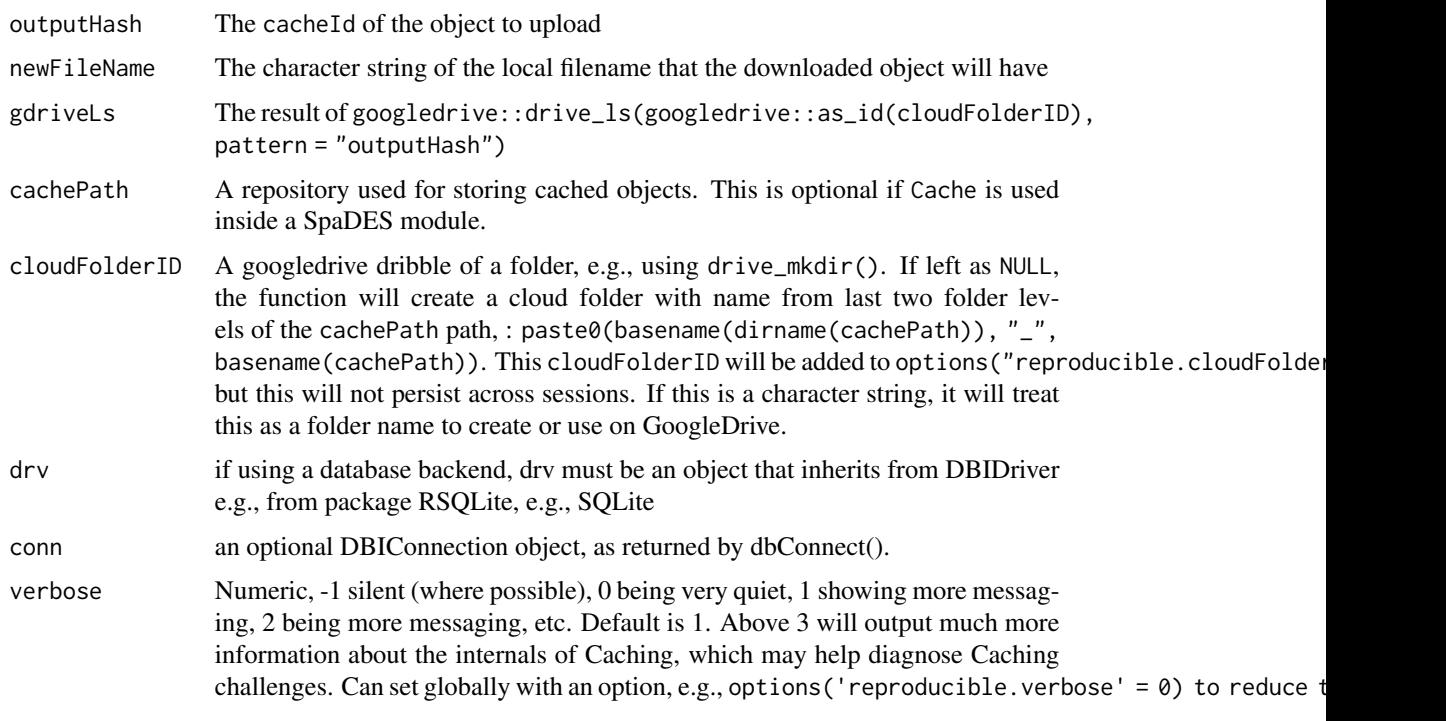

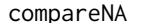

NA-aware comparison of two vectors

# Description

Copied from [http://www.cookbook-r.com/Manipulating\\_data/Comparing\\_vectors\\_or\\_fact](http://www.cookbook-r.com/Manipulating_data/Comparing_vectors_or_factors_with_NA/)ors\_ [with\\_NA/](http://www.cookbook-r.com/Manipulating_data/Comparing_vectors_or_factors_with_NA/). This function returns TRUE wherever elements are the same, including NA's, and FALSE everywhere else.

# Usage

compareNA(v1, v2)

# Arguments

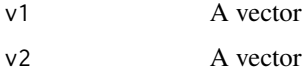

# Value

A logical vector, indicating positions where two vectors are same or differ.

#### <span id="page-34-0"></span>convertPaths 35

## Examples

```
a \leftarrow c(NA, 1, 2, NA)b \leq c(1, NA, 2, NA)compareNA(a, b)
```
convertPaths *Change the absolute path of a file*

# Description

convertPaths is simply a wrapper around gsub for changing the first part of a path. convertRasterPaths is useful for changing the path to a file-backed raster (e.g., after copying the file to a new location).

#### Usage

convertPaths(x, patterns, replacements)

```
convertRasterPaths(x, patterns, replacements)
```
## Arguments

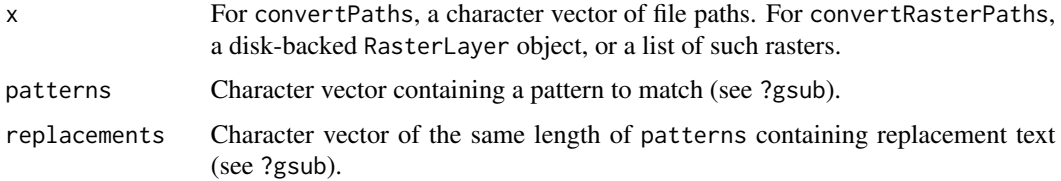

# Value

A normalized path with the patterns replaced by replacements. Or a list of such objects if x was a list.

## Author(s)

Eliot McIntire and Alex Chubaty

#### Examples

```
filenames <- c("/home/user1/Documents/file.txt", "/Users/user1/Documents/file.txt")
oldPaths <- dirname(filenames)
newPaths <- c("/home/user2/Desktop", "/Users/user2/Desktop")
convertPaths(filenames, oldPaths, newPaths)
```
<span id="page-35-0"></span>Copy *Recursive copying of nested environments, and other "hard to copy" objects*

# Description

When copying environments and all the objects contained within them, there are no copies made: it is a pass-by-reference operation. Sometimes, a deep copy is needed, and sometimes, this must be recursive (i.e., environments inside environments).

## Usage

```
Copy(object, ...)
## S4 method for signature 'ANY'
Copy(
 object,
  filebackedDir,
  drv = getDrv(getOption("reproducible.drv", NULL)),
  conn = getOption("reproducible.conn", NULL),
  verbose = getOption("reproducible.verbose"),
  ...
\mathcal{L}## S4 method for signature 'data.table'
Copy(object, ...)
## S4 method for signature 'list'
Copy(object, ...)
## S4 method for signature 'refClass'
Copy(object, ...)
## S4 method for signature 'data.frame'
Copy(object, ...)
```
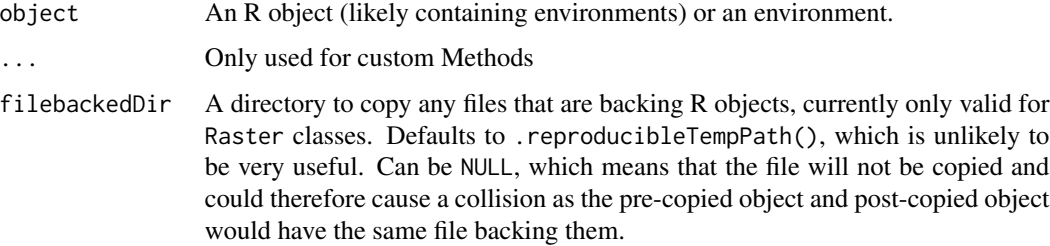
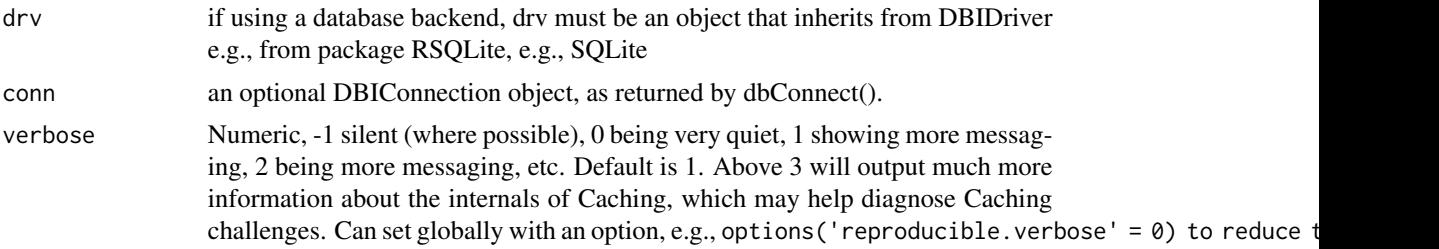

## Details

To create a new Copy method for a class that needs its own method, try something like shown in example and put it in your package (or other R structure).

## Value

The same object as object, but with pass-by-reference class elements "deep" copied. reproducible has methods for several classes.

## Author(s)

Eliot McIntire

### See Also

[.robustDigest\(\)](#page-0-0), [Filenames\(\)](#page-49-0)

## Examples

```
e < - new.env()
e$abc <- letters
e$one <- 1L
e$lst <- list(W = 1:10, X = runif(10), Y = rnorm(10), Z = LETTERS[1:10])
ls(e)# 'normal' copy
f \leftarrow els(f)f$one
f$one <- 2L
f$one
e$one ## uh oh, e has changed!
# deep copy
e$one <- 1L
g \leftarrow \text{Copy}(e)ls(g)g$one
g$one <-3Lg$one
f$one
e$one
```

```
## To create a new deep copy method, use the following template
## setMethod("Copy", signature = "the class", # where = specify here if not in a package,
## definition = function(object, filebackendDir, ...) {
## # write deep copy code here
## })
```
copySingleFile *Copy a file using* robocopy *on Windows and* rsync *on Linux/macOS*

## Description

This is replacement for file.copy, but for one file at a time. The additional feature is that it will use robocopy (on Windows) or rsync on Linux or Mac, if they exist. It will default back to file.copy if none of these exists. If there is a possibility that the file already exists, then this function should be very fast as it will do "update only", i.e., nothing.

## Usage

```
copySingleFile(
  from = NULL,to = NULL,useRobocopy = TRUE,
  overwrite = TRUE,
  delDestination = FALSE,
  create = TRUE,
  silent = FALSE
)
copyFile(
  from = NULL,
  to = NULL,
  useRobocopy = TRUE,
  overwrite = TRUE,
  delDestination = FALSE,
  create = TRUE,
  silent = FALSE
)
```
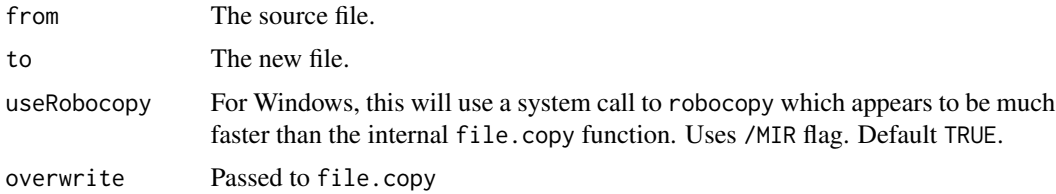

#### createCache 39

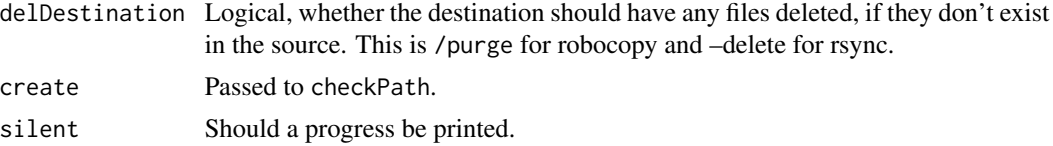

## Value

This function is called for its side effect, i.e., a file is copied from to to.

## Author(s)

Eliot McIntire and Alex Chubaty

#### Examples

```
tmpDirFrom <- file.path(tempdir(), "example_fileCopy_from")
tmpDirTo <- file.path(tempdir(), "example_fileCopy_to")
tmpFile1 <- tempfile("file1", tmpDirFrom, ".csv")
tmpFile2 <- tempfile("file2", tmpDirFrom, ".csv")
dir.create(tmpDirFrom, recursive = TRUE, showWarnings = FALSE)
dir.create(tmpDirTo, recursive = TRUE, showWarnings = FALSE)
f1 <- normalizePath(tmpFile1, mustWork = FALSE)
f2 <- normalizePath(tmpFile2, mustWork = FALSE)
t1 <- normalizePath(file.path(tmpDirTo, basename(tmpFile1)), mustWork = FALSE)
t2 <- normalizePath(file.path(tmpDirTo, basename(tmpFile2)), mustWork = FALSE)
write.csv(data.frame(a = 1:10, b = runif(10), c = letters[1:10]), f1)
write.csv(data.frame(c = 11:20, d = runif(10), e = letters[11:20]), f2)
copyFile(c(f1, f2), c(t1, t2))
file.exists(t1) ## TRUE
file.exists(t2) ## TRUE
identical(read.csv(f1), read.csv(f2)) ## FALSE
identical(read.csv(f1), read.csv(t1)) ## TRUE
identical(read.csv(f2), read.csv(t2)) ## TRUE
```
createCache *Functions to create and work with a cache*

## Description

These are not intended for normal use.

```
createCache(
  cachePath = getOption("reproducible.cachePath"),
  drv = getDrv(getOption("reproducible.drv", NULL)),
  conn = getOption("reproducible.conn", NULL),
```

```
force = FALSE,
  verbose = getOption("reproducible.verbose")
\lambdaloadFromCache(
  cachePath = getOption("reproducible.cachePath"),
  cacheId,
  preDigest,
  fullCacheTableForObj = NULL,
  format = getOption("reproducible.cacheSaveFormat", "rds"),
  .functionName = NULL,
  .dotsFromCache = NULL,
  drv = getDrv(getOption("reproducible.drv", NULL)),
  conn = getOption("reproducible.conn", NULL),
  verbose = getOption("reproducible.verbose")
)
rmFromCache(
  cachePath = getOption("reproducible.cachePath"),
  cacheId,
  drv = getDrv(getOption("reproducible.drv", NULL)),
  conn = getOption("reproducible.conn", NULL),
  format = getOption("reproducible.cacheSaveFormat", "rds")
\lambdaCacheDBFile(
  cachePath = getOption("reproducible.cachePath"),
  drv = getDrv(getOption("reproducible.drv", NULL)),
 conn = getOption("reproducible.conn", NULL)
)
CacheStorageDir(cachePath = getOption("reproducible.cachePath"))
CacheStoredFile(
  cachePath = getOption("reproducible.cachePath"),
  cacheId,
  format = NULL,obj = NULL)
CacheDBTableName(
  cachePath = getOption("reproducible.cachePath"),
  drv = getDrv(getOption("reproducible.drv", NULL))
)
CacheIsACache(
  cachePath = getOption("reproducible.cachePath"),
  create = FALSE,
```
#### createCache 41

```
drv = getDrv(getOption("reproducible.drv", NULL)),
 conn = getOption("reproducible.conn", NULL)
\lambda
```
## Arguments

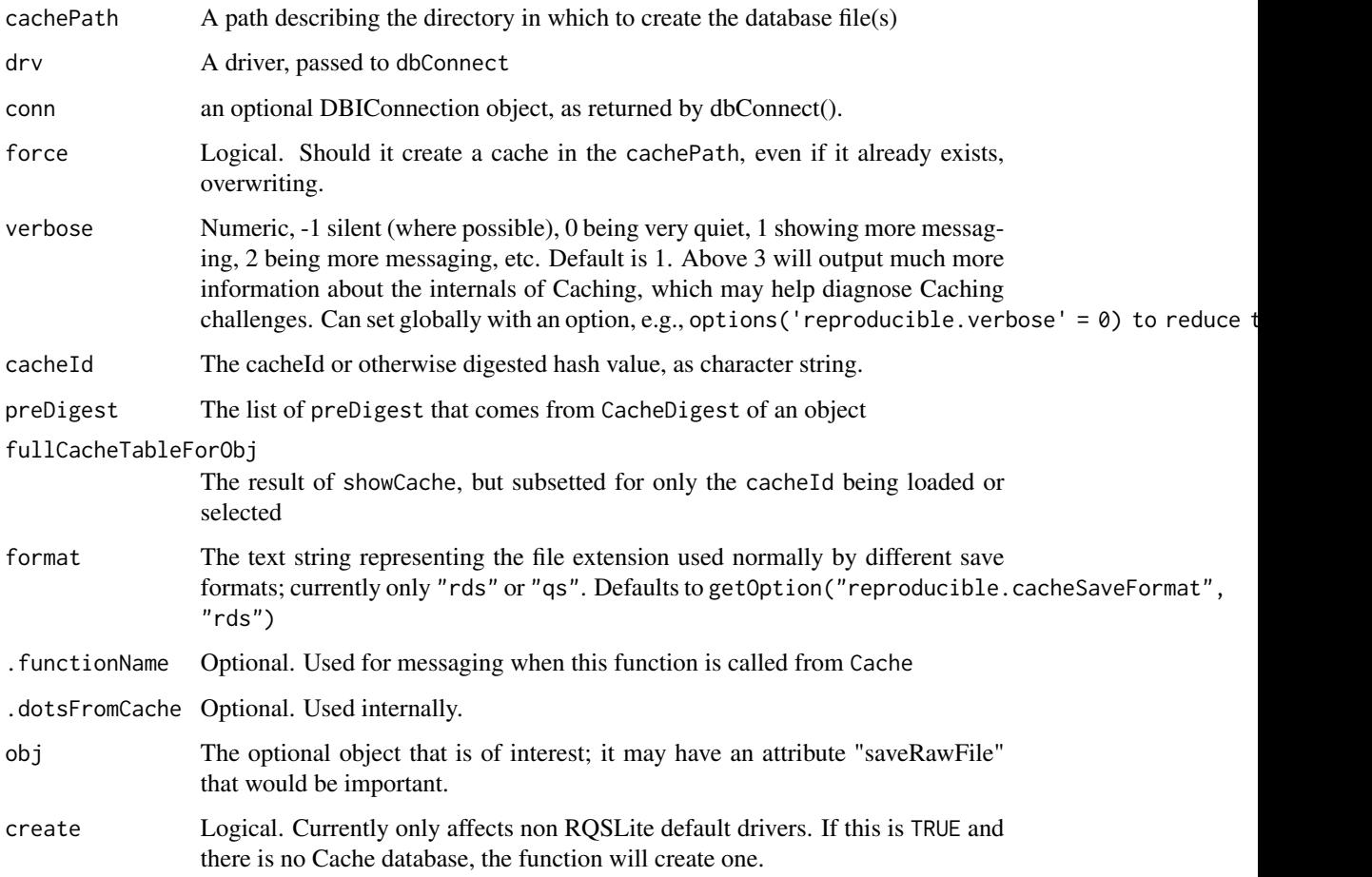

### Details

createCache function will create a Cache folder structure and necessary files, based on the particular drv or conn provided.

loadFromCache is a function to get a single object from the cache, given its cacheId.

rmFromCache removes one or more items from the cache, and updates the cache database files.

CacheStoredFile returns the file path to the file with the specified hash value.

CacheStoredFile returns the file path to the file with the specified hash value.

CacheIsACache returns a logical of whether the specified cachePath is actually a functioning cache.

#### Value

createCache does not return a value; it is called for side effects.

loadFromCache returns the object from the cache that has the particular cacheId.

rmFromCache has no return value; it is called for its side effects.

CacheDBFile returns the name of the database file for a given Cache, when useDBI() ==  $FALSE$ , or NULL if TRUE. CacheDBFiles (i.e,. plural) returns the name of all the database files for a given Cache when useDBI() == TRUE, or NULL if FALSE

CacheStorageDir returns the name of the directory where cached objects are stored.

CacheStoredFile returns the name of the file in which the cacheId object is stored. This can be loaded to memory with e.g., loadFile.

CacheDBTableName returns the name of the table inside the SQL database, if that is being used.

CacheIsACache returns a logical indicating whether the cachePath is currently a reproducible cache database.

## Examples

```
data.table::setDTthreads(2)
newCache <- tempdir2()
createCache(newCache)
out <- Cache(rnorm(1), cachePath = newCache)
cacheId <- gsub("cacheId:", "", attr(out, "tags"))
loadFromCache(newCache, cacheId = cacheId)
rmFromCache(newCache, cacheId = cacheId)
# clean up
unlink(newCache, recursive = TRUE)
data.table::setDTthreads(2)
newCache <- tempdir2()
# Given the drv and conn, creates the minimum infrastructure for a cache
createCache(newCache)
CacheDBFile(newCache) # identifies the database file
CacheStorageDir(newCache) # identifies the directory where cached objects are stored
out <- Cache(rnorm(1), cachePath = newCache)
cacheId <- gsub("cacheId:", "", attr(out, "tags"))
CacheStoredFile(newCache, cacheId = cacheId)
# The name of the table inside the SQL database
CacheDBTableName(newCache)
CacheIsACache(newCache) # returns TRUE
# clean up
unlink(newCache, recursive = TRUE)
```
<span id="page-42-0"></span>determineFilename *Determine filename, either automatically or manually*

#### Description

Determine the filename, given various combinations of inputs.

## Usage

```
determineFilename(
  filename2 = NULL,
  filename1 = NULL,
  destinationPath = getOption("reproducible.destinationPath", "."),
  verbose = getOption("reproducible.verbose", 1),
  prefix = "Small",
  ...
)
```
## Arguments

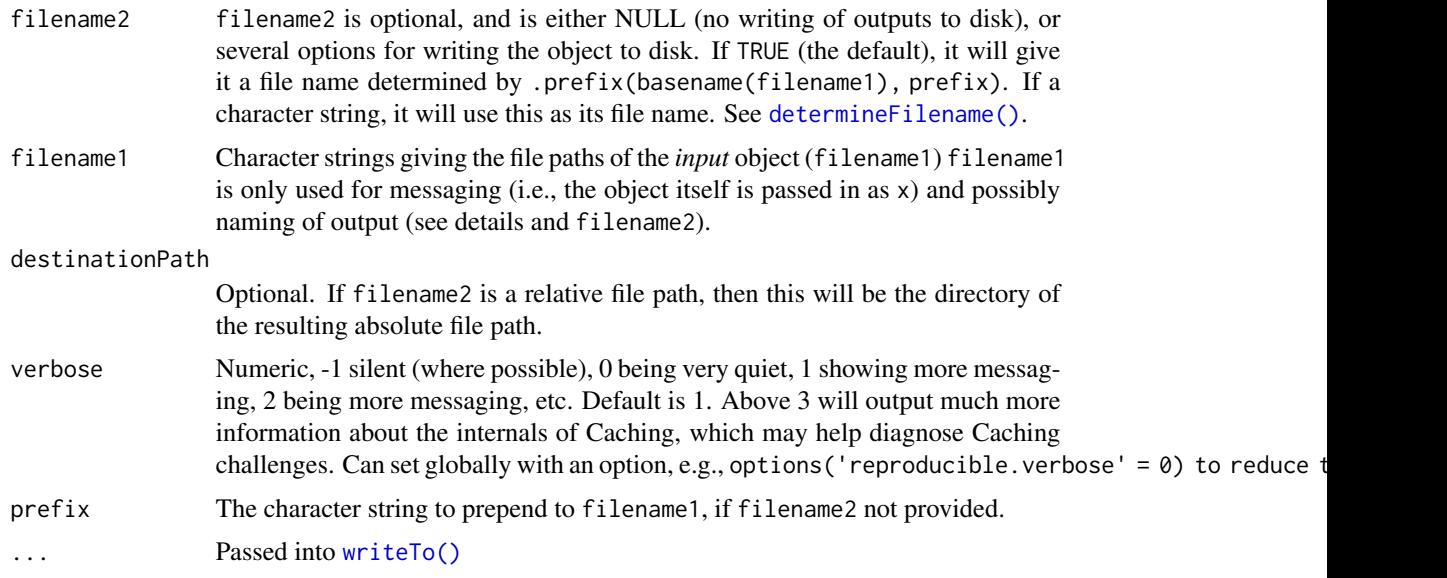

## Details

The post processing workflow, which includes this function, addresses several scenarios, and depending on which scenario, there are several file names at play. For example, Raster objects may have file-backed data, and so *possess a file name*, whereas Spatial objects do not. Also, if post processing is part of a [prepInputs\(\)](#page-72-0) workflow, there will always be a file downloaded. From the perspective of postProcess, these are the "inputs" or filename1. Similarly, there may or may not be a desire to write an object to disk after all post processing, filename2.

This subtlety means that there are two file names that may be at play: the "input" file name (filename1), and the "output" filename (filename2). When this is used within postProcess, it is straight forward.

However, when postProcess is used within a prepInputs call, the filename1 file is the file name of the downloaded file (usually automatically known following the downloading, and refered to as targetFile) and the filename2 is the file name of the of post-processed file.

If filename2 is TRUE, i.e., not an actual file name, then the cropped/masked raster will be written to disk with the original filenam1/targetFile name, with prefix prefixed to the basename(targetFile).

If filename2 is a character string, it will be the path of the saved/written object e.g., passed to writeOutput. It will be tested whether it is an absolute or relative path and used as is if absolute or prepended with destinationPath if relative.

If filename2 is logical, then the output filename will be prefix prefixed to the basename(filename1). If a character string, it will be the path returned. It will be tested whether it is an absolute or relative path and used as is if absolute or prepended with destinationPath if provided, and if filename2 is relative.

downloadFile *A wrapper around a set of downloading functions*

#### **Description**

Currently, this only deals with googledrive::drive\_download, and [utils::download.file\(\)](#page-0-0). In general, this is not intended for use by a user.

```
downloadFile(
  archive,
  targetFile,
  neededFiles,
  destinationPath = getOption("reproducible.destinationPath", "."),
  quick,
  checksumFile,
  dIFun = NULL,
  checkSums,
  url,
  needChecksums,
 preDigest,
  overwrite = getOption("reproducible.overwrite", TRUE),
  verbose = getOption("reproducible.verbose", 1),
  purge = FALSE,
  .tempPath,
  ...
)
```
### downloadFile 45

#### **Arguments**

- archive Optional character string giving the path of an archive containing targetFile, or a vector giving a set of nested archives (e.g., c("xxx.tar", "inner.zip", "inner.rar")). If there is/are (an) inner archive(s), but they are unknown, the function will try all until it finds the targetFile. See table in [preProcess\(\)](#page-78-0). If it is NA, then it will *not* attempt to see it as an archive, even if it has archive-like file extension (e.g., .zip). This may be useful when an R function is expecting an archive directly.
- targetFile Character string giving the filename (without relative or absolute path) to the eventual file (raster, shapefile, csv, etc.) after downloading and extracting from a zip or tar archive. This is the file *before* it is passed to postProcess. The internal checksumming does not checksum the file after it is postProcessed (e.g., cropped/reprojected/masked). Using Cache around prepInputs will do a sufficient job in these cases. See table in [preProcess\(\)](#page-78-0).
- neededFiles Character string giving the name of the file(s) to be extracted.

#### destinationPath

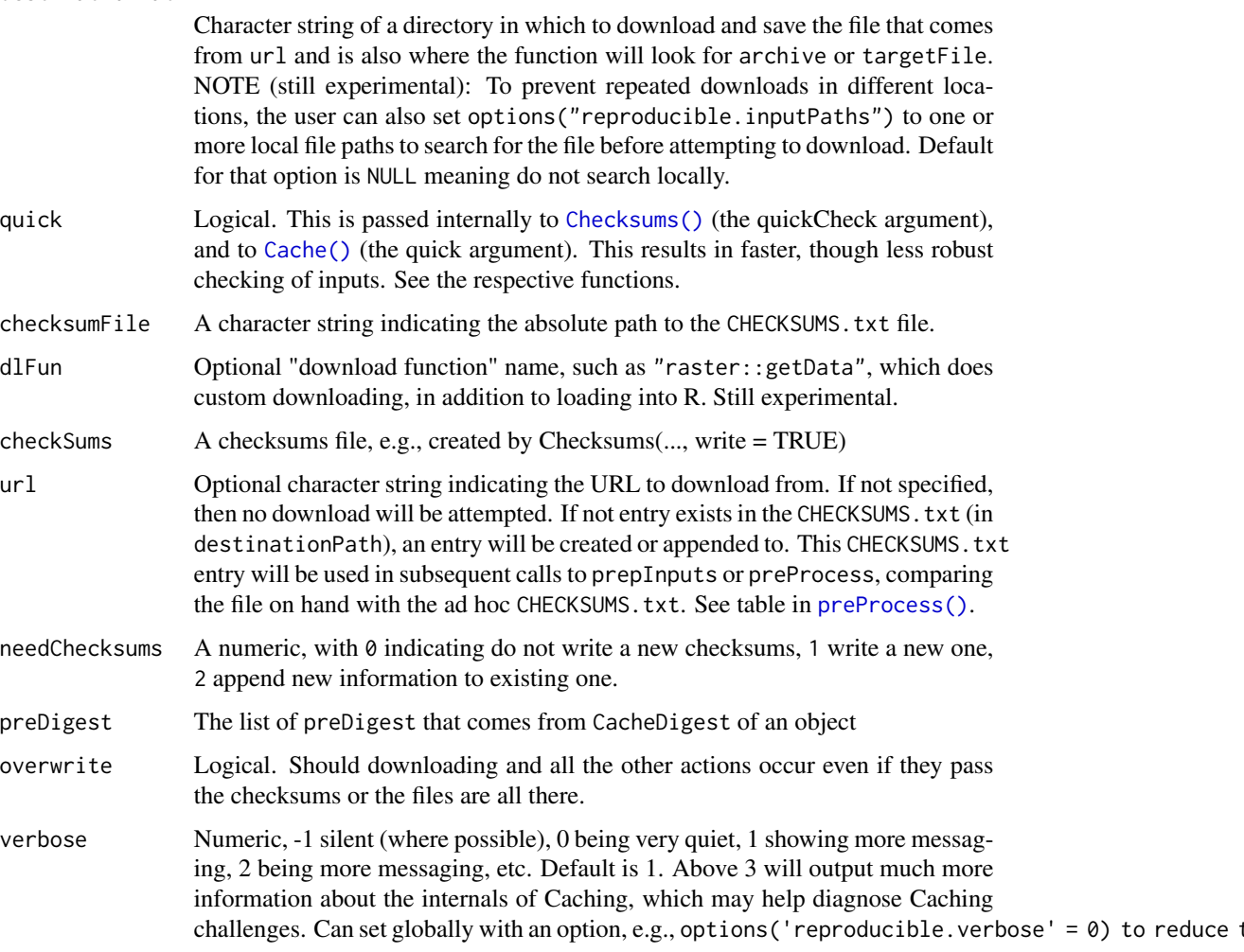

## 46 downloadRemote

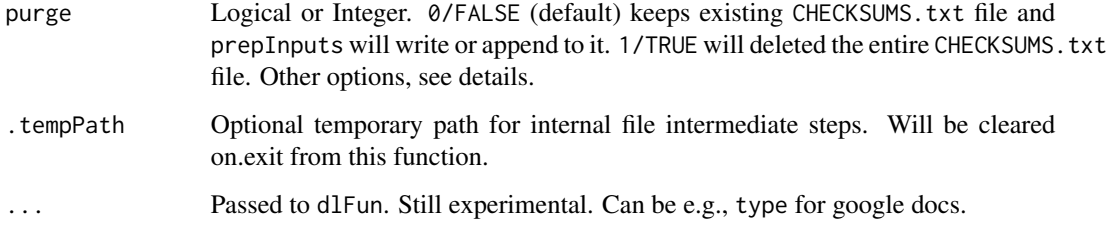

# Value

This function is called for its side effects, which will be a downloaded file (targetFile), placed in destinationPath. This file will be checksummed, and that checksum will be appended to the checksumFile.

## Author(s)

Eliot McIntire

downloadRemote *Download a remote file*

# Description

Download a remote file

```
downloadRemote(
 url,
  archive,
  targetFile,
  checkSums,
  dlFun = NULL,
  fileToDownload,
 messSkipDownload,
  destinationPath,
 overwrite,
  needChecksums,
  .tempPath,
 preDigest,
 verbose = getOption("reproducible.verbose", 1),
  ...
\mathcal{L}
```
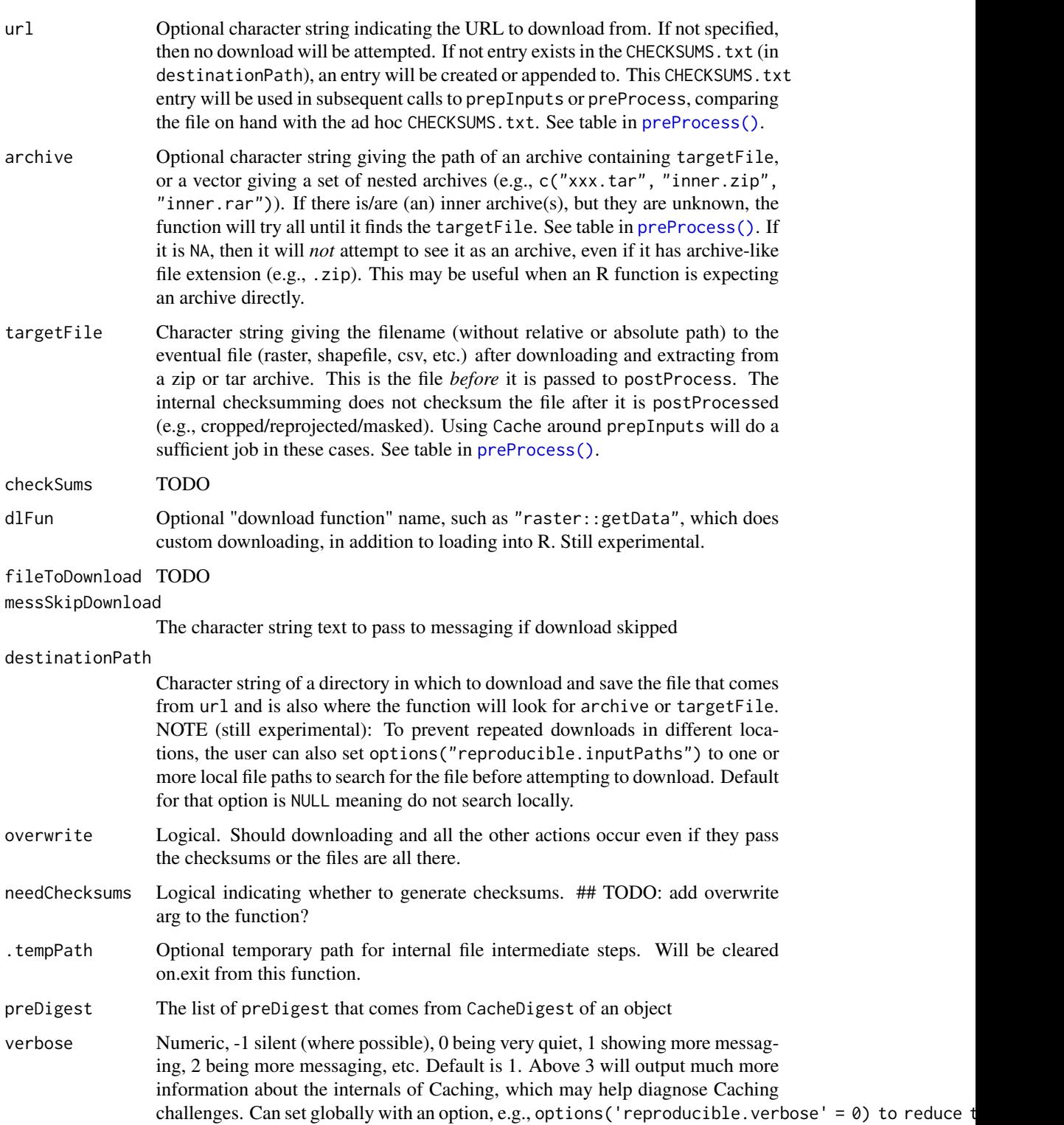

... Additional arguments passed to [postProcess\(\)](#page-65-0) and [Cache\(\)](#page-14-0). Since ... is passed to [postProcess\(\)](#page-65-0), these will ... will also be passed into the inner functions, e.g., [cropInputs\(\)](#page-0-0). Possibly useful other arguments include dlFun which is passed to preProcess. See details and examples.

extractFromArchive *Extract files from archive*

## Description

Extract zip or tar archive files, possibly nested in other zip or tar archives.

### Usage

```
extractFromArchive(
  archive,
 destinationPath = getOption("reproducible.destinationPath", dirname(archive)),
  neededFiles = NULL,
  extractedArchives = NULL,
  checkSums = NULL,
  needChecksums = 0,
  filesExtracted = character(),
  checkSumFilePath = character(),
  quick = FALSE,verbose = getOption("reproducible.verbose", 1),
  .tempPath,
  ...
)
```
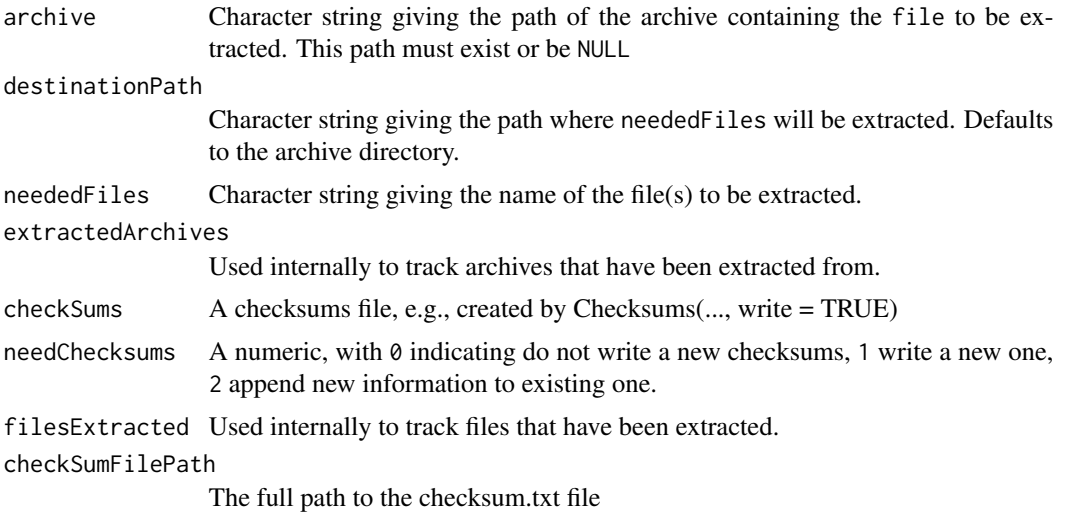

#### fastMask 49

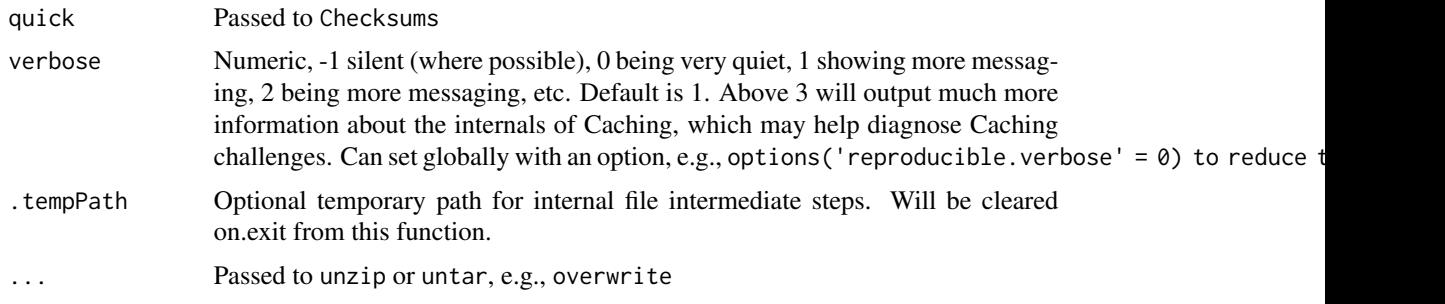

# Value

A character vector listing the paths of the extracted archives.

# Author(s)

Jean Marchal and Eliot McIntire

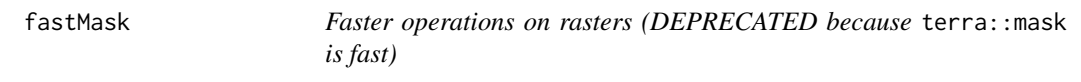

# Description

Deprecated. Use [maskTo\(\)](#page-68-0).

# Usage

```
fastMask(
 x,
 y,
 cores = NULL,
 useGDAL = FALSE,
 verbose = getOption("reproducible.verbose", 1),
  ...,
  skipDeprecastedMsg = FALSE
\mathcal{L}
```
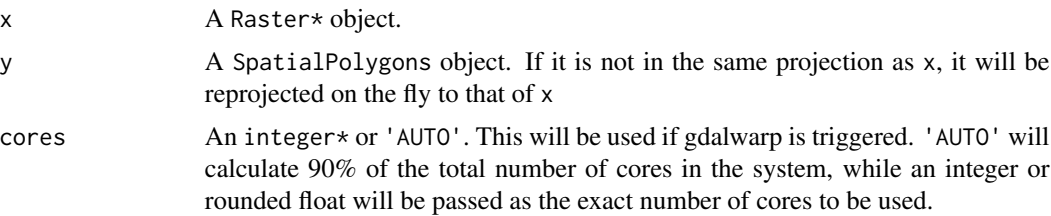

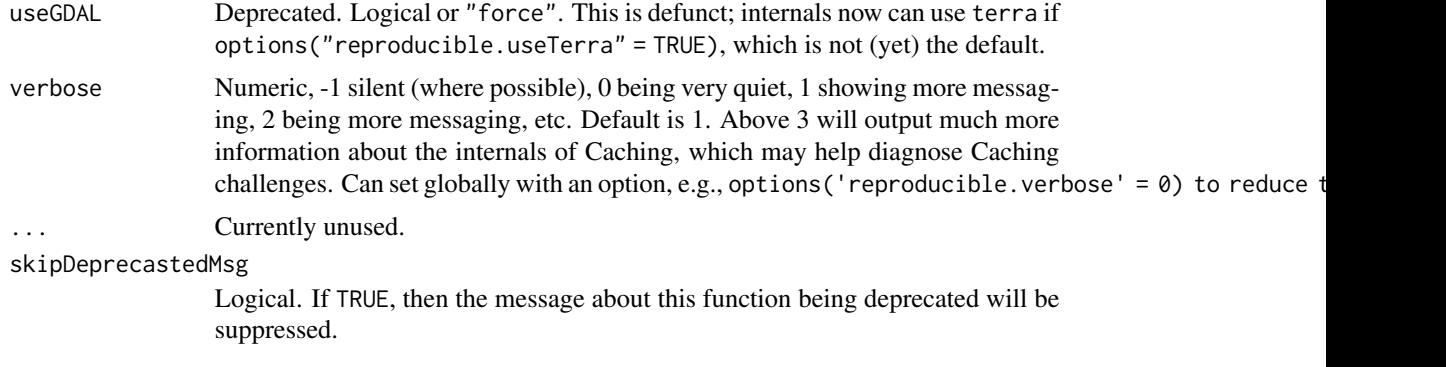

### Value

A Raster\* object, masked (i.e., smaller extent and/or several pixels converted to NA)

#### Author(s)

Eliot McIntire

<span id="page-49-0"></span>Filenames *Return the filename(s) from a* Raster\* *object*

## Description

This is mostly just a wrapper around filename from the raster package, except that instead of returning an empty string for a RasterStack object, it will return a vector of length >1 for RasterStack.

```
Filenames(obj, allowMultiple = TRUE, returnList = FALSE)
## S4 method for signature 'ANY'
Filenames(obj, allowMultiple = TRUE, returnList = FALSE)
## S4 method for signature 'environment'
Filenames(obj, allowMultiple = TRUE, returnList = FALSE)
## S4 method for signature 'list'
Filenames(obj, allowMultiple = TRUE, returnList = FALSE)
## S4 method for signature 'data.table'
Filenames(obj, allowMultiple = TRUE, returnList = FALSE)
## S4 method for signature 'Path'
Filenames(obj, allowMultiple = TRUE, returnList = FALSE)
```
#### fixErrorsIn 51

## Arguments

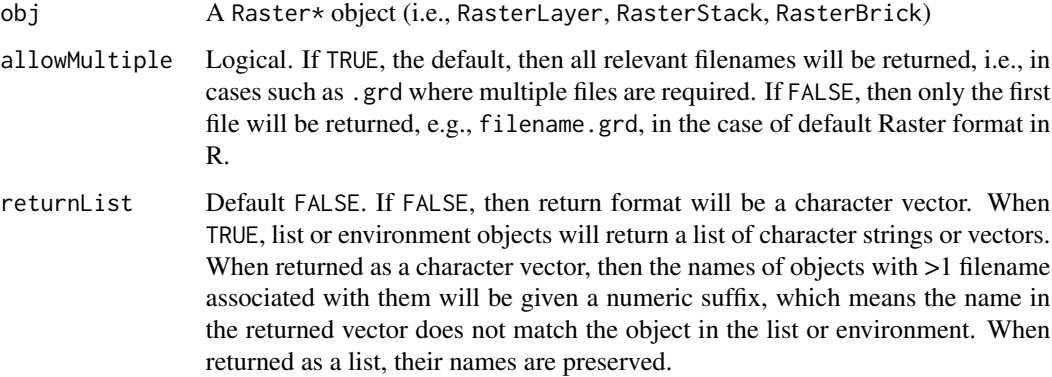

## Details

New methods can be made for this generic.

## Value

A character vector of filenames that are part of the objects passed to obj. This returns NULL is the object is not file-backed or does not have a method to recover the file-backed filename.

## Author(s)

Eliot McIntire

<span id="page-50-0"></span>fixErrorsIn *Fix common errors in GIS layers, using* terra

# Description

Currently, this only tests for validity of a SpatVect file, then if there is a problem, it will run terra::makeValid

```
fixErrorsIn(
  x,
  error = NULL,
 verbose = getOption("reproducible.verbose"),
  fromFnName = "\mathcal{E}
```
## Arguments

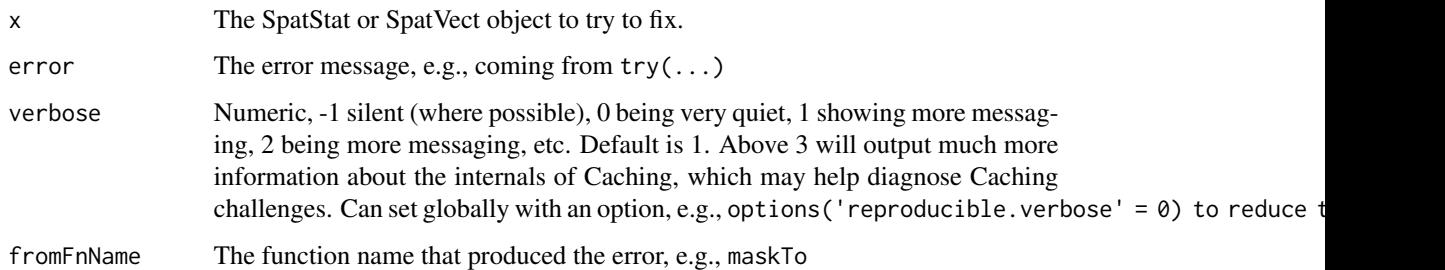

## Value

An object of the same class as x, but with some errors fixed via terra:: makeValid()

getRelative *Relative paths*

# Description

Extracting relative file paths.

## Usage

getRelative(path, relativeToPath)

makeRelative(files, absoluteBase)

## Arguments

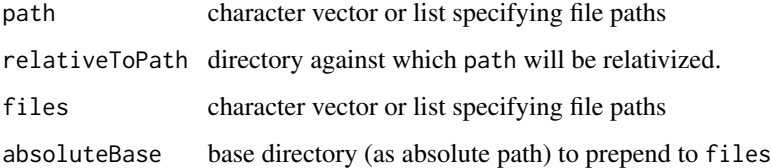

## Details

- getRelative() searches path "from the right" (instead of "from the left") and tries to reconstruct it relative to directory specified by relativeToPath. This is useful when dealing with symlinked paths.
- makeRelative() checks to see if files and normPath(absoluteBase) share a common path (i.e., "from the left"), otherwise it returns files.

## internetExists 53

### Examples

```
## create a project directory (e.g., on a hard drive)
(tmp1 <- tempdir2("myProject", create = TRUE))
## create a cache directory elsewhere (e.g., on an SSD)
(tmp2 <- tempdir2("my_cache", create = TRUE))
## symlink the project cache directory to tmp2
## files created here are actually stored in tmp2
prjCache <- file.path(tmp1, "cache")
file.symlink(tmp2, prjCache)
## create a dummy cache object file in the project cache dir
(tmpf <- tempfile("cache_", prjCache))
cat(rnorm(100), file = tmpf)file.exists(tmpf)
normPath(tmpf) ## note the 'real' location (i.e., symlink resolved)
getRelative(tmpf, prjCache) ## relative path
getRelative(tmpf, tmp2) ## relative path
makeRelative(tmpf, tmp2) ## abs path; tmpf and normPath(tmp2) don't share common path
makeRelative(tmpf, prjCache) ## abs path; tmpf and normPath(tmp2) don't share common path
makeRelative(normPath(tmpf), prjCache) ## rel path; share common path when both normPath-ed
```

```
unlink(tmp1, recursive = TRUE)
unlink(tmp2, recursive = TRUE)
```
internetExists *Checks for existed of a url or the internet using* [https://CRAN.](https://CRAN.R-project.org) [R-project.org](https://CRAN.R-project.org)

### Description

A lightweight function that may be less reliable than more purpose built solutions such as checking a specific web page using RCurl::url.exists. However, this is slightly faster and is sufficient for many uses.

#### Usage

```
internetExists()
```

```
urlExists(url)
```
#### Arguments

url A url of the form https://... to test for existence.

# Value

Logical, TRUE if internet site exists, FALSE otherwise

Logical, TRUE if internet site exists, FALSE otherwise.

isUpdated *Has a cached object has been updated?*

## Description

Has a cached object has been updated?

### Usage

isUpdated(x)

## Arguments

x cached object

#### Value

logical

linkOrCopy *Hardlink, symlink, or copy a file*

## Description

Attempt first to make a hardlink. If that fails, try to make a symlink (on non-windows systems and symlink = TRUE). If that fails, copy the file.

```
linkOrCopy(
  from,
  to,
  symlink = TRUE,
  overwrite = TRUE,
  verbose = getOption("reproducible.verbose", 1)
\mathcal{E}
```
## linkOrCopy 55

## Arguments

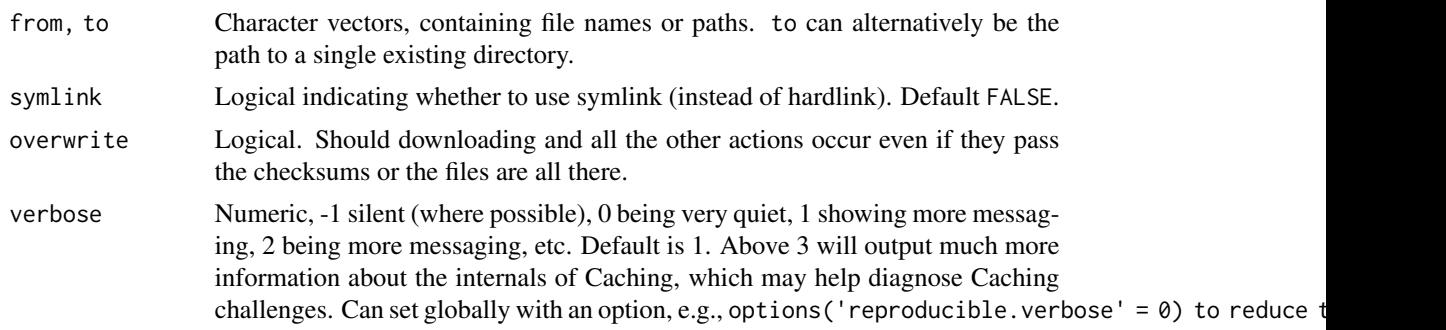

## Value

This function is called for its side effects, which will be a file.link is that is available or file.copy if not (e.g., the two directories are not on the same physical disk).

## Note

Use caution with files-backed objects (e.g., rasters). See examples.

### Author(s)

Alex Chubaty and Eliot McIntire

## See Also

[file.link\(\)](#page-0-0), [file.symlink\(\)](#page-0-0), [file.copy\(\)](#page-0-0).

## Examples

```
tmpDir <- file.path(tempdir(), "symlink-test")
tmpDir <- normalizePath(tmpDir, winslash = "/", mustWork = FALSE)
dir.create(tmpDir)
f0 <- file.path(tmpDir, "file0.csv")
write.csv(iris, f0)
d1 <- file.path(tmpDir, "dir1")
dir.create(d1)
write.csv(iris, file.path(d1, "file1.csv"))
d2 <- file.path(tmpDir, "dir2")
dir.create(d2)
f2 <- file.path(tmpDir, "file2.csv")
## create link to a file
linkOrCopy(f0, f2)
file.exists(f2) ## TRUE
identical(read.table(f0), read.table(f2)) ## TRUE
```

```
## deleting the link shouldn't delete the original file
unlink(f0)
file.exists(f0) ## FALSE
file.exists(f2) ## TRUE
if (requireNamespace("terra", quietly = TRUE)) {
 ## using spatRasters and other file-backed objects
 f3a <- system.file("ex/test.grd", package = "terra")
 f3b <- system.file("ex/test.gri", package = "terra")
 r3a <- terra::rast(f3a)
 f4a <- file.path(tmpDir, "raster4.grd")
 f4b <- file.path(tmpDir, "raster4.gri")
 linkOrCopy(f3a, f4a) ## hardlink
 linkOrCopy(f3b, f4b) ## hardlink
 r4a <- terra::rast(f4a)
 isTRUE(all.equal(r3a, r4a)) # TRUE
 ## cleanup
 unlink(tmpDir, recursive = TRUE)
}
```
mergeCache *Merge two cache repositories together*

## Description

```
mergeCache(
  cacheTo,
  cacheFrom,
  drvTo = getDrv(getOption("reproducible.drv", NULL)),
  drvFrom = getDrv(getOption("reproducible.drv", NULL)),
  connTo = NULL,connFrom = NULL,
  verbose = getOption("reproducible.verbose")
)
## S4 method for signature 'ANY'
mergeCache(
  cacheTo,
  cacheFrom,
  drvTo = getDrv(getOption("reproducible.drv", NULL)),
  drvFrom = getDrv(getOption("reproducible.drv", NULL)),
  connTo = NULL,
```

```
connFrom = NULL,
  verbose = getOption("reproducible.verbose")
\lambda
```
## Arguments

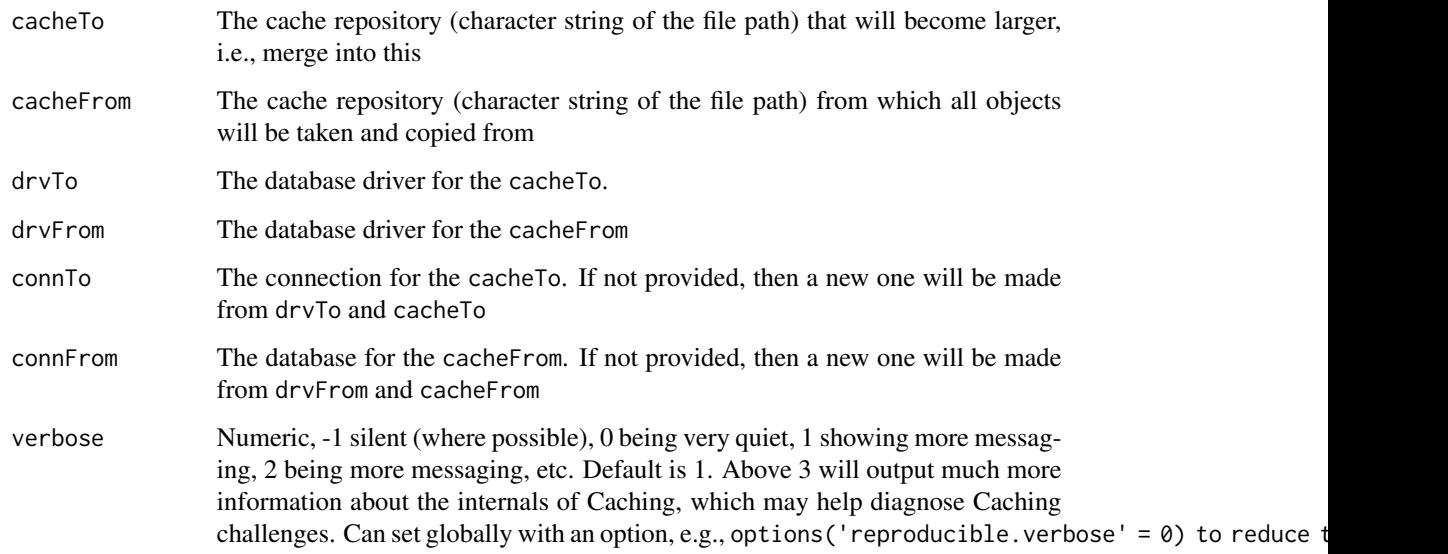

## Details

All the cacheFrom artifacts will be put into cacheTo repository. All userTags will be copied verbatim, including accessed, with 1 exception: date will be the current Sys.time() at the time of merging. The createdDate column will be similarly the current time of merging.

## Value

The character string of the path of cacheTo, i.e., not the objects themselves.

messageDF *Use* message *with a consistent use of* verbose

## Description

This family has a consistent use of verbose allowing messages to be turned on or off or verbosity increased or decreased throughout the family of messaging in reproducible. messageDF uses message to print a clean square data structure. messageColoured allows specific colours to be used. messageQuestion sets a high level for verbose so that the message always gets asked.

# Usage

```
messageDF(
  df,
 round,
 colour = NULL,
  colnames = NULL,
  verbose = getOption("reproducible.verbose"),
  verboseLevel = 1,
  appendLF = TRUE\mathcal{L}messageQuestion(..., verboseLevel = 0, appendLF = TRUE)
messageColoured(
 ...,
 colour = NULL,
 verbose = getOption("reproducible.verbose", 1),
 verboseLevel = 1,
 appendLF = TRUE\mathcal{L}
```
# Arguments

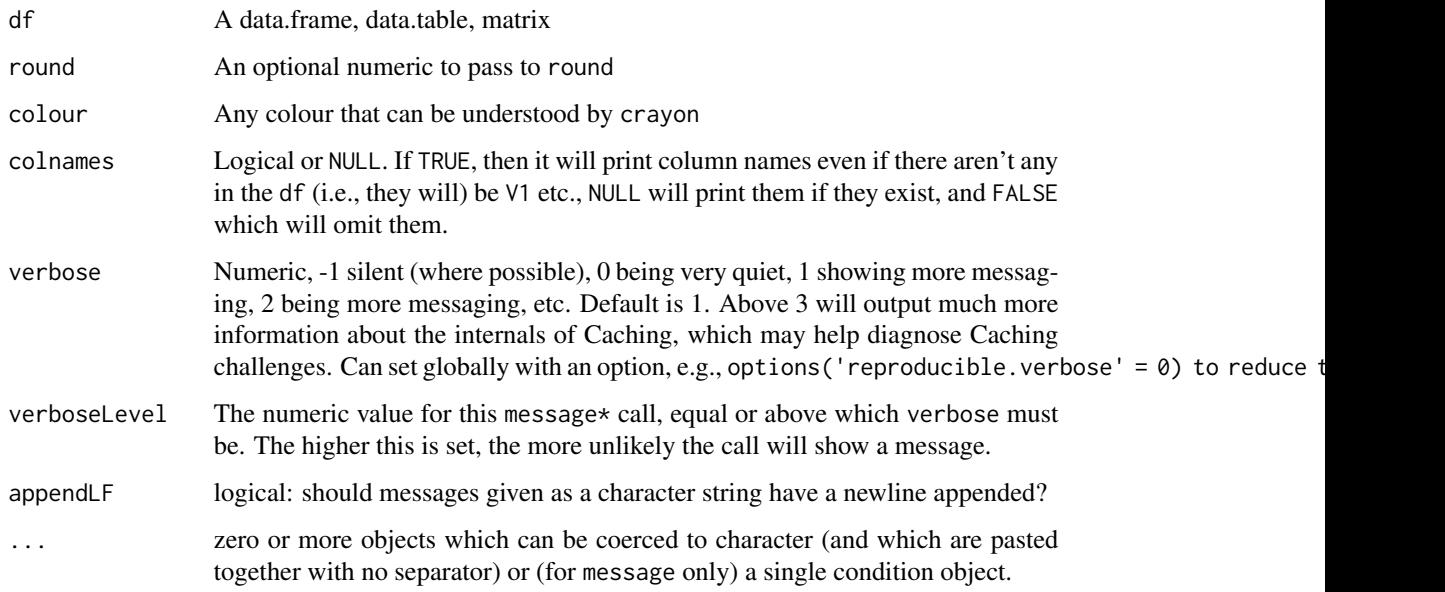

# Value

Used for side effects. This will produce a message of a structured data.frame.

#### Description

During the transition from raster to terra, some functions are not drop in replacements, such as minValue and maxValue became terra::minmax. This helper allows one function to be used, which calls the correct max or min function, depending on whether the object is a Raster or SpatRaster.

## Usage

```
minFn(x)
maxFn(x)
dataType2(x, ...)
nlayers2(x)
values2(x, \ldots)
```
#### Arguments

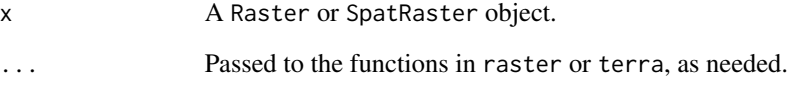

### Value

A vector (not matrix as in terra::minmax) with the minimum or maximum value on the Raster or SpatRaster, one value per layer.

## Examples

```
if (requireNamespace("terra", quietly = TRUE)) {
 ras <- terra::rast(terra::ext(0, 10, 0, 10), vals = 1:100)
 maxFn(ras)
 minFn(ras)
}
```
#### Description

If a user manually copies a complete Cache folder (including the db file and rasters folder), there are issues that must be addressed, depending on the Cache backend used. If using DBI (e.g., RSQLite or Postgres), the db table must be renamed. Run this function after a manual copy of a cache folder. See examples for one way to do that.

#### Usage

```
movedCache(
  new,
  old,
  drv = getDrv(getOption("reproducible.drv", NULL)),
  conn = getOption("reproducible.conn", NULL),
  verbose = getOption("reproducible.verbose")
)
```
## Arguments

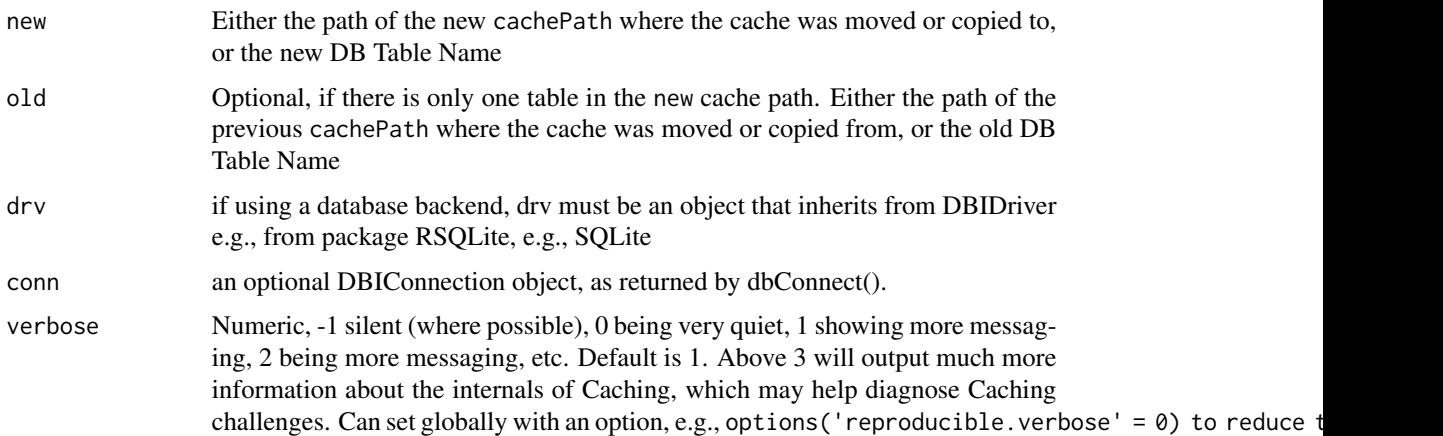

### Details

When the backend database for a reproducinle cache is an SQL database, the files on disk cannot be copied manually to a new location because they contain internal tables. Because reproducible gives the main table a name based on the cachePath path, calls to Cache will attempt to call this internally if it detects a name mismatch.

#### Value

movedCache does not return anything; it is called for its side effects.

#### normPath 61

### Examples

```
data.table::setDTthreads(2)
tmpdir <- "tmpdir"
tmpCache <- "tmpCache"
tmpCacheDir <- normalizePath(file.path(tempdir(), tmpCache), mustWork = FALSE)
tmpdirPath <- normalizePath(file.path(tempdir(), tmpdir), mustWork = FALSE)
bb <- Cache(rnorm, 1, cachePath = tmpCacheDir)
# Copy all files from tmpCache to tmpdir
froms <- normalizePath(dir(tmpCacheDir, recursive = TRUE, full.names = TRUE),
  mustWork = FALSE
)
dir.create(file.path(tmpdirPath, "rasters"), recursive = TRUE, showWarnings = FALSE)
dir.create(file.path(tmpdirPath, "cacheOutputs"), recursive = TRUE, showWarnings = FALSE)
file.copy(
  from = from, overwrite = TRUE,to = gsub(tmpCache, tmpdir, froms)
\lambda# Can use 'movedCache' to update the database table, though will generally
# happen automatically, with message indicating so
movedCache(new = tmpdirPath, old = tmpCacheDir)
bb \leq Cache(rnorm, 1, cachePath = tmpdirPath) # should recover the previous call
```
normPath *Normalize file paths*

### **Description**

Checks the specified path for formatting consistencies:

- 1. use slash instead of backslash;
- 2. do tilde etc. expansion;
- 3. remove trailing slash.

#### Usage

```
normPath(path)
```
## S4 method for signature 'character' normPath(path)

## S4 method for signature 'list' normPath(path)

## S4 method for signature 'NULL' normPath(path)

#### 62 normPath

```
## S4 method for signature 'missing'
normPath()
```
## S4 method for signature 'logical' normPath(path)

normPathRel(path)

### Arguments

path A character vector of filepaths.

#### Details

Additionally, normPath() attempts to create a absolute paths, whereas normPathRel() maintains relative paths.

```
d> getwd()
[1] "/home/achubaty/Documents/GitHub/PredictiveEcology/reproducible"
d> normPathRel("potato/chips")
[1] "potato/chips"
d> normPath("potato/chips")
[1] "/home/achubaty/Documents/GitHub/PredictiveEcology/reproducible/potato/chips"
```
#### Value

Character vector of cleaned up filepaths.

## Examples

```
## normalize file paths
paths <- list("./aaa/zzz",
              "./aaa/zzz/",
              ".//aaa//zzz",
              ".//aaa//zzz/",
              ".\\\\aaa\\\\zzz",
              ".\\\\\\\&\\\\\&\\\%file.path(".", "aaa", "zzz"))
checked <- normPath(paths)
length(unique(checked)) ## 1; all of the above are equivalent
## check to see if a path exists
tmpdir <- file.path(tempdir(), "example_checkPath")
dir.exists(tmpdir) ## FALSE
tryCatch(checkPath(tmpdir, create = FALSE), error = function(e) FALSE) ## FALSE
checkPath(tmpdir, create = TRUE)
dir.exists(tmpdir) ## TRUE
```
#### objSize 63

unlink(tmpdir, recursive = TRUE)

### objSize *Wrapper around* lobstr::obj\_size

## Description

This function attempts to estimate the real object size of an object. If the object has pass-byreference semantics, it may not estimate the object size well without a specific method developed. For the case of terra class objects, this will be accurate (both RAM and file size), but only if it is not passed inside a list or environment. To get an accurate size of these, they should be passed individually.

#### Usage

```
objSize(x, quick = FALSE, ...)
```

```
objSizeSession(sumLevel = Inf, enclosingEnvs = TRUE, .prevEnvirs = list())
```
#### Arguments

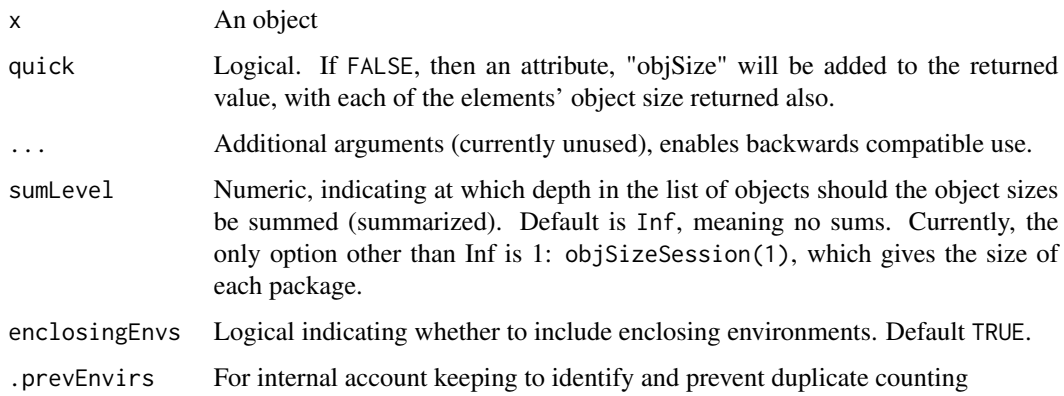

#### Details

For functions, a user can include the enclosing environment as described [https://www.r-bloggers](https://www.r-bloggers.com/2015/03/using-closures-as-objects-in-r/). [com/2015/03/using-closures-as-objects-in-r/](https://www.r-bloggers.com/2015/03/using-closures-as-objects-in-r/) and <http://adv-r.had.co.nz/memory.html>. It is not entirely clear which estimate is better. However, if the enclosing environment is the .GlobalEnv, it will not be included even though enclosingEnvs = TRUE.

objSizeSession will give the size of the whole session, including loaded packages. Because of the difficulties in calculating the object size of base and methods packages and Autoloads, these are omitted.

Value

This will return the result from lobstr::obj\_size, i.e., a lobstr\_bytes which is a numeric. If quick = FALSE, it will also have an attribute, "objSize", which will be a list with each element being the objSize of the individual elements of x. This is particularly useful if x is a list or environment. However, because of the potential for shared memory, the sum of the individual elements will generally not equal the value returned from this function.

## Examples

```
library(utils)
foo \leq new.env()
foo$b <- 1:10
foo$d <- 1:10objSize(foo) # all the elements in the environment
utils::object.size(foo) # different - only measuring the environment as an object
utils::object.size(prepInputs) # only the function, without its enclosing environment
objSize(prepInputs) # the function, plus its enclosing environment
os1 <- utils::object.size(as.environment("package:reproducible"))
(os1) # very small -- just the environment container
```
paddedFloatToChar *Convert numeric to character with padding*

## **Description**

This will pad floating point numbers, right or left. For integers, either class integer or functionally integer (e.g., 1.0), it will not pad right of the decimal. For more specific control or to get exact padding right and left of decimal, try the stringi package. It will also not do any rounding. See examples.

#### Usage

```
paddedFloatToChar(x, padL = ceiling(log10(x + 1)), padR = 3, pad = "0")
```
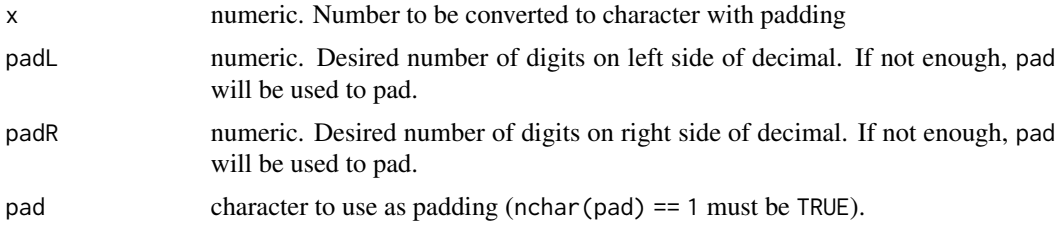

#### Path-class 65

## Value

Character string representing the filename.

### Author(s)

Eliot McIntire and Alex Chubaty

## Examples

```
paddedFloatToChar(1.25)
paddedFloatToChar(1.25, padL = 3, padR = 5)paddedFloatToChar(1.25, padL = 3, padR = 1) # no rounding, so keeps 2 right of decimal
```
Path-class *Coerce a character string to a class "Path"*

## Description

Allows a user to specify that their character string is indeed a filepath. Thus, methods that require only a filepath can be dispatched correctly.

### Usage

```
asPath(obj, nParentDirs = 0)
## S3 method for class 'character'
asPath(obj, nParentDirs = 0)## S3 method for class 'null'
asPath(obj, nParentDirs = 0)
```
### Arguments

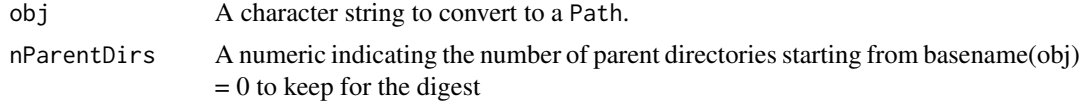

### Details

It is often difficult or impossible to know algorithmically whether a character string corresponds to a valid filepath. In the case where it is en existing file, file.exists can work. But if it does not yet exist, e.g., for a save, it is difficult to know whether it is a valid path before attempting to save to the path.

This function can be used to remove any ambiguity about whether a character string is a path. It is primarily useful for achieving repeatability with Caching. Essentially, when Caching, arguments that are character strings should generally be digested verbatim, i.e., it must be an exact copy for the Cache mechanism to detect a candidate for recovery from the cache. Paths, are different. While they are character strings, there are many ways to write the same path. Examples of identical meaning, but different character strings are: path expanding of  $\sim$  vs. not, double back slash vs. single forward slash, relative path vs. absolute path. All of these should be assessed for their actual file or directory location, NOT their character string. By converting all character string that are actual file or directory paths with this function, then Cache will correctly assess the location, NOT the character string representation.

## Value

A vector of class Path, which is similar to a character, but has an attribute indicating how deep the Path should be considered "digestible". In other words, most of the time, only some component of an absolute path is relevant for evaluating its purpose in a Cache situation. In general, this is usually equivalent to just the "relative" path

#### Examples

```
tmpf <- tempfile(fileext = ".csv")
file.exists(tmpf) ## FALSE
tmpfPath <- asPath(tmpf)
is(tmpf, "Path") ## FALSE
is(tmpfPath, "Path") ## TRUE
```
<span id="page-65-0"></span>postProcess *Generic function to post process objects*

#### **Description**

The method for GIS objects (terra Spat $* \&$  sf classes) will crop, reproject, and mask, in that order. This is a wrapper for [cropTo\(\)](#page-68-0), [fixErrorsIn\(\)](#page-50-0), [projectTo\(\)](#page-68-0), [maskTo\(\)](#page-68-0) and [writeTo\(\)](#page-68-0), with a required amount of data manipulation between these calls so that the crs match.

#### Usage

```
postProcess(x, ...)
## S3 method for class 'list'
postProcess(x, ...)
## Default S3 method:
postProcess(x, ...)
```
#### Arguments

x A GIS object of postProcessing, e.g., Spat\* or sf\*. This can be provided as a rlang::quosure or a normal R object.

#### postProcess 67

... Additional arguments passed to methods. For spatialClasses, these are: [cropTo\(\)](#page-68-0), [fixErrorsIn\(\)](#page-50-0), [projectTo\(\)](#page-68-0), [maskTo\(\)](#page-68-0), [determineFilename\(\)](#page-42-0), and [writeTo\(\)](#page-68-0). Each of these may also pass  $\dots$  into other functions, like write To(). This might include potentially important arguments like datatype, format. Also passed to terra::project, with likely important arguments such as method = "bilinear". See details.

## Value

A GIS file (e.g., RasterLayer, SpatRaster etc.) that has been appropriately cropped, reprojected, masked, depending on the inputs.

#### Post processing sequence

If the rasterToMatch or studyArea are passed, then the following sequence will occur:

- 1. Fix errors [fixErrorsIn\(\)](#page-50-0). Currently only errors fixed are for SpatialPolygons using buffer(..., width  $= 0$ ).
- 2. Crop using [cropTo\(\)](#page-68-0)
- 3. Project using [projectTo\(\)](#page-68-0)
- 4. Mask using [maskTo\(\)](#page-68-0)
- 5. Determine file name [determineFilename\(\)](#page-42-0)
- 6. Write that file name to disk, optionally [writeTo\(\)](#page-68-0)

NOTE: checksumming does not occur during the post-processing stage, as there are no file downloads. To achieve fast results, wrap prepInputs with Cache

#### Backwards compatibility with rasterToMatch and/or studyArea arguments

For backwards compatibility, postProcess will continue to allow passing rasterToMatch and/or studyArea arguments. Depending on which of these are passed, different things will happen to the targetFile located at filename1.

See *Use cases* section in [postProcessTo\(\)](#page-68-1) for post processing behaviour with the new from and to arguments.

If targetFile is a raster (Raster\*, or SpatRaster) object::

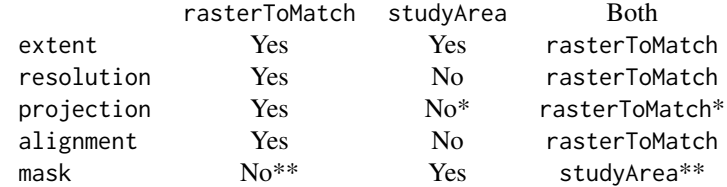

\*Can be overridden with useSAcrs.

\*\*Will mask with NAs from rasterToMatch if maskWithRTM.

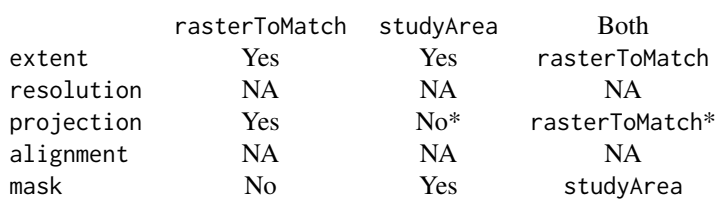

If targetFile is a vector (Spatial\*, sf or SpatVector) object::

\*Can be overridden with useSAcrs

## See Also

prepInputs

#### Examples

```
if (requireNamespace("terra", quietly = TRUE) && requireNamespace("sf", quietly = TRUE)) {
 library(reproducible)
 od <- setwd(tempdir2())
 # download a (spatial) file from remote url (which often is an archive) load into R
 # need 3 files for this example; 1 from remote, 2 local
 dPath <- file.path(tempdir2())
 remoteTifUrl <- "https://github.com/rspatial/terra/raw/master/inst/ex/elev.tif"
 localFileLuxSm <- system.file("ex/luxSmall.shp", package = "reproducible")
 localFileLux <- system.file("ex/lux.shp", package = "terra")
 # 1 step for each layer
 # 1st step -- get study area
 studyArea <- prepInputs(localFileLuxSm, fun = "terra::vect") # default is sf::st_read
 # 2nd step: make the input data layer like the studyArea map
 # Test only relevant if connected to internet -- so using try just in case
 elevForStudy \leq try(prepInputs(url = remoteTifUrl, to = studyArea, res = 250,
                             destinationPath = dPath))
 # Alternate way, one step at a time. Must know each of these steps, and perform for each layer
    dir.create(dPath, recursive = TRUE, showWarnings = FALSE)
    file.copy(localFileLuxSm, file.path(dPath, basename(localFileLuxSm)))
    studyArea2 <- terra::vect(localFileLuxSm)
    if (!all(terra::is.valid(studyArea2))) studyArea2 <- terra::makeValid(studyArea2)
    tf \leftarrow tempfile(fileext = ".tif")download.file(url = remoteTifUrl, destfile = tf, mode = "wb")
    Checksums(dPath, write = TRUE, files = tf)
    elevOrig <- terra::rast(tf)
   elevForStudy2 <- terra::project(elevOrig, terra::crs(studyArea2), res = 250) |>
```

```
terra::crop(studyArea2) |>
terra::mask(studyArea2)
```

```
isTRUE(all.equal(studyArea, studyArea2)) # Yes!
# sf class
studyAreaSmall <- prepInputs(localFileLuxSm)
studyAreas <- list()
studyAreas[["orig"]] <- prepInputs(localFileLux)
studyAreas[["reprojected"]] <- projectTo(studyAreas[["orig"]], studyAreaSmall)
studyAreas[["cropped"]] <- suppressWarnings(cropTo(studyAreas[["orig"]], studyAreaSmall))
studyAreas[["masked"]] <- suppressWarnings(maskTo(studyAreas[["orig"]], studyAreaSmall))
# SpatVector-- note: doesn't matter what class the "to" object is, only the "from"
studyAreas <- list()
studyAreas[["orig"]] <- prepInputs(localFileLux, fun = "terra::vect")
studyAreas[["reprojected"]] <- projectTo(studyAreas[["orig"]], studyAreaSmall)
studyAreas[["cropped"]] <- suppressWarnings(cropTo(studyAreas[["orig"]], studyAreaSmall))
studyAreas[["masked"]] <- suppressWarnings(maskTo(studyAreas[["orig"]], studyAreaSmall))
if (interactive()) {
  par(mfrow = c(2,2));out <- lapply(studyAreas, function(x) terra::plot(x))
}
setwd(od)
```
<span id="page-68-1"></span>postProcessTo *Transform a GIS dataset so it has the properties (extent, projection, mask) of another*

#### <span id="page-68-0"></span>Description

}

This function provides a single step to achieve the GIS operations "pre-crop-with-buffer-to-speedup-projection", "project", "post-projection-crop", "mask" and possibly "write". It uses primarily the terra package internally (with some minor functions from sf) in an attempt to be as efficient as possible. Currently, this function is tested with sf, SpatVector, SpatRaster, Raster\* and Spatial\* objects passed to from, and the same plus SpatExtent, and crs passed to to or the relevant \*to functions. For this function, Gridded means a Raster\* class object from raster or a SpatRaster class object from terra. Vector means a Spatial\* class object from sp, a sf class object from sf, or a SpatVector class object from terra. This function is also used internally with the deprecated family [postProcess\(\)](#page-65-0), \*Inputs, such as [cropInputs\(\)](#page-0-0).

```
postProcessTo(
  from,
  to,
  cropTo = NULL,projectTo = NULL,
 maskTo = NULL,
```

```
writeTo = NULL,
 overwrite = TRUE,
 verbose = getOption("reproducible.verbose"),
  ...
\lambdapostProcessTerra(
  from,
  to,
 cropTo = NULL,
 projectTo = NULL,
 maskTo = NULL,
 writeTo = NULL,
 overwrite = TRUE,
 verbose = getOption("reproducible.verbose"),
  ...
\lambdamaskTo(
 from,
 maskTo,
 overwrite = FALSE,
 verbose = getOption("reproducible.verbose"),
  ...
\mathcal{L}projectTo(
 from,
 projectTo,
 overwrite = FALSE,
 verbose = getOption("reproducible.verbose"),
  ...
\lambdacropTo(
  from,
 cropTo = NULL,
 needBuffer = FALSE,
 overwrite = FALSE,
 verbose = getOption("reproducible.verbose"),
  ...
\mathcal{L}writeTo(
 from,
 writeTo,
 overwrite = getOption("reproducible.overwrite"),
  isStack = NULL,
```

```
isBrick = NULL,
 isRaster = NULL,
 isSpatRaster = NULL,
 verbose = getOption("reproducible.verbose"),
 ...
)
```
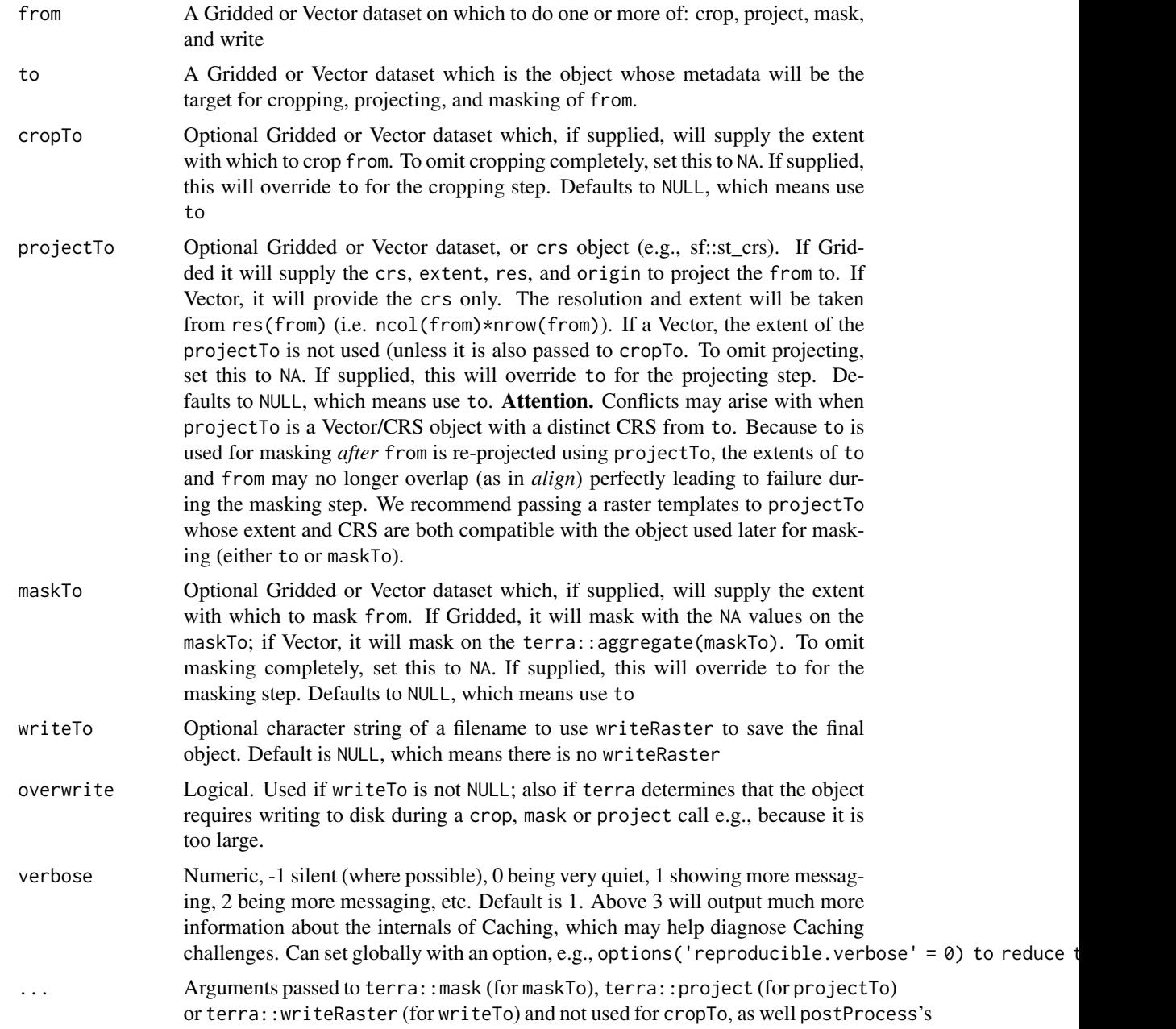

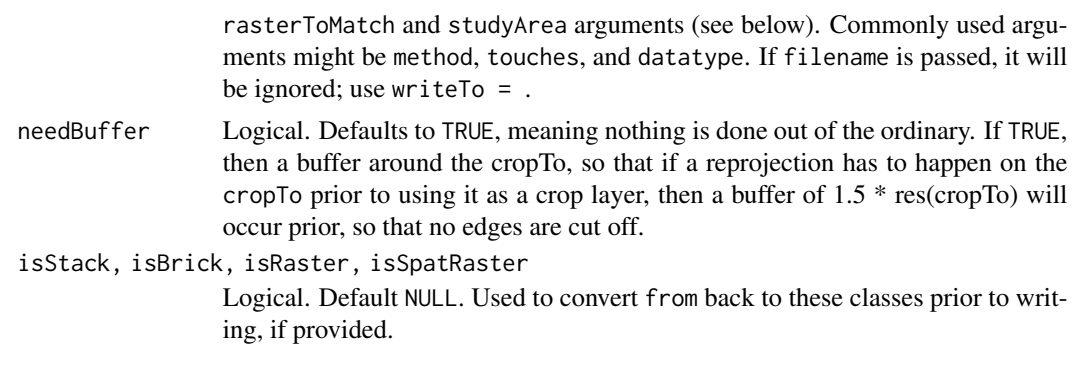

### Details

postProcessTo is a wrapper around (an initial "wide" crop for speed) cropTo(needBuffer = TRUE), projectTo, cropTo (the actual crop for precision), maskTo, writeTo. Users can call each of these individually.

postProcessTerra is the early name of this function that is now postProcessTo.

## Value

An object of the same class as from, but potentially cropped (via [cropTo\(\)](#page-68-0)), projected (via [projectTo\(\)](#page-68-0)), masked (via [maskTo\(\)](#page-68-0)), and written to disk (via [writeTo\(\)](#page-68-0)).

### Use Cases

The table below shows what will result from passing different classes to from and to:

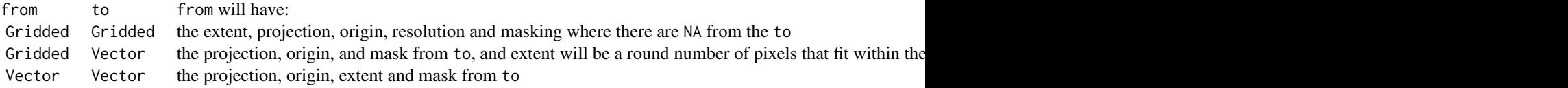

If one or more of the \*To arguments are supplied, these will override individual components of to. If to is omitted or NULL, then only the \*To arguments that are used will be performed. In all cases, setting a \*To argument to NA will prevent that step from happening.

### projectTo

Since these functions use the gis capabilities of sf and terra, they will only be able to do things that those functions can do. One key caution, which is stated clearly in ?terra::project is that projection of a raster (i.e., gridded) object should always be with another gridded object. If the user chooses to supply a projectTo that is a vector object for a from that is gridded, there may be unexpected failures due e.g., to extents not overlapping during the maskTo stage.

## Backwards compatibility with postProcess

rasterToMatch and studyArea::
#### <span id="page-72-1"></span>prepInputs 73

If these are supplied, postProcessTo will use them instead of to. If only rasterToMatch is supplied, it will be assigned to to. If only studyArea is supplied, it will be used for cropTo and maskTo; it will only be used for projectTo if useSAcrs = TRUE. If both rasterToMatch and studyArea are supplied, studyArea will only be applied to maskTo (unless maskWithRTM = TRUE), and, optionally, to projectTo (if useSAcrs = TRUE); everything else will be from rasterToMatch.

targetCRS, filename2, useSAcrs, maskWithRTM::

targetCRS if supplied will be assigned to projectTo. filename2 will be assigned to writeTo. If useSAcrs is set, then the studyArea will be assigned to projectTo. If maskWithRTM is used, then the rasterToMath will be assigned to maskTo. All of these will override any existing values for these arguments.

See also [postProcess\(\)](#page-65-0) documentation section on *Backwards compatibility with* rasterToMatch *and/or* studyArea for further detail.

# **Cropping**

If cropTo is not NA, postProcessTo does cropping twice, both the first and last steps. It does it first for speed, as cropping is a very fast algorithm. This will quickly remove a bunch of pixels that are not necessary. But, to not create bias, this first crop is padded by  $2 \times \text{res}(\text{from}[\![1]\!])$ , so that edge cells still have a complete set of neighbours. The second crop is at the end, after projecting and masking. After the projection step, the crop is no longer tight. Under some conditions, masking will effectively mask and crop in one step, but under some conditions, this is not true, and the mask leaves padded NAs out to the extent of the from (as it is after crop, project, mask). Thus the second crop removes all NA cells so they are tight to the mask.

#### See Also

This function is meant to replace [postProcess\(\)](#page-65-0) with the more efficient and faster terra functions.

<span id="page-72-0"></span>prepInputs *Download and optionally post-process files*

#### Description

#### Usage

```
prepInputs(
  targetFile = NULL,
  url = NULL,archive = NULL,alsoExtract = NULL,
  destinationPath = getOption("reproducible.destinationPath", "."),
  fun = NULL,quick = getOption("reproducible.quick"),
  overwrite = getOption("reproducible.overwrite", FALSE),
```

```
purge = FALSE,
useCache = getOption("reproducible.useCache", 2),
.tempPath,
verbose = getOption("reproducible.verbose", 1),
...
```
# Arguments

 $\mathcal{L}$ 

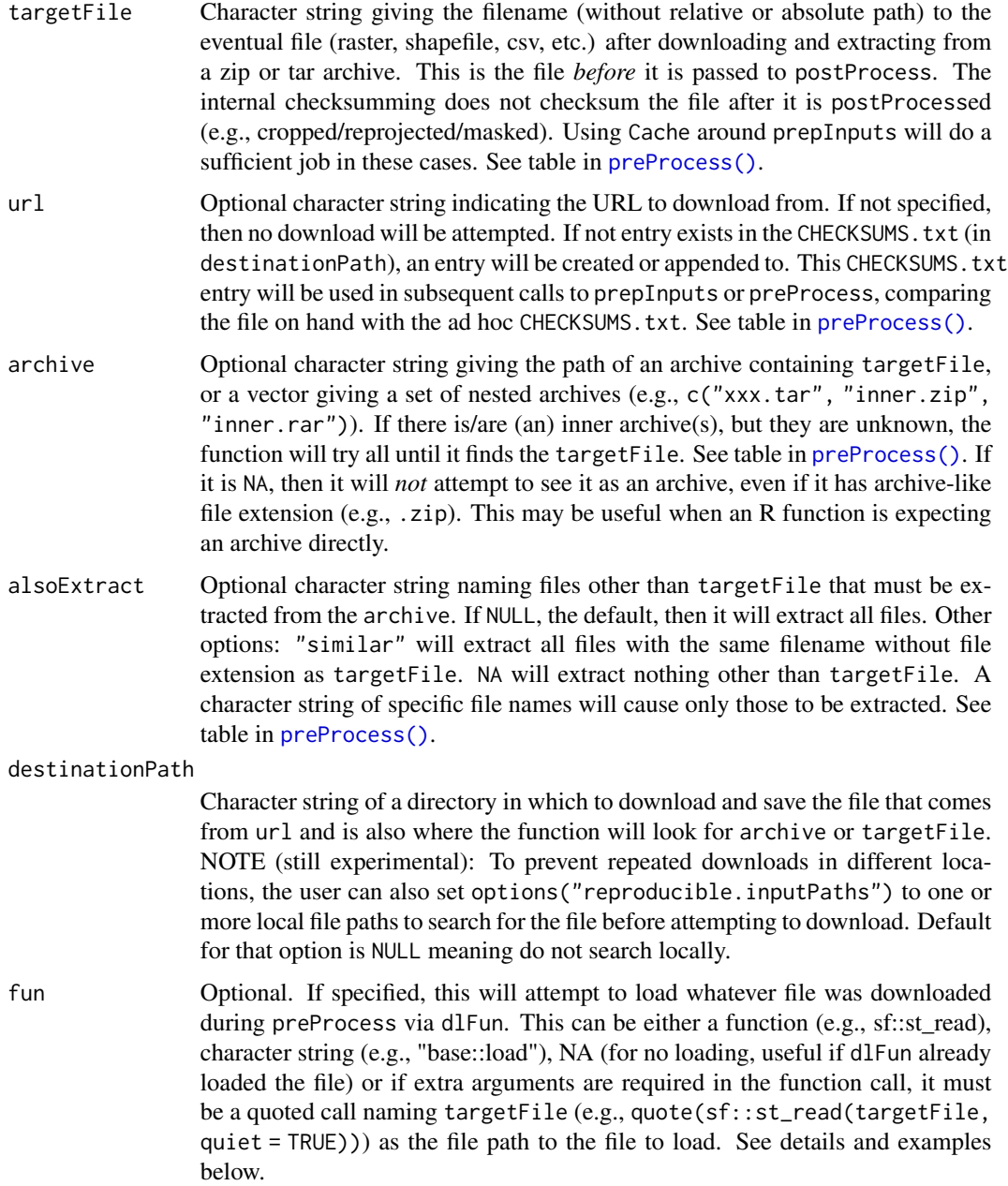

<span id="page-73-0"></span>

<span id="page-74-0"></span>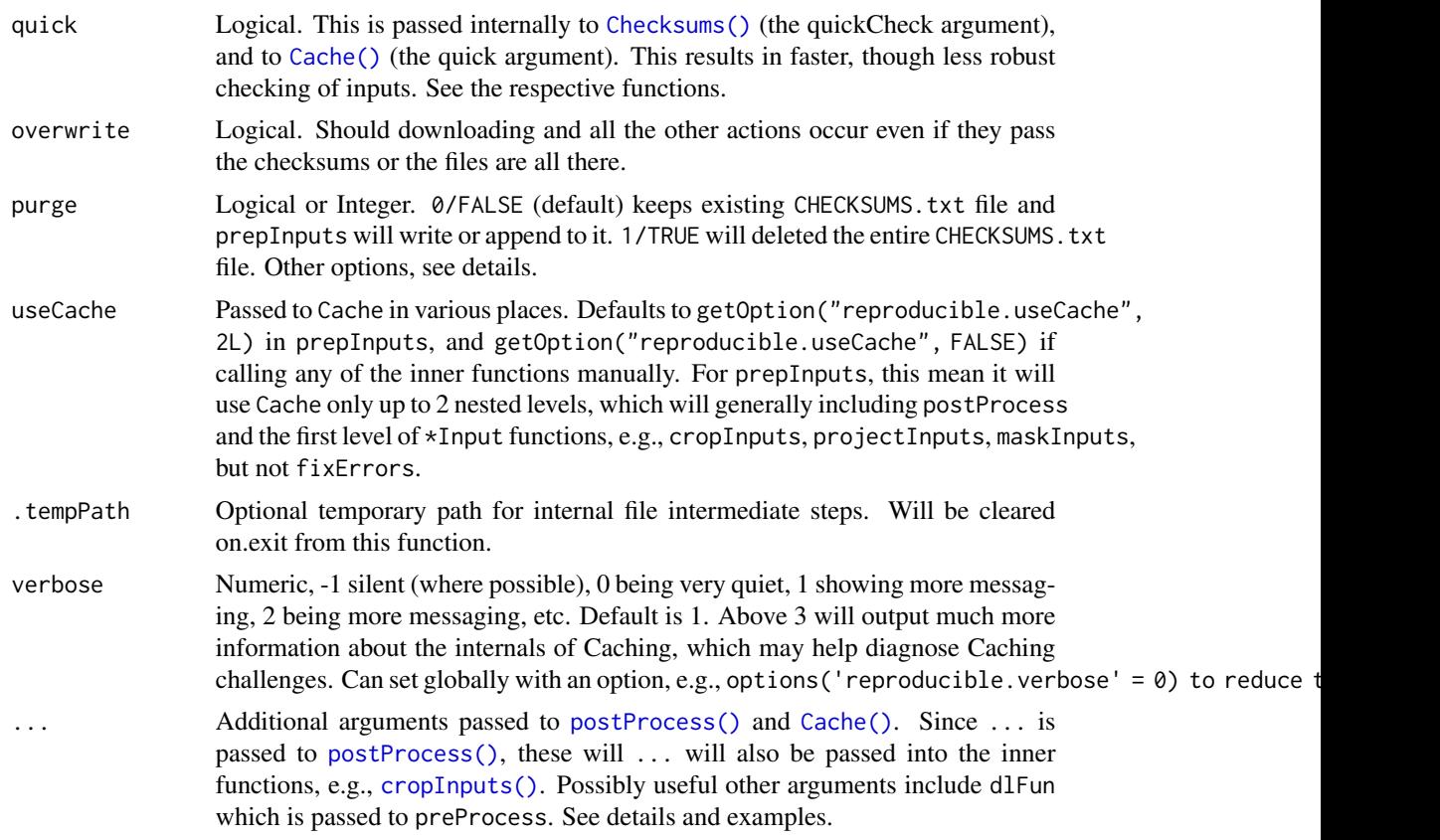

# Details

This function can be used to prepare R objects from remote or local data sources. The object of this function is to provide a reproducible version of a series of commonly used steps for getting, loading, and processing data. This function has two stages: Getting data (download, extracting from archives, loading into R) and post-processing (for Spatial\* and Raster\* objects, this is crop, reproject, mask/intersect). To trigger the first stage, provide url or archive. To trigger the second stage, provide studyArea or rasterToMatch. See examples.

## Value

This is an omnibus function that will return an R object that will have resulted from the running of [preProcess\(\)](#page-78-0) and [postProcess\(\)](#page-65-0) or [postProcessTo\(\)](#page-68-0). Thus, if it is a GIS object, it may have been cropped, reprojected, "fixed", masked, and written to disk.

## Stage 1 - Getting data

See [preProcess\(\)](#page-78-0) for combinations of arguments.

- 1. Download from the web via either googledrive::drive\_download(), [utils::download.file\(\)](#page-0-0);
- 2. Extract from archive using [unzip\(\)](#page-0-0) or [untar\(\)](#page-0-0);
- 3. Load into R using terra::rast, sf::st\_read, or any other function passed in with fun;

<span id="page-75-0"></span>4. Checksumming of all files during this process. This is put into a 'CHECKSUMS.txt' file in the destinationPath, appending if it is already there, overwriting the entries for same files if entries already exist.

#### Stage 2 - Post processing

This will be triggered if either rasterToMatch or studyArea is supplied.

- 1. Fix errors. Currently only errors fixed are for SpatialPolygons using buffer(..., width = 0);
- 2. Crop using [cropTo\(\)](#page-68-1);
- 3. Project using [projectTo\(\)](#page-68-1);
- 4. Mask using [maskTo\(\)](#page-68-1);
- 5. Determine file name [determineFilename\(\)](#page-42-0) via filename2;
- 6. Optionally, write that file name to disk via [writeTo\(\)](#page-68-1).

NOTE: checksumming does not occur during the post-processing stage, as there are no file downloads. To achieve fast results, wrap prepInputs with Cache.

NOTE: sf objects are still very experimental.

#### postProcessing of Spat\*, sf, Raster\* and Spatial\* objects::

The following has been DEPRECATED because there are a sufficient number of ambiguities that this has been changed in favour of from and the \*to family. See [postProcessTo\(\)](#page-68-0).

DEPRECATED: If rasterToMatch or studyArea are used, then this will trigger several subsequent functions, specifically the sequence, *Crop, reproject, mask*, which appears to be a common sequence while preparing spatial data from diverse sources. See [postProcess\(\)](#page-65-0) documentation section on *Backwards compatibility with* rasterToMatch *and/or* studyArea *arguments* to understand various combinations of rasterToMatch and/or studyArea.

#### fun

fun offers the ability to pass any custom function with which to load the file obtained by preProcess into the session. There are two cases that are dealt with: when the preProcess downloads a file (including via dlFun), fun must deal with a file; and, when preProcess creates an R object (e.g., raster::getData returns an object), fun must deal with an object.

fun can be supplied in three ways: a function, a character string (i.e., a function name as a string), or a quoted expression. If a character string or function, is should have the package name e.g., "terra::rast" or as an actual function, e.g., base::readRDS. In these cases, it will evaluate this function call while passing targetFile as the first argument. These will only work in the simplest of cases.

When more precision is required, the full call can be written, surrounded by quote, and where the filename can be referred to as targetFile if the function is loading a file. If preProcess returns an object, fun should be set to fun = NA.

If there is a custom function call, is not in a package, prepInputs may not find it. In such cases, simply pass the function as a named argument (with same name as function) to prepInputs. See examples. NOTE: passing fun = NA will skip loading object into R. Note this will essentially replicate the functionality of simply calling preProcess directly.

#### <span id="page-76-0"></span>prepInputs 77 and 2012 12:00 prepInputs 2013 12:00 prepInputs 2013 12:00 prepInputs 2013 12:00 prepInputs 2013

#### purge

In options for control of purging the CHECKSUMS. txt file are:

- 0 keep file
- 1 delete file in destinationPath, all records of downloads need to be rebuilt
- 2 delete entry with same targetFile
- 4 delete entry with same alsoExtract
- 3 delete entry with same archive
- 5 delete entry with same targetFile & alsoExtract
- 6 delete entry with same targetFile, alsoExtract  $&$  archive
- 7 delete entry that same targetFile, alsoExtract  $&$  archive  $&$  url

will only remove entries in the CHECKSUMS. txt that are associated with targetFile, alsoExtract or archive When prepInputs is called, it will write or append to a (if already exists) CHECKSUMS.txt file. If the CHECKSUMS. txt is not correct, use this argument to remove it.

#### Note

This function is still experimental: use with caution.

#### Author(s)

Eliot McIntire, Jean Marchal, and Tati Micheletti

## See Also

[postProcessTo\(\)](#page-68-0), [downloadFile\(\)](#page-43-0), [extractFromArchive\(\)](#page-47-0), [postProcess\(\)](#page-65-0).

## Examples

```
if (requireNamespace("terra", quietly = TRUE) &&
 requireNamespace("sf", quietly = TRUE)) {
 library(reproducible)
 # Make a dummy study area map -- user would supply this normally
 coords <- structure(c(-122.9, -116.1, -99.2, -106, -122.9, 59.9, 65.7, 63.6, 54.8, 59.9),
    Dim = c(5L, 2L))
 studyArea <- terra::vect(coords, "polygons")
 terra::crs(studyArea) <- "+proj=longlat +datum=WGS84 +no_defs +ellps=WGS84 +towgs84=0,0,0"
 # Make dummy "large" map that must be cropped to the study area
 outerSA <- terra::buffer(studyArea, 50000)
 terra::crs(outerSA) <- "+proj=longlat +datum=WGS84 +no_defs +ellps=WGS84 +towgs84=0,0,0"
 tf <- normPath(file.path(tempdir2("prepInputsEx"), "prepInputs2.shp"))
 terra::writeVector(outerSA, tf, overwrite = TRUE)
 # run prepInputs -- load file, postProcess it to the studyArea
 studyArea2 <- prepInputs(
```

```
targetFile = tf, to = studyArea,
  fun = "terra::vect",
  destinationPath = tempdir2()
) |>suppressWarnings() # not relevant warning here
# clean up
unlink("CHECKSUMS.txt")
##########################################
# Remote file using `url`
##########################################
if (internetExists()) {
  data.table::setDTthreads(2)
 origDir <- getwd()
 # download a zip file from internet, unzip all files, load as shapefile, Cache the call
# First time: don't know all files - prepInputs will guess, if download file is an archive,
  # then extract all files, then if there is a .shp, it will load with sf::st_read
  dPath <- file.path(tempdir(), "ecozones")
  shpUrl <- "http://sis.agr.gc.ca/cansis/nsdb/ecostrat/zone/ecozone_shp.zip"
  # Wrapped in a try because this particular url can be flaky
  shpEcozone <- try(prepInputs(
    destinationPath = dPath,
    url = shpUrl))
  if (!is(shpEcozone, "try-error")) {
    # Robust to partial file deletions:
    unlink(dir(dPath, full.names = TRUE)[1:3])
    shpEcozone <- prepInputs(
     destinationPath = dPath,
     url = shpUr1)
    unlink(dPath, recursive = TRUE)
    # Once this is done, can be more precise in operational code:
    # specify targetFile, alsoExtract, and fun, wrap with Cache
    ecozoneFilename <- file.path(dPath, "ecozones.shp")
    ecozoneFiles <- c(
      "ecozones.dbf", "ecozones.prj",
      "ecozones.sbn", "ecozones.sbx", "ecozones.shp", "ecozones.shx"
    )
    shpEcozone <- prepInputs(
      targetFile = ecozoneFilename,
      url = shpUrl,fun = "terra::vect",
      alsoExtract = ecozoneFiles,
      destinationPath = dPath
    \lambdaunlink(dPath, recursive = TRUE)
    # Add a study area to Crop and Mask to
    # Create a "study area"
```
# <span id="page-78-1"></span>preProcessParams 79

<span id="page-78-0"></span>}

```
coords <- structure(c(-122.98, -116.1, -99.2, -106, -122.98, 59.9, 65.73, 63.58, 54.79, 59.9),
       Dim = c(5L, 2L))
     studyArea <- terra::vect(coords, "polygons")
    terra::crs(studyArea) <- "+proj=longlat +datum=WGS84 +no_defs +ellps=WGS84 +towgs84=0,0,0"
     # specify targetFile, alsoExtract, and fun, wrap with Cache
     ecozoneFilename <- file.path(dPath, "ecozones.shp")
    # Note, you don't need to "alsoExtract" the archive... if the archive is not there, but the
      # targetFile is there, it will not redownload the archive.
     ecozoneFiles <- c(
        "ecozones.dbf", "ecozones.prj",
        "ecozones.sbn", "ecozones.sbx", "ecozones.shp", "ecozones.shx"
      \lambdashpEcozoneSm <- Cache(prepInputs,
       url = shpUrl,targetFile = reproducible::asPath(ecozoneFilename),
       alsoExtract = reproducible::asPath(ecozoneFiles),
       studyArea = studyArea,
       fun = "terra::vect",
       destinationPath = dPath,
       filename2 = "EcozoneFile.shp"
      ) # passed to determineFilename
     terra::plot(shpEcozone[, 1])
      terra::plot(shpEcozoneSm[, 1], add = TRUE, col = "red")
      unlink(dPath)
   }
 }
## Using quoted dlFun and fun -- this is not intended to be run but used as a template
## prepInputs(..., fun = quote(customFun(x = targetFile)), customFun = customFun)
## # or more complex
## test5 <- prepInputs(
## targetFile = targetFileLuxRDS,
\## dlFun = quote({
## getDataFn(name = "GADM", country = "LUX", level = 0) # preProcess keeps file from this!
## }),
## fun = quote({}## out <- readRDS(targetFile)
## sf::st_as_sf(out)})
## )
```
# Description

This does downloading (via downloadFile), checksumming (Checksums), and extracting from archives (extractFromArchive), plus cleaning up of input arguments (e.g., paths, function names). This is the first stage of three used in prepInputs.

## Usage

```
preProcessParams(n = NULL)
preProcess(
  targetFile = NULL,
 url = NULL,archive = NULL,
  alsoExtract = NULL,
  destinationPath = getOption("reproducible.destinationPath", "."),
  fun = NULL,dlFun = NULL,
  quick = getOption("reproducible.quick"),
  overwrite = getOption("reproducible.overwrite", FALSE),
 purge = FALSE,
  verbose = getOption("reproducible.verbose", 1),
  .tempPath,
  ...
\mathcal{L}
```
# Arguments

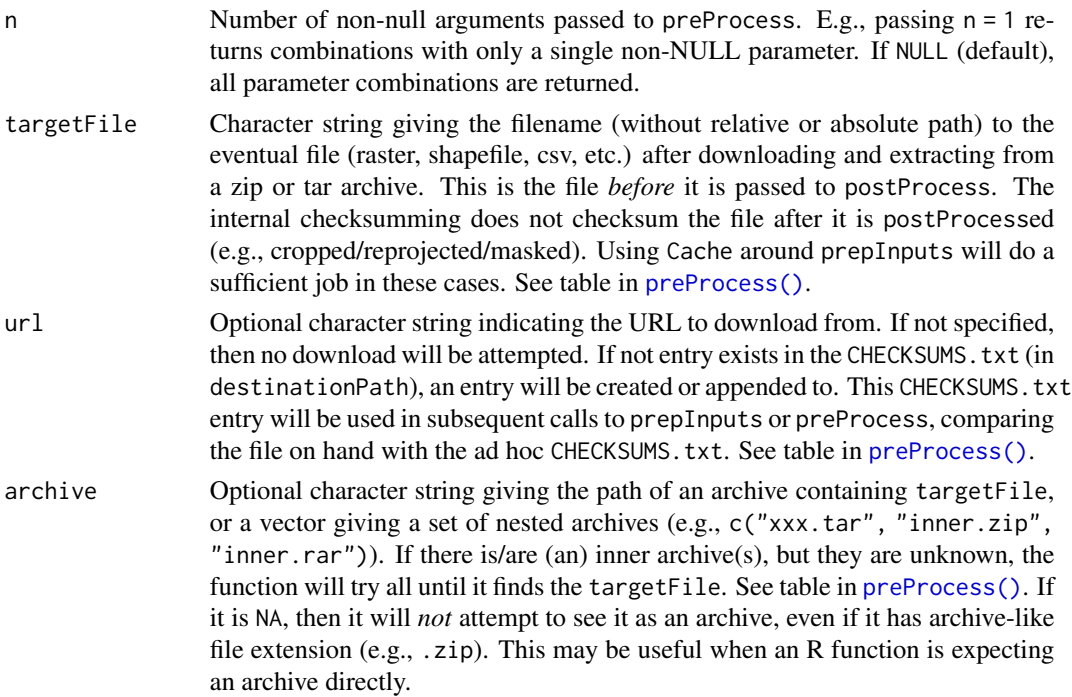

<span id="page-79-0"></span>

<span id="page-80-0"></span>alsoExtract Optional character string naming files other than targetFile that must be extracted from the archive. If NULL, the default, then it will extract all files. Other options: "similar" will extract all files with the same filename without file extension as targetFile. NA will extract nothing other than targetFile. A character string of specific file names will cause only those to be extracted. See table in [preProcess\(\)](#page-78-0).

destinationPath

Character string of a directory in which to download and save the file that comes from url and is also where the function will look for archive or targetFile. NOTE (still experimental): To prevent repeated downloads in different locations, the user can also set options("reproducible.inputPaths") to one or more local file paths to search for the file before attempting to download. Default for that option is NULL meaning do not search locally.

- fun Optional. If specified, this will attempt to load whatever file was downloaded during preProcess via dlFun. This can be either a function (e.g., sf::st\_read), character string (e.g., "base::load"), NA (for no loading, useful if dlFun already loaded the file) or if extra arguments are required in the function call, it must be a quoted call naming targetFile (e.g., quote(sf::st\_read(targetFile, quiet = TRUE))) as the file path to the file to load. See details and examples below.
- dlFun Optional "download function" name, such as "raster::getData", which does custom downloading, in addition to loading into R. Still experimental.
- quick Logical. This is passed internally to [Checksums\(\)](#page-30-0) (the quickCheck argument), and to [Cache\(\)](#page-14-0) (the quick argument). This results in faster, though less robust checking of inputs. See the respective functions.
- overwrite Logical. Should downloading and all the other actions occur even if they pass the checksums or the files are all there.
- purge Logical or Integer. 0/FALSE (default) keeps existing CHECKSUMS.txt file and prepInputs will write or append to it. 1/TRUE will deleted the entire CHECKSUMS.txt file. Other options, see details.
- verbose Numeric, -1 silent (where possible), 0 being very quiet, 1 showing more messaging, 2 being more messaging, etc. Default is 1. Above 3 will output much more information about the internals of Caching, which may help diagnose Caching challenges. Can set globally with an option, e.g., options ('reproducible.verbose' =  $\emptyset$ ) to reduce to
- .tempPath Optional temporary path for internal file intermediate steps. Will be cleared on.exit from this function. Additional arguments passed to [postProcess\(\)](#page-65-0) and [Cache\(\)](#page-14-0). Since ... is
	- passed to [postProcess\(\)](#page-65-0), these will ... will also be passed into the inner functions, e.g., [cropInputs\(\)](#page-0-0). Possibly useful other arguments include dlFun which is passed to preProcess. See details and examples.

# Value

A list with 5 elements: checkSums (the result of a Checksums after downloading), dots (cleaned up ..., including deprecated argument checks), fun (the function to be used to load the preProcessed object from disk), and targetFilePath (the fully qualified path to the targetFile).

#### Combinations of targetFile, url, archive, alsoExtract

Use preProcessParams() for a table describing various parameter combinations and their outcomes.

\* If the url is a file on Google Drive, checksumming will work even without a targetFile specified because there is an initial attempt to get the remove file information (e.g., file name). With that, the connection between the url and the filename used in the 'CHECKSUMS.txt' file can be made.

#### Author(s)

Eliot McIntire

rasterRead *A helper to* getOption("reproducible.rasterRead")

## Description

A helper to getOption("reproducible.rasterRead")

#### Usage

```
rasterRead(...)
```
#### Arguments

... Passed to the function parsed and evaluated from getOption("reproducible.rasterRead")

#### Value

A function, that will be the evaluated, parsed character string, e.g., eval(parse(text = "terra::rast"))

reproducibleOptions reproducible *options*

#### Description

These provide top-level, powerful settings for a comprehensive reproducible workflow. To see defaults, run reproducibleOptions(). See Details below.

#### Usage

reproducibleOptions()

<span id="page-81-0"></span>

#### <span id="page-82-0"></span>Details

Below are options that can be set with options("reproducible.xxx" = newValue), where xxx is one of the values below, and newValue is a new value to give the option. Sometimes these options can be placed in the user's .Rprofile file so they persist between sessions.

The following options are likely of interest to most users:

ask Default: TRUE. Used in [clearCache\(\)](#page-88-0) and [keepCache\(\)](#page-88-0).

- cachePath Default: .reproducibleTempCacheDir. Used in [Cache\(\)](#page-14-0) and many others. The default path for repositories if not passed as an argument.
- cacheSaveFormat Default: "rds". What save format to use; currently, "qs" or "rds".
- cacheSpeed Default "slow". One of "slow" or "fast" (1 or 2). "slow" uses digest::digest internally, which is transferable across operating systems, but much slower than digest::digest(algo = "spooky). So, if all caching is happening on a single machine, "fast" would be a good setting.
- conn Default: NULL. Sets a specific connection to a database, e.g., dbConnect(drv = RSQLite::SQLite()) or dbConnect(drv = RPostgres::Postgres(). For remote database servers, setting one connection may be far faster than using drv which must make a new connection every time.
- destinationPath Default: NULL. Used in [prepInputs\(\)](#page-72-0) and [preProcess\(\)](#page-78-0). Can be set globally here.
- drv Default: RSQLite::SQLite(). Sets the default driver for the backend database system. Only tested with RSQLite::SQLite() and RPostgres::Postgres().
- futurePlan Default: FALSE. On Linux OSes, Cache and cloudCache have some functionality that uses the future package. Default is to not use these, as they are experimental. They may, however, be very effective in speeding up some things, specifically, uploading cached elements via googledrive in cloudCache.
- gdalwarp Default: FALSE. Experimental. During postProcessTo the standard approach is to use terra functions directly, with several strategic uses of sf. However, in the special case when from is a SpatRaster or Raster, maskTo is a SpatVector or SFC\_POLYGON and projectTo is a SpatRaster or Raster, setting this option to TRUE will use sf::gdal\_utils("warp"). In many test cases, this is much faster than the terra sequence. The resulting SpatRaster is not identical, but it is very similar.
- inputPaths Default: NULL. Used in [prepInputs\(\)](#page-72-0) and [preProcess\(\)](#page-78-0). If set to a path, this will cause these functions to save their downloaded and preprocessed file to this location, with a hardlink (via file.link) to the file created in the destinationPath. This can be used so that individual projects that use common data sets can maintain modularity (by placing downloaded objects in their destinationPath, but also minimize re-downloading the same (perhaps large) file over and over for each project. Because the files are hardlinks, there is no extra space taken up by the apparently duplicated files.
- inputPathsRecursive Default: FALSE. Used in [prepInputs\(\)](#page-72-0) and [preProcess\(\)](#page-78-0). Should the reproducible.inputPaths be searched recursively for existence of a file?
- memoisePersist Default: FALSE. Used in [Cache\(\)](#page-14-0). Should the memoised copy of the Cache objects persist even if reproducible reloads e.g., via devtools::load\_all? This is mostly useful for developers of reproducible. If TRUE, a object named paste0(". reproducibleMemoise\_", cachePath) will be placed in the .GlobalEnv, i.e., one for each cachePath.
- nThreads Default: 1. The number of threads to use for reading/writing cache files.
- <span id="page-83-0"></span>objSize Default: TRUE. Logical. If TRUE, then object sizes will be included in the cache database. Simplying calculating object size of large objects can be time consuming, so setting this to FALSE will make caching up to 10% faster, depending on the objects.
- overwrite Default: FALSE. Used in [prepInputs\(\)](#page-72-0), [preProcess\(\)](#page-78-0), [downloadFile\(\)](#page-43-0), and [postProcess\(\)](#page-65-0).
- quick Default: FALSE. Used in [Cache\(\)](#page-14-0). This will cause Cache to use file.size(file) instead of the digest::digest(file). Less robust to changes, but faster. *NOTE: this will only affect objects on disk*.
- rasterRead Used during prepInputs when reading .tif, .grd, and .asc files. Default: terra::rast. Can be raster::raster for backwards compatibility. Can be set using environment variable R\_REPRODUCIBLE\_RASTER\_READ.
- shapefileRead Default NULL. Used during prepInputs when reading a .shp file. If NULL, it will use sf::st\_read if sf package is available; otherwise, it will use raster::shapefile
- showSimilar Default FALSE. Passed to Cache.
- useCache Default: TRUE. Used in [Cache\(\)](#page-14-0). If FALSE, then the entire Cache machinery is skipped and the functions are run as if there was no Cache occurring. Can also take 2 other values: 'overwrite' and 'devMode'. 'overwrite' will cause no recovery of objects from the cache repository, only new ones will be created. If the hash is identical to a previous one, then this will overwrite the previous one. 'devMode' will function as normally Cache except it will use the userTags to determine if a previous function has been run. If the userTags are identical, but the digest value is different, the old value will be deleted from the cache repository and this new value will be added. This addresses a common situation during the development stage: functions are changing frequently, so any entry in the cache repository will be stale following changes to functions, i.e., they will likely never be relevant again. This will therefore keep the cache repository clean of stale objects. If there is ambiguity in the userTags, i.e., they do not uniquely identify a single entry in the cachePath, then this option will default back to the non-dev-mode behaviour to avoid deleting objects. This, therefore, is most useful if the user is using unique values for userTags.
- useCloud Default FALSE. Passed to Cache.
- useDBI Default: TRUE if DBI is available. Default value can be overridden by setting environment variable R\_REPRODUCIBLE\_USE\_DBI. As of version 0.3, the backend is now DBI instead of archivist.
- useGDAL Default TRUE. Passed to useGDAL. Deprecated.
- useMemoise Default: FALSE. Used in [Cache\(\)](#page-14-0). If TRUE, recovery of cached elements from the cachePath will use memoise::memoise. This means that the 2nd time running a function will be much faster than the first in a session (which either will create a new cache entry to disk or read a cached entry from disk). *NOTE: memoised values are removed when the R session is restarted*. This option will use more RAM and so may need to be turned off if RAM is limiting. clearCache of any sort will cause all memoising to be 'forgotten' (memoise::forget).
- useNewDigestAlgorithm Default: 1. Option 1 is the version that has existed for sometime. There is now an option 2 which is substantially faster. It will, however, create Caches that are not compatible with previous ones. Options 1 and 2 are not compatible with the earlier 0. 1 and 2 will make Cache less sensitive to minor but irrelevant changes (like changing the order of arguments) and will work successfully across operating systems (especially relevant for the new cloudCache function.
- <span id="page-84-0"></span>useTerra Default: FALSE. The GIS operations in postProcess, by default use primarily the Raster package. The newer terra package does similar operations, but usually faster. A user can now set this option to TRUE and prepInputs and several components of postProcess will use terra internally.
- verbose Default: FALSE. If set to TRUE then every Cache call will show a summary of the objects being cached, their object.size and the time it took to digest them and also the time it took to run the call and save the call to the cache repository or load the cached copy from the repository. This may help diagnosing some problems that may occur.

# Value

This function returns a list of all the options that the reproducible package sets and uses. See below for details of each.

#### Advanced

The following options are likely not needed by a user.

- cloudChecksumsFilename Default: file.path(dirname(.reproducibleTempCacheDir()), "checksums.rds"). Used as an experimental argument in [Cache\(\)](#page-14-0)
- length Default: Inf. Used in [Cache\(\)](#page-14-0), specifically to the internal calls to [CacheDigest\(\)](#page-23-0). This is passed to digest: :digest. Mostly this would be changed from default Inf if the digesting is taking too long. Use this with caution, as some objects will have *many* NA values in their first *many* elements
- useragent Default: "https://github.com/PredictiveEcology/reproducible". User agent for downloads using this package.

retry *A wrapper around* try *that retries on failure*

#### **Description**

This is useful for functions that are "flaky", such as curl, which may fail for unknown reasons that do not persist.

#### Usage

```
retry(
  expr,
  envir = parent.frame(),retries = 5,
  exponentialDecayBase = 1.3,
  silent = TRUE,
  exprBetween = NULL,
  messageFn = message
)
```
# <span id="page-85-0"></span>Arguments

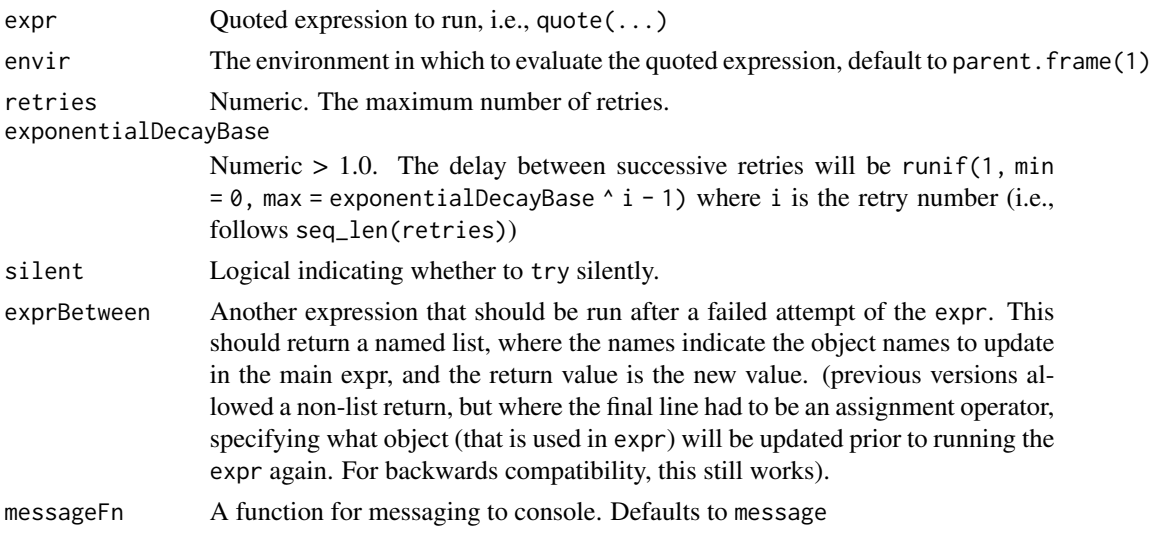

# Details

Based on <https://github.com/jennybc/googlesheets/issues/219#issuecomment-195218525>.

#### Value

As with try, so the successfully returned return() from the expr or a try-error.

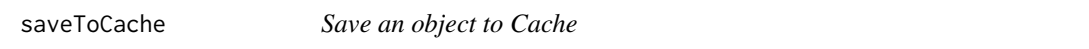

# Description

This is not expected to be used by a user as it requires that the cacheId be calculated in exactly the same as it calculated inside Cache (which requires match.call to match arguments with their names, among other things).

# Usage

```
saveToCache(
  cachePath = getOption("reproducible.cachePath"),
  drv = getDrv(getOption("reproducible.drv", NULL)),
  conn = getOption("reproducible.conn", NULL),
  obj,
 userTags,
 cacheId,
 linkToCacheId = NULL,
  verbose = getOption("reproducible.verbose")
)
```
#### <span id="page-86-0"></span>searchFull 87

## Arguments

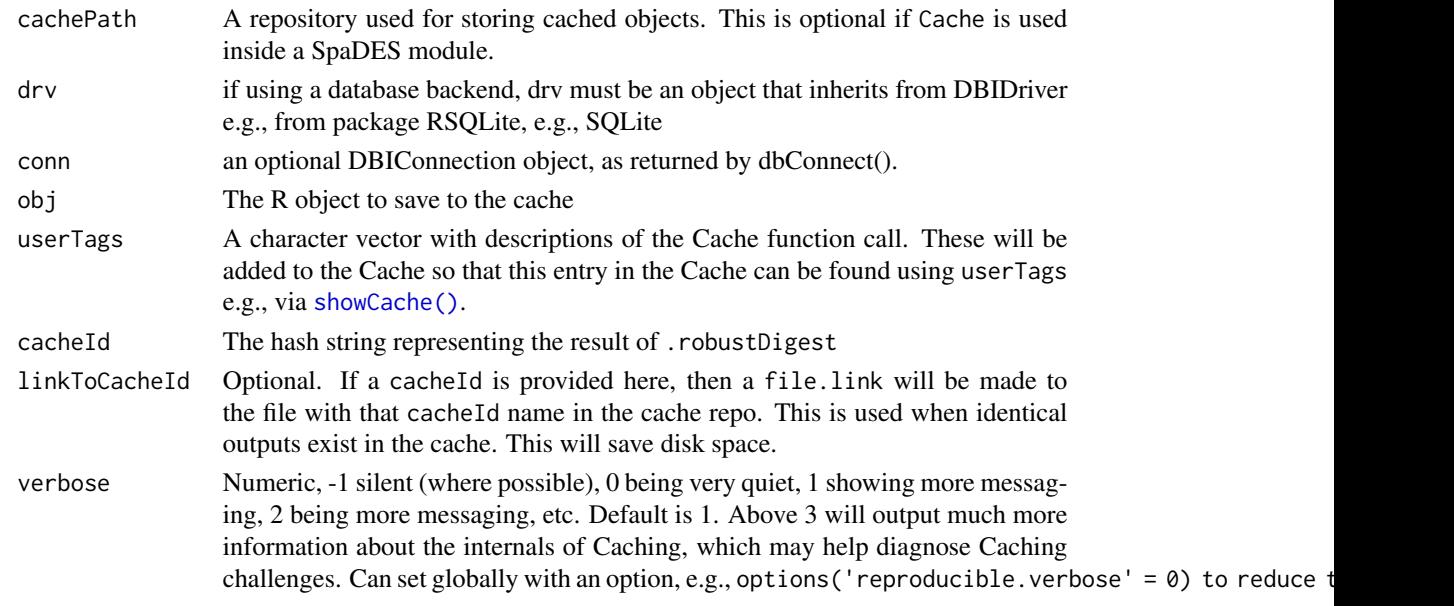

## Value

This is used for its side effects, namely, it will add the object to the cache and cache database.

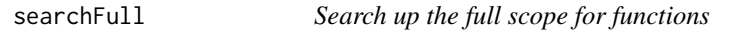

# Description

This is like base::search but when used inside a function, it will show the full scope (see figure in the section *Binding environments* on <http://adv-r.had.co.nz/Environments.html>). This full search path will be potentially much longer than just search() (which always starts at .GlobalEnv).

searchFullEx shows an example function that is inside this package whose only function is to show the Scope of a package function.

#### Usage

```
searchFull(env = parent-frame(), simplify = TRUE)
```

```
searchFullEx()
```
## Arguments

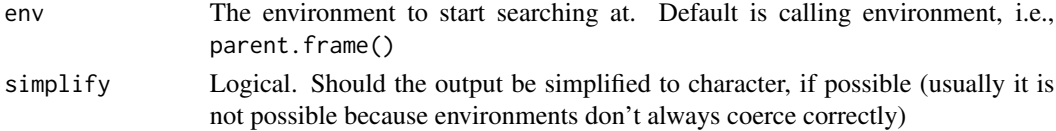

# <span id="page-87-0"></span>Details

searchFullEx can be used to show an example of the use of searchFull.

#### Value

A list of environments that is the actual search path, unlike search() which only prints from .GlobalEnv up to base through user attached packages.

#### See Also

[base::search\(\)](#page-0-0)

#### Examples

```
seeScope <- function() {
 searchFull()
}
seeScope()
searchFull()
searchFullEx()
```
set.randomseed *Set seed with a random value using Sys.time()*

## Description

This will set a random seed.

#### Usage

set.randomseed(set.seed = TRUE)

## Arguments

set.seed Logical. If TRUE, the default, then the function will call set.seed internally with the new random seed.

#### Details

This function uses 6 decimal places of Sys.time(), i.e., microseconds. Due to integer limits, it also truncates at 1000 seconds, so there is a possibility that this will be non-unique after 1000 seconds (at the microsecond level). In tests, this showed no duplicates after 1e7 draws in a loop, as expected.

#### Value

This will return the new seed invisibly. However, this is also called for its side effects, which is a new seed set using set.seed

<span id="page-88-2"></span>showCache 89

## Note

This function does not appear to be as reliable on  $R \le 4.1.3$ 

<span id="page-88-1"></span>showCache *Examining and modifying the cache*

## <span id="page-88-0"></span>Description

These are convenience wrappers around DBI package functions. They allow the user a bit of control over what is being cached.

#### Usage

```
clearCache(
  x,
  userTags = character(),
  after = NULL,
  before = NULL,
  ask = getOption("reproducible.ask"),
  useCloud = FALSE,
  cloudFolderID = getOption("reproducible.cloudFolderID", NULL),
  drv = getDrv(getOption("reproducible.drv", NULL)),
  conn = getOption("reproducible.conn", NULL),
  verbose = getOption("reproducible.verbose"),
  ...
\lambda## S4 method for signature 'ANY'
clearCache(
  x,
  userTags = character(),
  after = NULL,
  before = NULL,
  ask = getOption("reproducible.ask"),
  useCloud = FALSE,cloudFolderID = getOption("reproducible.cloudFolderID", NULL),
  drv = getDrv(getOption("reproducible.drv", NULL)),
  conn = getOption("reproducible.conn", NULL),
  verbose = getOption("reproducible.verbose"),
  ...
\mathcal{L}cc(secs, ..., verbose = getOption("reproducible.verbose"))
showCache(
  x,
```

```
userTags = character(),
  after = NULL,
 before = NULL,
 drv = getDrv(getOption("reproducible.drv", NULL)),
  conn = getOption("reproducible.conn", NULL),
 verbose = getOption("reproducible.verbose"),
  ...
\mathcal{L}## S4 method for signature 'ANY'
showCache(
 x,
 userTags = character(),
 after = NULL,
 before = NULL,
 drv = getDrv(getOption("reproducible.drv", NULL)),
 conn = getOption("reproducible.conn", NULL),
 verbose = getOption("reproducible.verbose"),
  ...
\lambdakeepCache(
  x,
 userTags = character(),
 after = NULL,
 before = NULL,
 ask = getOption("reproducible.ask"),
 drv = getDrv(getOption("reproducible.drv", NULL)),
  conn = getOption("reproducible.conn", NULL),
 verbose = getOption("reproducible.verbose"),
  ...
)
## S4 method for signature 'ANY'
keepCache(
 x,
 userTags = character(),
 after = NULL,
 before = NULL,
 ask = getOption("reproducible.ask"),
 drv = getDrv(getOption("reproducible.drv", NULL)),
 conn = getOption("reproducible.conn", NULL),
 verbose = getOption("reproducible.verbose"),
  ...
\mathcal{L}
```
#### showCache 91

# Arguments

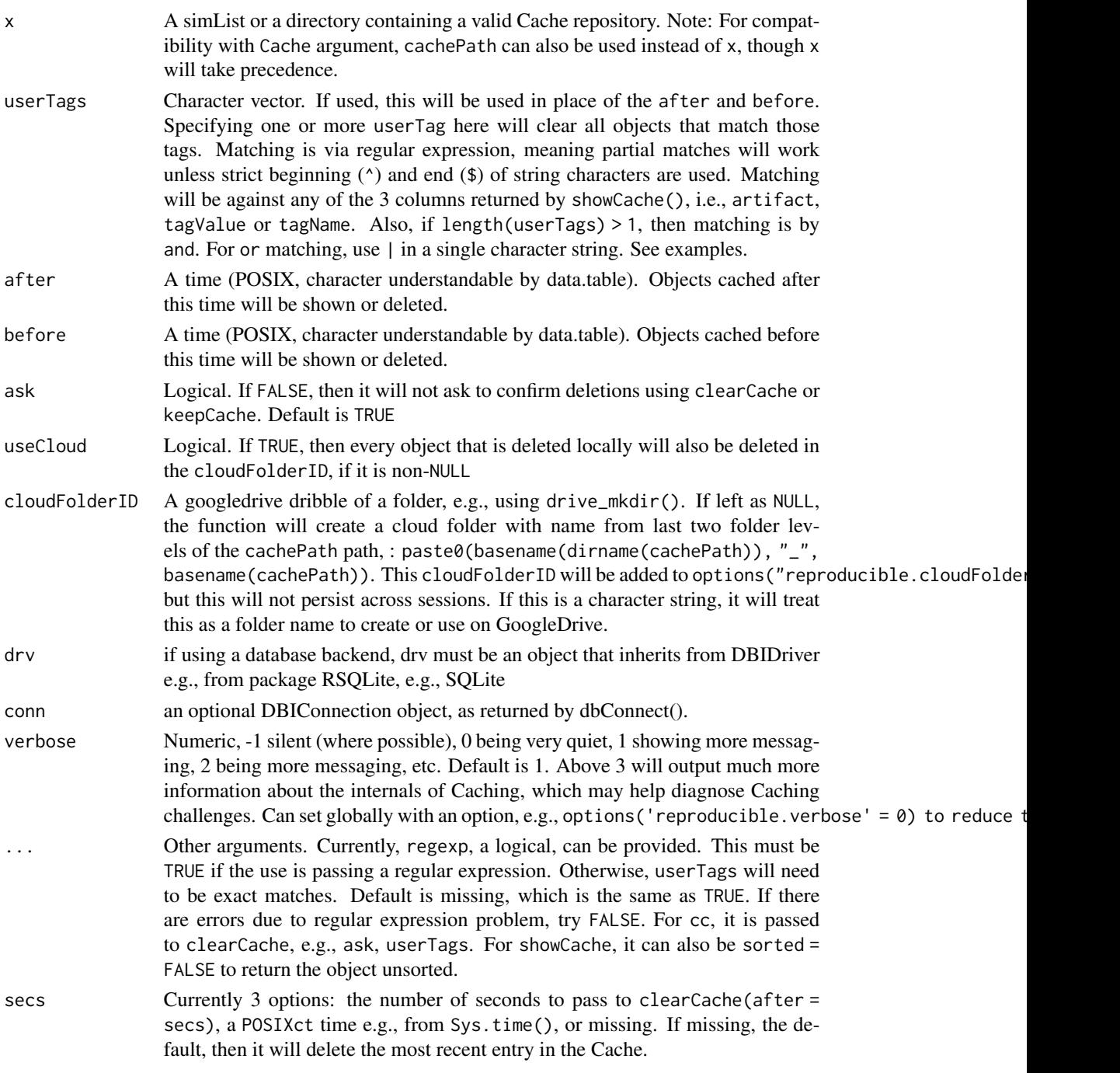

# Details

If neither after or before are provided, nor userTags, then all objects will be removed. If both after and before are specified, then all objects between after and before will be deleted. If <span id="page-91-0"></span>userTags is used, this will override after or before.

cc(secs) is just a shortcut for clearCache(repo = currentRepo, after = secs), i.e., to remove any cache entries touched in the last secs seconds. Since, secs can be missing, this is also be a shorthand for "remove most recent entry from the cache".

clearCache remove items from the cache based on their userTag or times values.

keepCache remove all cached items *except* those based on certain userTags or times values.

showCache display the contents of the cache.

By default the return of showCache is sorted by cacheId. For convenience, a user can optionally have it unsorted (passing sorted = FALSE), which may be noticeably faster when the cache is large (> 1e4 entries).

#### Value

Will clear all objects (or those that match userTags, or those between after or before) from the repository located at cachePath of the sim object, if sim is provided, or located in cachePath. Invisibly returns a data.table of the removed items.

#### Note

If the cache is larger than 10MB, and clearCache is used, there will be a message and a pause, if interactive, to prevent accidentally deleting of a large cache repository.

## See Also

[mergeCache\(\)](#page-55-0). Many more examples in [Cache\(\)](#page-14-0).

#### Examples

```
data.table::setDTthreads(2)
```

```
tmpDir <- file.path(tempdir(), "reproducible_examples", "Cache")
try(clearCache(tmpDir, ask = FALSE), silent = TRUE) # just to make sure it is clear
# Basic use
ranNumsA <- Cache(rnorm, 10, 16, cachePath = tmpDir)
# All same
ranNumsB <- Cache(rnorm, 10, 16, cachePath = tmpDir) # recovers cached copy
ranNumsD <- Cache(quote(rnorm(n = 10, 16)), cachePath = tmpDir) # recovers cached copy
# Any minor change makes it different
ranNumsE <- Cache(rnorm, 10, 6, cachePath = tmpDir) # different
## Example 1: basic cache use with tags
ranNumsA <- Cache(rnorm, 4, cachePath = tmpDir, userTags = "objectName:a")
ranNumsB <- Cache(runif, 4, cachePath = tmpDir, userTags = "objectName:b")
ranNumsC <- Cache(runif, 40, cachePath = tmpDir, userTags = "objectName:b")
showCache(tmpDir, userTags = c("objectName"))
```

```
showCache(tmpDir, userTags = c("a$")) # regular expression ... "a" exactly
# Fine control of cache elements -- pick out only the large runif object, and remove it
cache1 <- showCache(tmpDir, userTags = c("runif")) # show only cached objects made during runif
toRemove <- cache1[tagKey == "object.size"][as.numeric(tagValue) > 700]$cacheId
clearCache(tmpDir, userTags = toRemove, ask = FALSE)
cacheAfter <- showCache(tmpDir, userTags = c("runif")) # Only the small one is left
data.table::setDTthreads(2)
tmpDir <- file.path(tempdir(), "reproducible_examples", "Cache")
try(clearCache(tmpDir, ask = FALSE), silent = TRUE) # just to make sure it is clear
Cache(rnorm, 1, cachePath = tmpDir)
thisTime <- Sys.time()
Cache(rnorm, 2, cachePath = tmpDir)
Cache(rnorm, 3, cachePath = tmpDir)
Cache(rnorm, 4, cachePath = tmpDir)
showCache(x = \text{tmpDir}) # shows all 4 entries
cc(ask = FALSE, x = tmpDir)showCache(x = \text{tmpDir}) # most recent is gone
cc(thisTime, ask = FALSE, x = tmpDir)showCache(x = \text{tmpDir}) # all those after thisTime gone, i.e., only 1 left
cc(ask = FALSE, x = tmpDir) # Cache is
cc(ask = FALSE, x = tmpDir) # Cache is already empty
```

```
studyAreaName Get a unique name for a given study area
```
#### **Description**

Digest a spatial object to get a unique character string (hash) of the study area. Use . suffix() to append the hash to a filename, e.g., when using filename2 in prepInputs.

#### Usage

```
studyAreaName(studyArea, ...)
```
## S4 method for signature 'character' studyAreaName(studyArea, ...)

## S4 method for signature 'ANY' studyAreaName(studyArea, ...)

#### Arguments

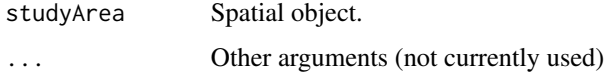

# <span id="page-93-1"></span>Value

A character string using the .robustDigest of the studyArea. This is only intended for use with spatial objects.

# Examples

```
studyAreaName("Ontario")
```
<span id="page-93-0"></span>tempdir2 *Make a temporary (sub-)directory*

# Description

Create a temporary subdirectory in getOption("reproducible.tempPath").

## Usage

```
tempdir2(
 sub = "tempdir = getOption("reproducible.tempPath", .reproducibleTempPath()),
 create = TRUE
)
```
#### Arguments

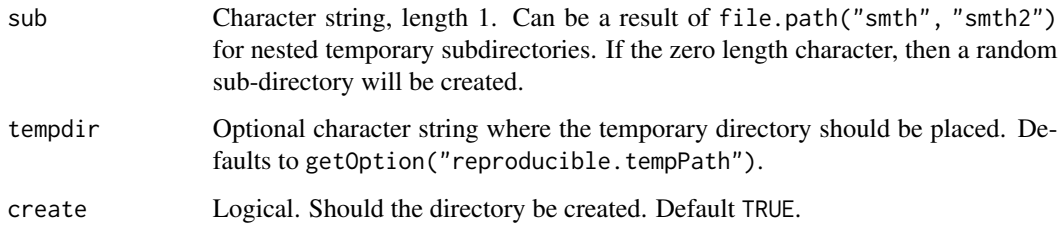

## Value

A character string of a path (that will be created if create = TRUE) in a sub-directory of the tempdir().

# See Also

[tempfile2](#page-94-0)

<span id="page-94-1"></span><span id="page-94-0"></span>

# Description

Make a temporary file in a temporary (sub-)directory

# Usage

```
tempfile2(
 sub = "",tempdir = getOption("reproducible.tempPath", .reproducibleTempPath()),
  ...
)
```
# Arguments

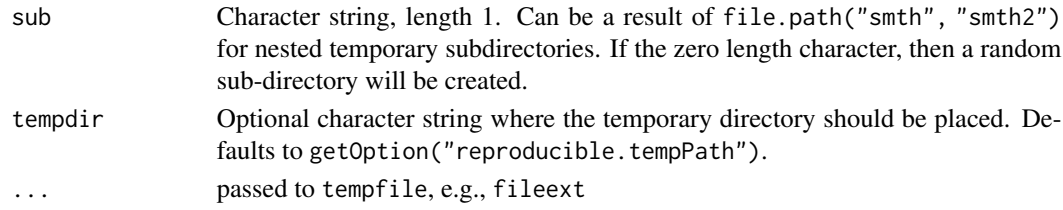

## Value

A character string of a path to a file in a sub-directory of the tempdir(). This file will likely not exist yet.

# See Also

[tempdir2](#page-93-0)

unrarPath *The known path for unrar or 7z*

# Description

The known path for unrar or 7z

# Usage

.unrarPath

## Format

An object of class NULL of length 0.

<span id="page-95-0"></span>

# Description

This will be used internally if options ("reproducible.futurePlan" = TRUE). This is still experimental.

## Usage

```
writeFuture(
  written,
  outputToSave,
  cachePath,
  userTags,
  drv = getDrv(getOption("reproducible.drv", NULL)),
  conn = getOption("reproducible.conn", NULL),
  cacheId,
  linkToCacheId = NULL
\lambda
```
#### Arguments

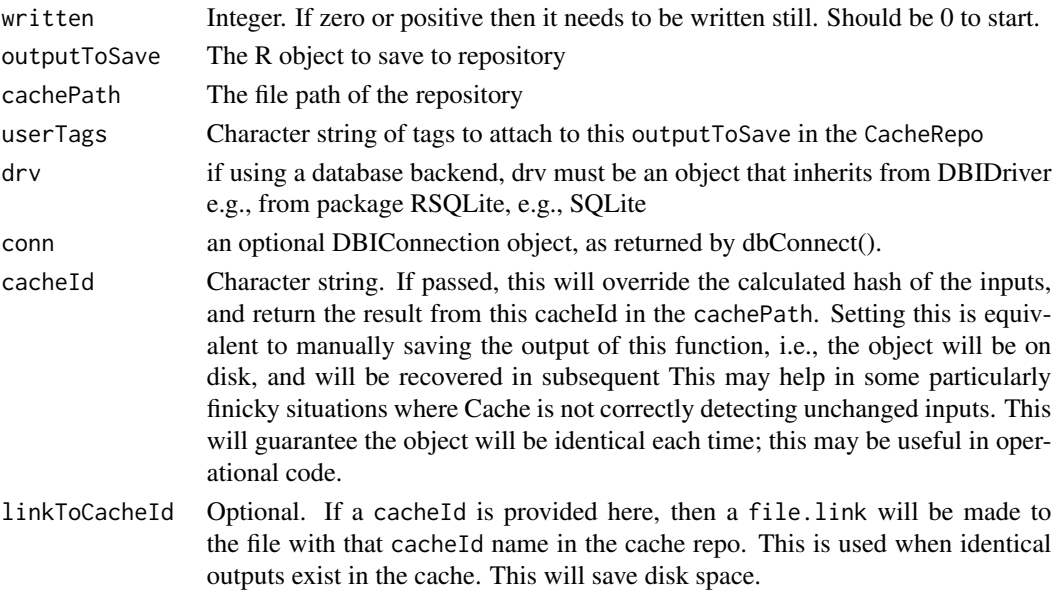

# Value

Run for its side effect. This will add the objectToSave to the cache located at cachePath, using cacheId as its id, while updating the database entry. It will do this using the future package, so it is written in a future.

# **Index**

```
∗ datasets
    unrarPath, 95
.debugCache, 5
.digest(), 31
.file.move, 6
.prefix, 6
.prepareFileBackedRaster, 7
.removeCacheAtts, 8
.requireNamespace, 8
.robustDigest(), 21, 22, 37
.setSubAttrInList, 9
.suffix (.prefix), 6
.unrarPath (unrarPath), 95
.unwrap (.wrap), 9
.wrap, 9
```
asPath *(*Path-class*)*, [65](#page-64-0) assessDataType, [12](#page-11-0)

base::basename(), *[15](#page-14-1)* base::search(), *[88](#page-87-0)* basename2, [15](#page-14-1)

```
Cache, 15
Cache(), 4, 17, 25, 45, 48, 75, 81, 83–85, 92
CacheDBFile (createCache), 39
CacheDBTableName (createCache), 39
CacheDigest, 24
CacheDigest(), 22, 85
CacheGeo, 25
CacheIsACache (createCache), 39
CacheStorageDir (createCache), 39
CacheStorageDir(), 22
CacheStoredFile (createCache), 39
cc (showCache), 89
checkAndMakeCloudFolderID, 28
checkPath, 29
checkPath,character,logical-method
        (checkPath), 29
```
checkPath,character,missing-method *(*checkPath*)*, [29](#page-28-0) checkPath,missing,ANY-method *(*checkPath*)*, [29](#page-28-0) checkPath,NULL,ANY-method *(*checkPath*)*, [29](#page-28-0) checkRelative, [30](#page-29-0) Checksums, [31](#page-30-1) Checksums(), *[45](#page-44-0)*, *[75](#page-74-0)*, *[81](#page-80-0)* Checksums,character,logical-method *(*Checksums*)*, [31](#page-30-1) Checksums,character,missing-method *(*Checksums*)*, [31](#page-30-1) clearCache *(*showCache*)*, [89](#page-88-2) clearCache(), *[18](#page-17-0)*, *[22](#page-21-0)*, *[83](#page-82-0)* clearCache,ANY-method *(*showCache*)*, [89](#page-88-2) cloudDownload, [33](#page-32-0) compareNA, [34](#page-33-0) convertPaths, [35](#page-34-0) convertRasterPaths *(*convertPaths*)*, [35](#page-34-0) Copy, [36](#page-35-0) Copy,ANY-method *(*Copy*)*, [36](#page-35-0) Copy,data.frame-method *(*Copy*)*, [36](#page-35-0) Copy,data.table-method *(*Copy*)*, [36](#page-35-0) Copy,list-method *(*Copy*)*, [36](#page-35-0) Copy,refClass-method *(*Copy*)*, [36](#page-35-0) copyFile *(*copySingleFile*)*, [38](#page-37-0) copySingleFile, [38](#page-37-0) createCache, [39](#page-38-0) cropInputs(), *[48](#page-47-1)*, *[69](#page-68-2)*, *[75](#page-74-0)*, *[81](#page-80-0)* cropTo *(*postProcessTo*)*, [69](#page-68-2) cropTo(), *[66,](#page-65-1) [67](#page-66-0)*, *[72](#page-71-0)*, *[76](#page-75-0)*

dataType2 *(*minFn*)*, [59](#page-58-0) determineFilename, [43](#page-42-1) determineFilename(), *[43](#page-42-1)*, *[67](#page-66-0)*, *[76](#page-75-0)* digest::digest(), *[18](#page-17-0)*, *[32](#page-31-0)* dir.create(), *[30](#page-29-0)* downloadFile, [44](#page-43-1) downloadFile(), *[77](#page-76-0)*, *[84](#page-83-0)*

```
downloadRemote, 46
```
extractFromArchive, [48](#page-47-1) extractFromArchive(), *[77](#page-76-0)*

fastMask, [49](#page-48-0) file.copy(), *[55](#page-54-0)* file.exists(), *[30](#page-29-0)* file.link(), *[55](#page-54-0)* file.symlink(), *[55](#page-54-0)* Filenames, [50](#page-49-0) Filenames(), *[37](#page-36-0)* Filenames,ANY-method *(*Filenames*)*, [50](#page-49-0) Filenames,data.table-method *(*Filenames*)*, [50](#page-49-0) Filenames,environment-method *(*Filenames*)*, [50](#page-49-0) Filenames,list-method *(*Filenames*)*, [50](#page-49-0) Filenames,Path-method *(*Filenames*)*, [50](#page-49-0) fixErrorsIn, [51](#page-50-0) fixErrorsIn(), *[66,](#page-65-1) [67](#page-66-0)*

getRelative, [52](#page-51-0)

internetExists, [53](#page-52-0) isUpdated, [54](#page-53-0)

keepCache *(*showCache*)*, [89](#page-88-2) keepCache(), *[22](#page-21-0)*, *[83](#page-82-0)* keepCache,ANY-method *(*showCache*)*, [89](#page-88-2)

linkOrCopy, [54](#page-53-0) loadFromCache *(*createCache*)*, [39](#page-38-0)

makeRelative *(*getRelative*)*, [52](#page-51-0) maskTo *(*postProcessTo*)*, [69](#page-68-2) maskTo(), *[49](#page-48-0)*, *[66,](#page-65-1) [67](#page-66-0)*, *[72](#page-71-0)*, *[76](#page-75-0)* maxFn *(*minFn*)*, [59](#page-58-0) mergeCache, [56](#page-55-1) mergeCache(), *[92](#page-91-0)* mergeCache,ANY-method *(*mergeCache*)*, [56](#page-55-1) messageColoured *(*messageDF*)*, [57](#page-56-0) messageDF, [57](#page-56-0) messageQuestion *(*messageDF*)*, [57](#page-56-0) minFn, [59](#page-58-0) movedCache, [60](#page-59-0) movedCache(), *[22](#page-21-0)*

nlayers2 *(*minFn*)*, [59](#page-58-0) normPath, [61](#page-60-0)

normPath(), *[30](#page-29-0)* normPath,character-method *(*normPath*)*, [61](#page-60-0) normPath,list-method *(*normPath*)*, [61](#page-60-0) normPath,logical-method *(*normPath*)*, [61](#page-60-0) normPath,missing-method *(*normPath*)*, [61](#page-60-0) normPath,NULL-method *(*normPath*)*, [61](#page-60-0) normPathRel *(*normPath*)*, [61](#page-60-0)

objSize, [63](#page-62-0) objSizeSession *(*objSize*)*, [63](#page-62-0) options(), *[4](#page-3-0)*

```
paddedFloatToChar, 64
Path-class, 65
postProcess, 66
postProcess(), 48, 69, 73, 75–77, 81, 84
postProcessTerra (postProcessTo), 69
postProcessTo, 69
postProcessTo(), 67, 75–77
prepInputs, 73
prepInputs(), 4, 43, 83, 84
preProcess (preProcessParams), 79
preProcess(), 45, 47, 74, 75, 80, 81, 83, 84
preProcessParams, 79
projectTo (postProcessTo), 69
projectTo(), 66, 67, 72, 76
```
rasterRead, [82](#page-81-0) reproducible *(*reproducible-package*)*, [4](#page-3-0) reproducible-package, [4](#page-3-0) reproducibleOptions, [82](#page-81-0) reproducibleOptions(), *[4](#page-3-0)* retry, [85](#page-84-0) rmFromCache *(*createCache*)*, [39](#page-38-0) rmFromCache(), *[22](#page-21-0)*

saveToCache, [86](#page-85-0) searchFull, [87](#page-86-0) searchFullEx *(*searchFull*)*, [87](#page-86-0) set.randomseed, [88](#page-87-0) showCache, [89](#page-88-2) showCache(), *[17](#page-16-0)*, *[22](#page-21-0)*, *[87](#page-86-0)* showCache,ANY-method *(*showCache*)*, [89](#page-88-2) studyAreaName, [93](#page-92-0) studyAreaName,ANY-method *(*studyAreaName*)*, [93](#page-92-0) studyAreaName,character-method *(*studyAreaName*)*, [93](#page-92-0) suffix *(*.prefix*)*, [6](#page-5-0)

#### INDEX 99

tempdir2 , [94](#page-93-1) , *[95](#page-94-1)* tempfile2 , *[94](#page-93-1)* , [95](#page-94-1) unrarPath , [95](#page-94-1) untar() , *[75](#page-74-0)* unzip() , *[75](#page-74-0)* urlExists *(*internetExists *)* , [53](#page-52-0) utils::download.file() , *[44](#page-43-1)* , *[75](#page-74-0)* utils::write.table() , *[32](#page-31-0)*

values2 *(*minFn *)* , [59](#page-58-0)

writeFuture , [96](#page-95-0) writeTo *(*postProcessTo *)* , [69](#page-68-2) writeTo() , *[43](#page-42-1)* , *[66,](#page-65-1) [67](#page-66-0)* , *[72](#page-71-0)* , *[76](#page-75-0)*